Автономная некоммерческая образовательная организация высшего образования «Сибирский институт бизнеса и информационных технологий»

УТВЕРЖДАЮ Ректор  $\bigwedge_{i=1}^n \bigwedge_{i=1}^n \bigwedge_{i=1}^n$ «30» августа 2023 г.

# **РАБОЧАЯ ПРОГРАММА ДИСЦИПЛИНЫ**

# **«Эконометрика»**

(протокол решения Ученого совета № 12 от 30.08.2023 г.)

Направление подготовки **38.03.01 Экономика**

Направленность **«Бухгалтерский учет, анализ и аудит» «Финансы и кредит» «Экономика организации»**

> Квалификация выпускника **«бакалавр»**

Форма обучения (год набора) **очная (2023) заочная (2023, 2024) очно-заочная (2023, 2024)**

Рабочая программа дисциплины «Эконометрика».

**Автор(ы):** Доцент, к.пед.н. Бабичева И.В.

Рабочая программа рассмотрена руководителем ОПОП:

Родионов М.Г.

Программа одобрена Ученым советом института (протокол № 12 от 30.08.2023 г.)

Нормативно-правовую базу разработки рабочей программы дисциплины составляют:

- Федеральный государственный образовательный стандарт высшего образования бакалавриат по направлению подготовки 38.03.01 Экономика (приказ Минобрнауки России от 12.08.2020 г. № 954)

- Приказ «Об утверждении Порядка организации и осуществления образовательной деятельности по образовательным программам высшего образования – программам бакалавриата, программам специалитета, программам магистратуры» от 06 апреля 2021 г. № 245.

- Приказ «Об утверждении порядка перечней специальностей и направлений подготовки высшего образования» от 12 сентября 2013 г. № 1061.

- Основная профессиональная образовательная программа высшего образования направления подготовки бакалавриата 38.03.01 Экономика (направленность «Бухгалтерский учет, анализ и аудит», «Финансы и кредит», «Экономика организации»), утвержденная ректором 11.01.2021.

- Положение о комплектах оценочных материалов основной профессиональной образовательной программы высшего образования в АНОО ВО «Сибирский институт бизнеса и информационных технологий», утвержденное ректором 31.08.2020 г.

### **1. ПЕРЕЧЕНЬ ПЛАНИРУЕМЫХ РЕЗУЛЬТАТОВ ОБУЧЕНИЯ ПО ДИСЦИПЛИНЕ, СООТНЕСЕННЫХ С ПЛАНИРУЕМЫМИ РЕЗУЛЬТАТАМИ ОСВОЕНИЯ ОПОП БАКАЛАВРИАТА**

*Цель дисциплины «Эконометрика»* - приобретение теоретических знаний и формирование практических навыков в разработке эконометрических моделей экономических объектов

*Задачи дисциплины:*

- изучение принципов описания любых финансово-экономических объектов языком математических моделей со случайными возмущениями;

- приобретение навыков подготовки статистической информации, предназначенной для построения эконометрических моделей;

- овладение процедурами прогнозирования по эконометрическим моделям искомых характеристик изучаемых объектов и процессов.

В результате освоения ОПОП бакалавриата обучающийся должен овладеть следующими результатами обучения по дисциплине:

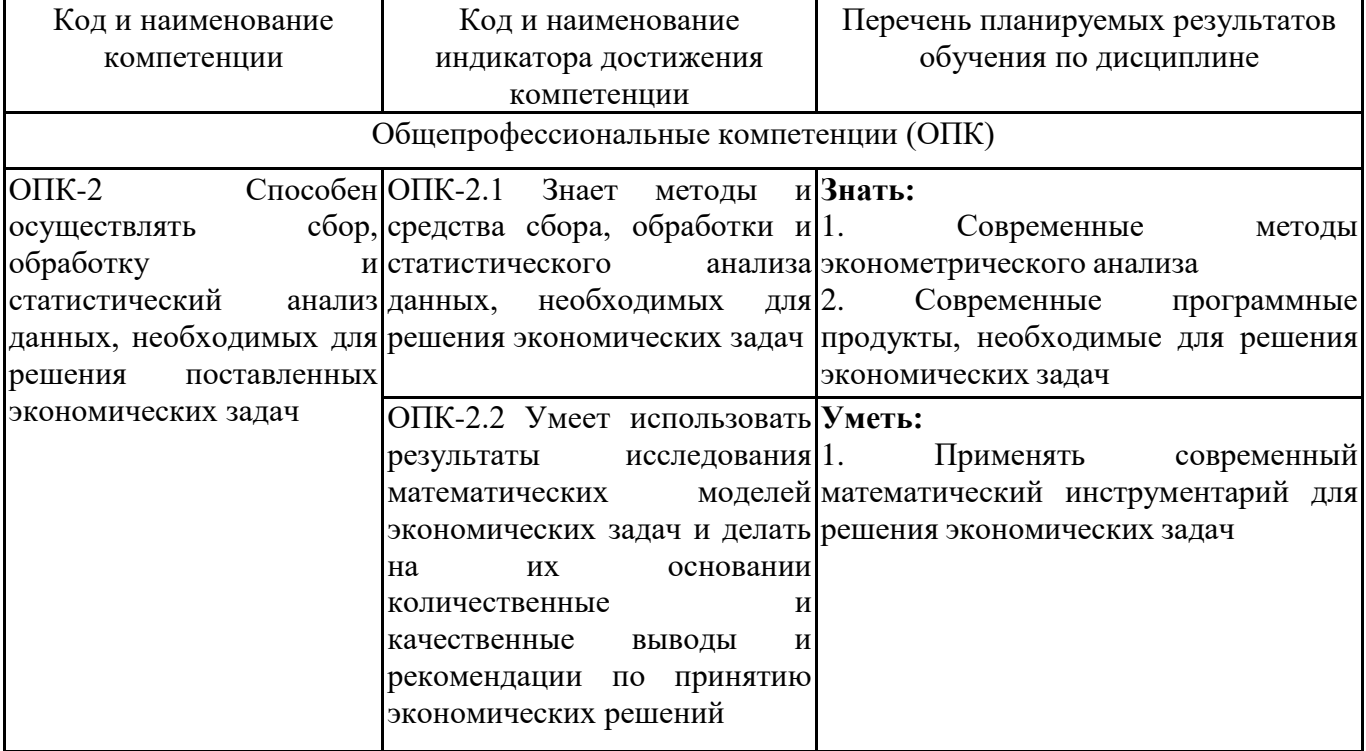

#### **2. МЕСТО ДИСЦИПЛИНЫ В СТРУКТУРЕ ОПОП БАКАЛАВРИАТА**

*Дисциплина «Эконометрика» входит в обязательную часть учебного плана блока «Дисциплины, модули» основной профессиональной образовательной программы (Б1.О.23).*

*Данная дисциплина предусмотрена учебным планом в 4 семестре(ах) по очной форме обучения, в 5 семестре (ах) по очно-заочной и заочной формам обучения.*

При изучении данного курса студенты опираются на знания и умения, полученные в результате освоения следующих дисциплин:

"Статистика"

"Высшая математика"

Знания и умения, полученные в результате изучения данной дисциплины, используются в последующем для изучения:

"Технологическая (проектно-технологическая) практика"

"Контроль и ревизия"

## **3. ОБЪЕМ ДИСЦИПЛИНЫ В ЗАЧЕТНЫХ ЕДИНИЦАХ С УКАЗАНИЕМ КОЛИЧЕСТВА АКАДЕМИЧЕСКИХ ЧАСОВ, ВЫДЕЛЕННЫХ НА КОНТАКТНУЮ РАБОТУ ОБУЧАЮЩИХСЯ С ПРЕПОДАВАТЕЛЕМ (ПО ВИДАМ ЗАНЯТИЙ) И НА САМОСТОЯТЕЛЬНУЮ РАБОТУ ОБУЧАЮЩИХСЯ**

Общая трудоемкость (объем) дисциплины составляет 4 з.е., 144 ч.

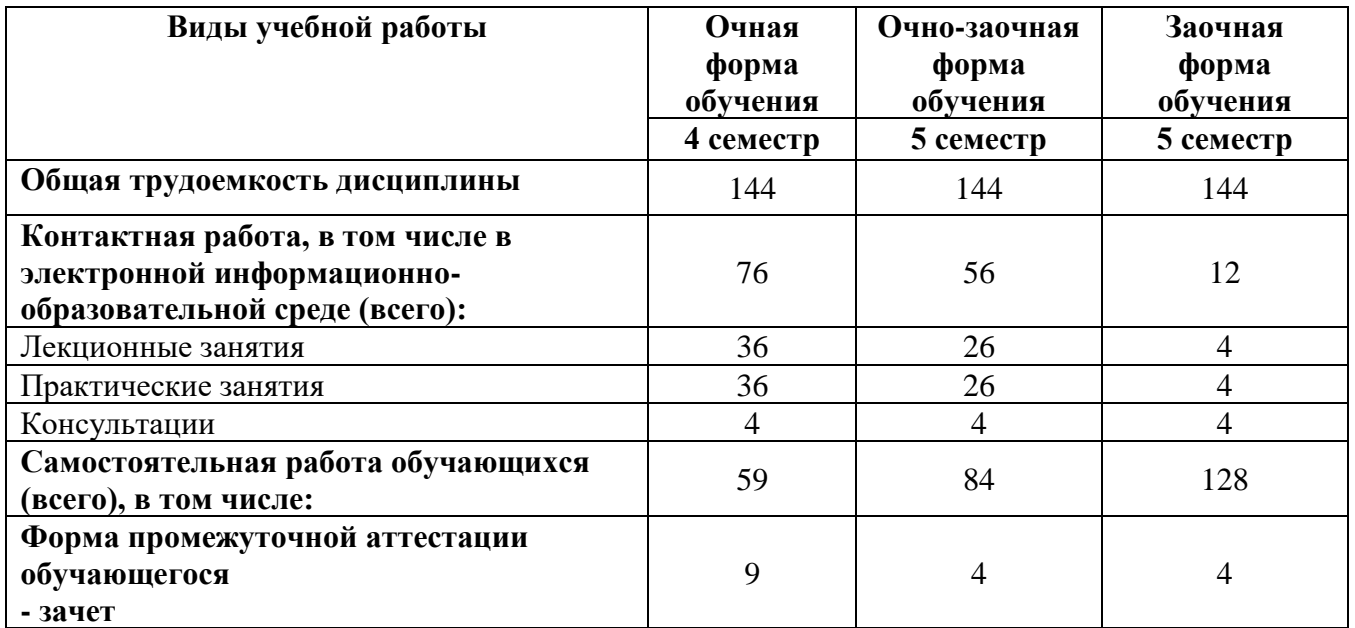

# **4. СОДЕРЖАНИЕ ДИСЦИПЛИНЫ, СТРУКТУРИРОВАННОЕ ПО ТЕМАМ**  (РАЗДЕЛАМ) С УКАЗАНИЕМ ОТВЕДЕННОГО НА НИХ **АКАДЕМИЧЕСКИХ ЧАСОВ И ВИДОВ УЧЕБНЫХ ЗАНЯТИЙ**

**4.1. Разделы дисциплины (модуля) и трудоемкость по видам учебных занятий (в часах)**

4 семестр, очная форма

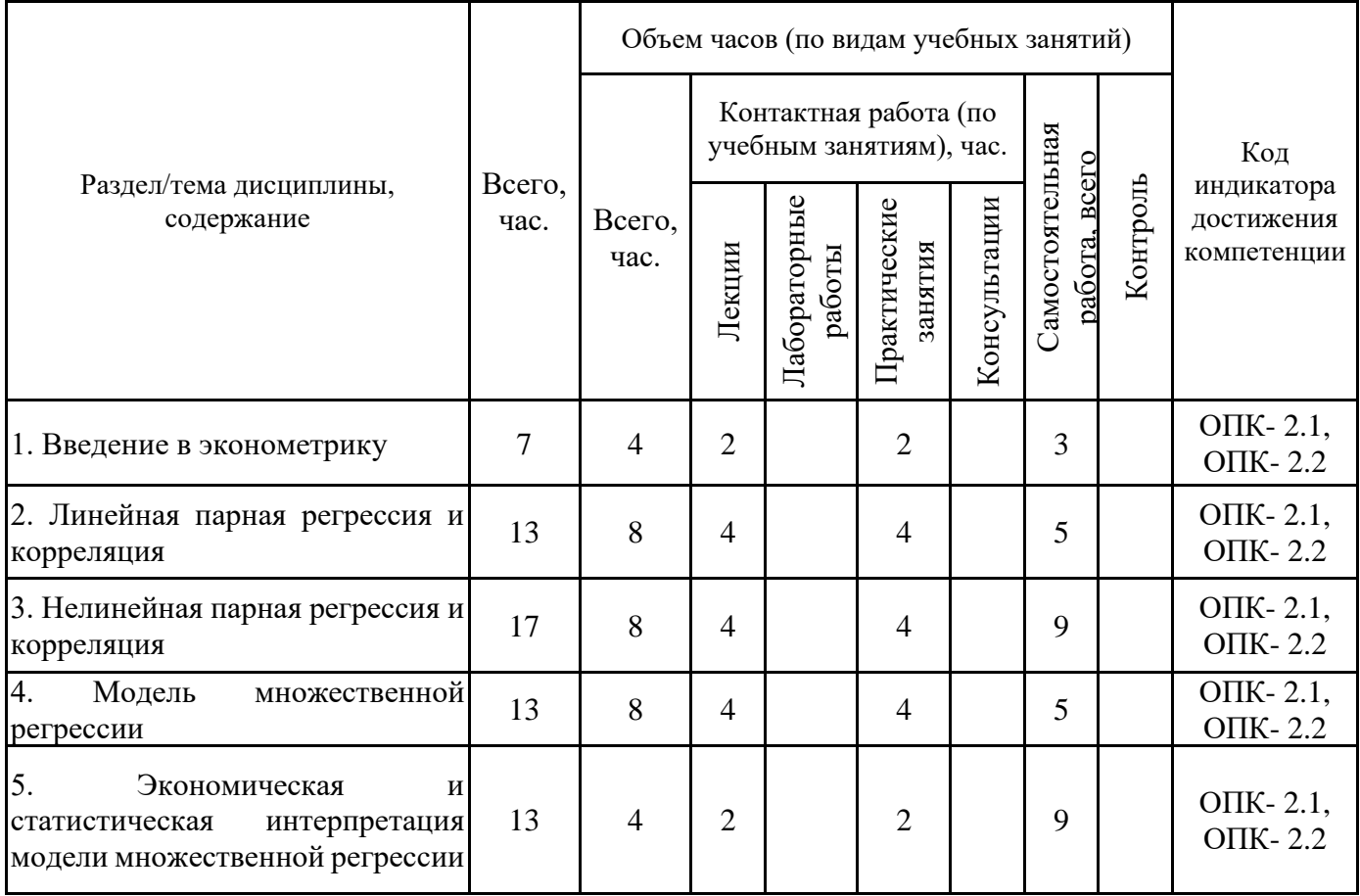

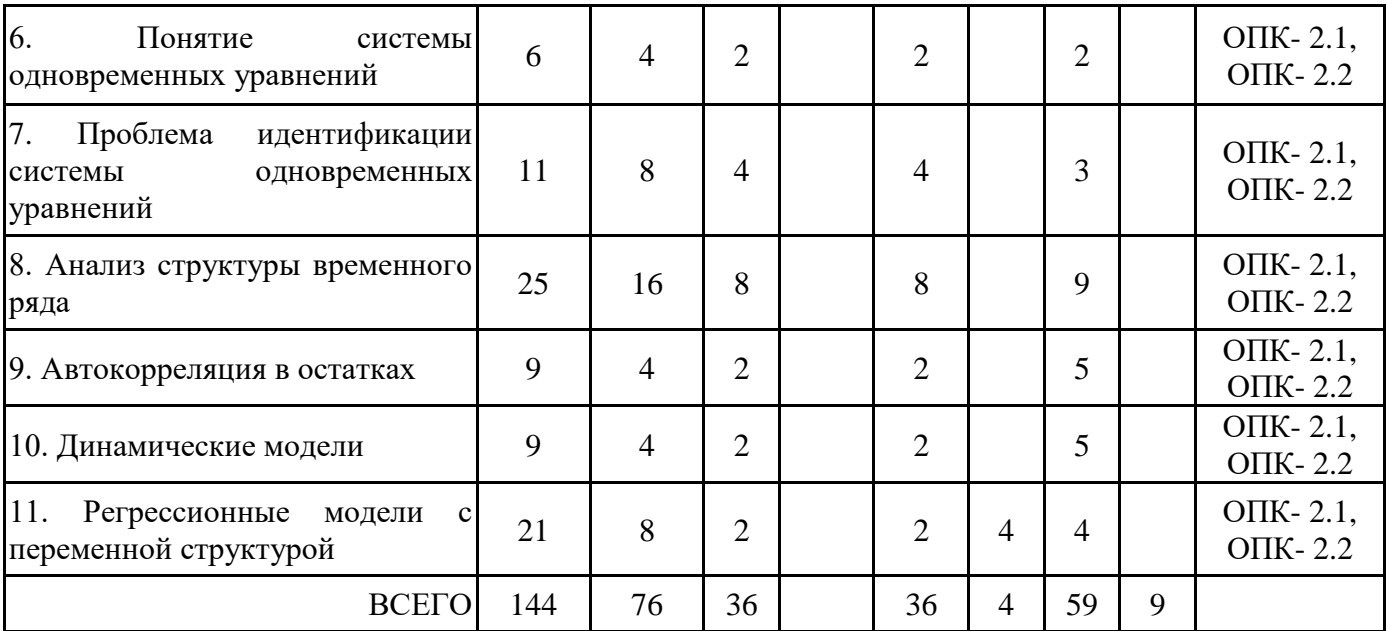

Формы текущего контроля – теоретический опрос, экспресс-тест.

Расчетно-графическая работа №1 Парная регрессия и корреляция.

Контрольная работа №1. Парная регрессия и корреляция.

Расчетно-графическая работа № 2 Множественная регрессия.

Контрольная работа №2. Множественная регрессия и корреляция.

Расчетно-графическая работа № 3 Системы одновременных уравнений.

Расчетно-графическая работа №4 Аддитивная и мультипликативная модели временных рядов.

Расчетно-графическая работа № 5 Автокорреляция уровней временного ряда и выявление структуры.

Расчетно-графическая работа № 6 Автокорреляция в остатках. Критерий Дарбина-Уотсона. Контрольная работа №3 Системы одновременных уравнений и временные ряды. Консультация, зачет

Форма промежуточной аттестации – зачёт.

5 семестр, очно-заочная форма

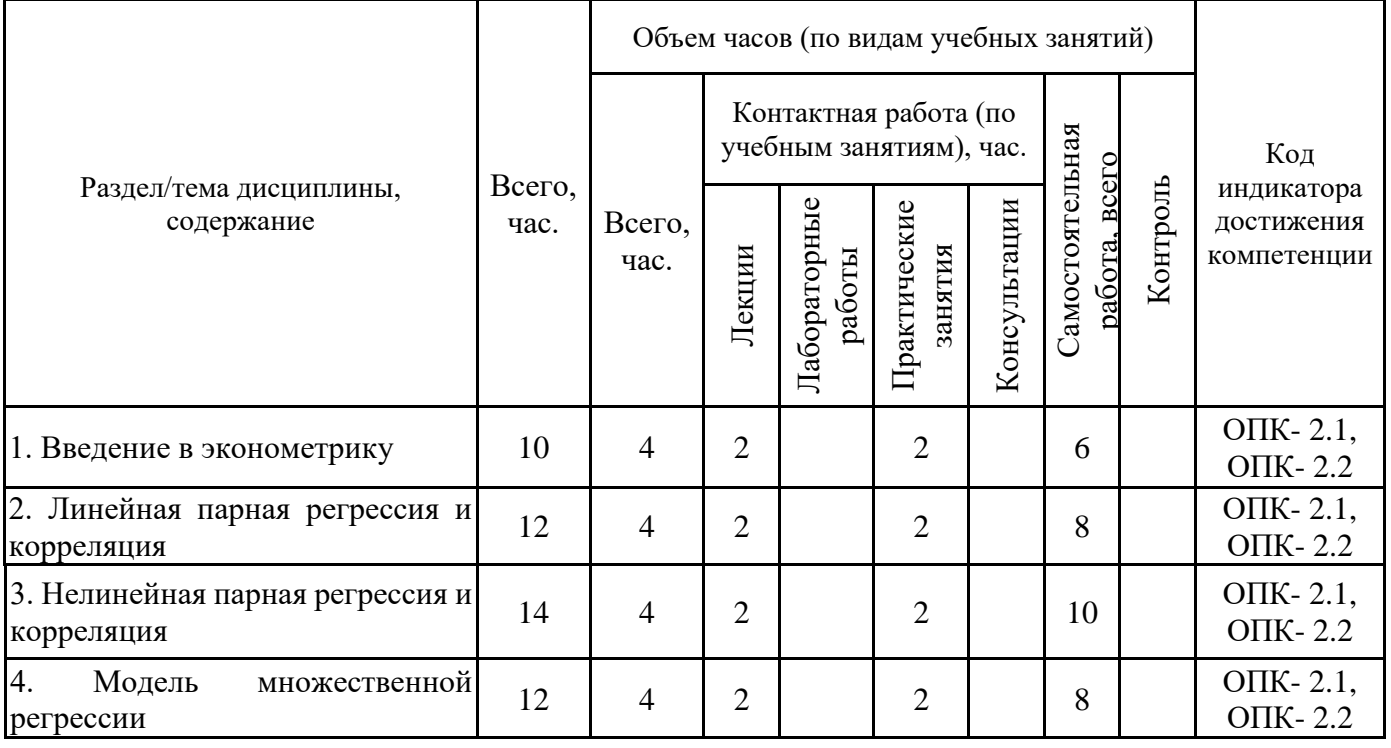

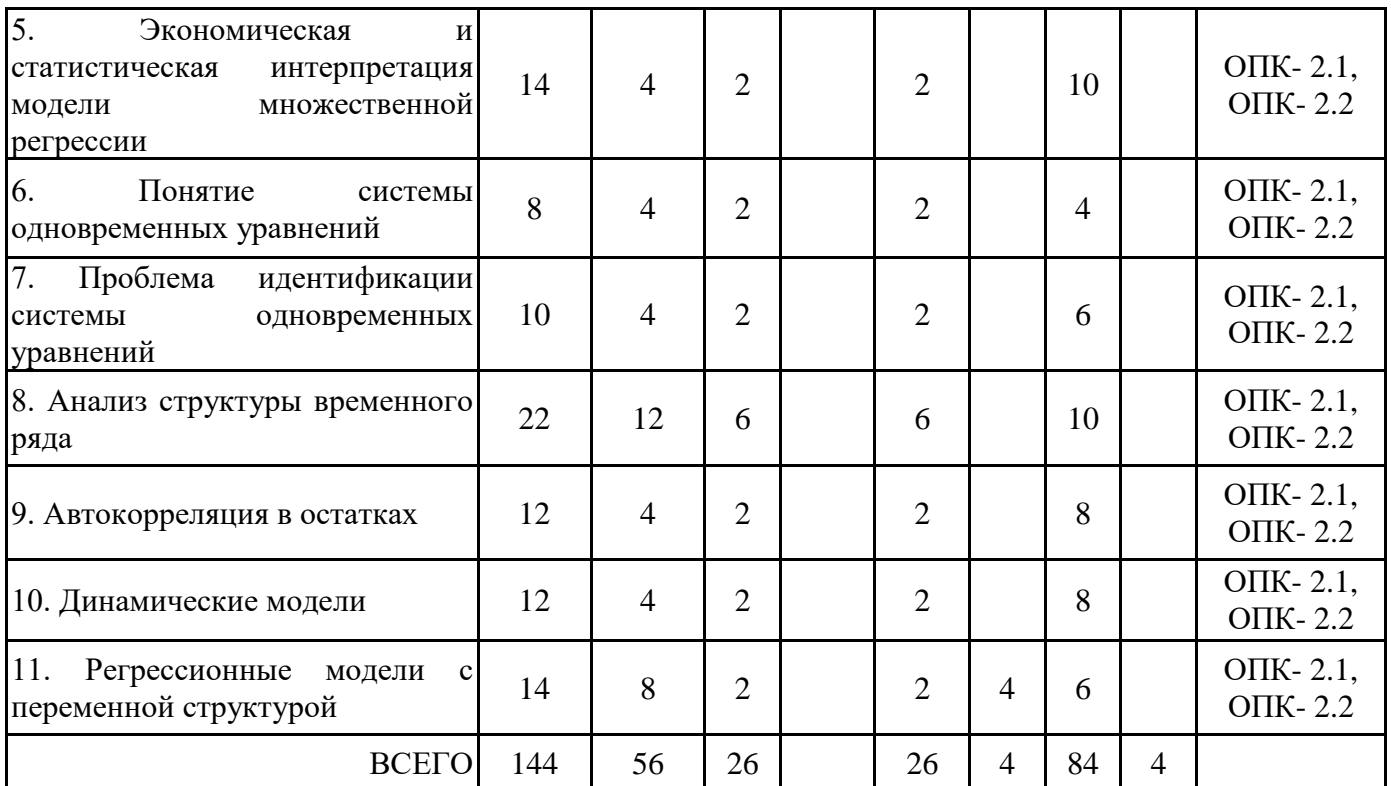

5 семестр, заочная форма

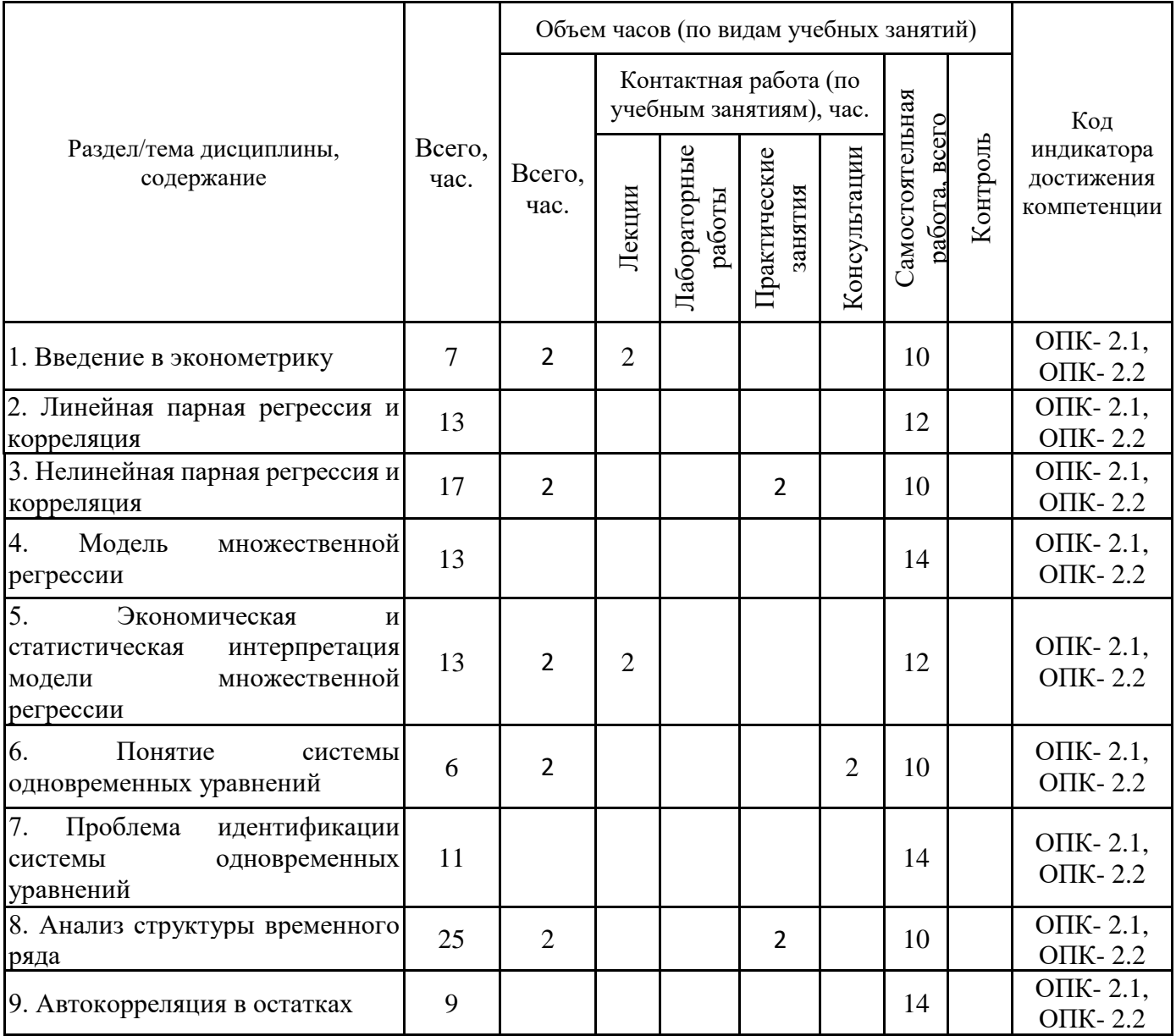

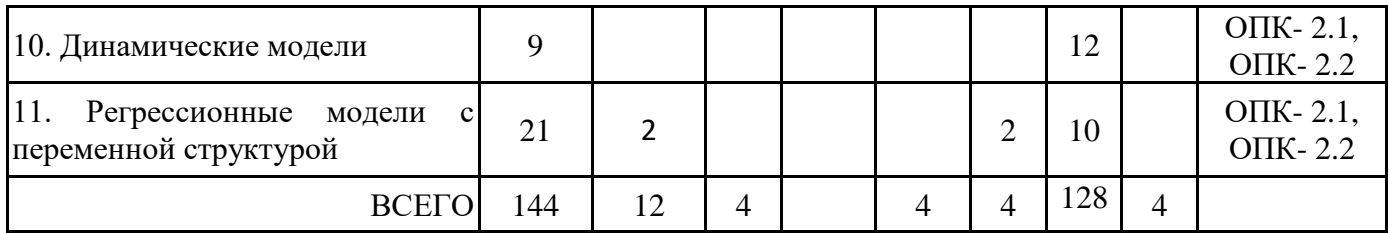

### **4.2. Содержание дисциплины, структурированное по разделам (темам)**

### **Тема 1. Введение в эконометрику**

# **Лекционные занятия 1.**

Введение в эконометрику

1. Цели и задачи эконометрики.

- 2. Типы зависимостей между явлениями и их признаками.
- 3. Классы эконометрических моделей
- 4. Типы данных и виды переменных.
- 5. Этапы эконометрического анализа.
- 6. Примеры эконометрических моделей.

#### **Практические занятия 2.**

Введение в эконометрику

1. Анализ зависимостей между явлениями и признаками

2. Анализ данных, видов переменных.

3. Нахождение числовых характеристик выборки (выборочное среднее, выборочная дисперсия, выборочное среднее квадратическое отклонение).

4. Нахождение оценок по выборке

#### **Тема 2. Линейная парная регрессия и корреляция**

#### **Лекционные занятия 1.**

Линейная модель парной регрессии и МНК

1. Понятие парной регрессии.

2. Классическая линейная регрессионная модель. Параметры линейной модели и их интерпретация.

3. Метод наименьших квадратов для построения линейной модели.

4. Формулы расчета коэффициентов эмпирического парного линейного уравнения регрессии по МНК.

5. Предпосылки метода наименьших квадратов.

#### **Практические занятия 2.**

Нахождение параметров линейной регрессии МНК

1. Построение поля корреляции.

2. Нахождение параметров линейной регрессии с использованием нормальных уравнений

МНК

3. Нахождение параметров линейной регрессии по формулам.

4. Построение линейной модели в EXCEL

## **Лекционные занятия 3.**

Экономическая и статистическая интерпретация линейной модели парной регрессии

1. Оценка тесноты связи парной линейной регрессии

2. Проверка качества уравнения регрессии. F- критерий Фишера. Средняя ошибка аппроксимации.

3. Оценка значимости коэффициентов уравнения регрессии (стандартная ошибка параметров линейной регрессии, стандартная ошибка коэффициента корреляции, критерий Стьюдента для проверки нулевой гипотезы о несущественности найденного параметра регрессии). Построение доверительных интервалов для коэффициентов парной линейной регрессии.

4. Точечный и интервальный прогнозы по уравнению линейной регрессии.

5. Применение инструментов MS Excel при построении линейных регрессионных моделей.

#### **Практические занятия 4.**

Проверка гипотез и прогнозирование по оцененной модели

- 1. Оценка тесноты связи парной линейной регрессии
- 2. Проверка качества уравнения регрессии.
- 3. Оценка значимости коэффициентов уравнения регрессии.
- 4. Получение точечного и интервальный прогнозы по уравнению линейной регрессии.
- 5. Применение инструментов MS Excel при построении линейных регрессионных моделей.

### **Тема 3. Нелинейная парная регрессия и корреляция**

#### **Лекционные занятия 1.**

Нелинейные модели парной регрессии и их линеаризация

- 1. Классы и виды нелинейных моделей.
- 2. Преобразования, используемые для линеаризации нелинейных моделей.
- 3. Пример расчета нелинейных регрессионных моделей.

4. Проверка адекватности построенной модели (оценка гетерокедастичности остатков по критерию Спирмена и независимости последовательности остатков по критерию Дарбина-

Уотсона)

# **Практические занятия 2.**

Нелинейные модели парной регрессии

- 1. Линеаризация нелинейных моделей.
- 2. Проверка адекватности построенной нелинейной модели.

3. Применение инструментов MS Excel при построении нелинейных регрессионных моделей.

#### **Лекционные занятия 3.**

Экономическая и статистическая интерпретация нелинейной модели парной регрессии

1. Показатели корреляции, используемые при нелинейных соотношениях рассматриваемых признаков.

2. Определение коэффициентов эластичности по разным видам регрессионных моделей.

3. Проверка качества нелинейной модели (проверка статистической значимости по Fкритерию Фишера).

4. Смысл средней ошибки аппроксимации.

5. Пример проверки качества построенных нелинейных моделей.

#### **Практические занятия 4.**

Проверка гипотез и прогнозирование по оцененной модели

- 1. Нахождение показателей корреляции при нелинейных соотношениях.
- 2. Проверка качества нелинейного уравнения регрессии.

3. Определение коэффициентов эластичности по разным видам регрессионных моделей.

#### **Тема 4. Модель множественной регрессии**

#### **Лекционные занятия 1.**

Понятие множественной регрессии

1. Спецификация линейной модели множественной регрессии.

2. Требования, предъявляемые к факторам, для включения их в модель множественной регрессии.

3. Методы устранения мультиколлинеарности факторов.

# **Практические занятия 2.**

Контрольная работа № 1 по теме "парная регрессия и корреляция "

### **Лекционные занятия 3.**

Построение модели множественной регрессии

1. Выбор формы уравнения регрессии.

2. Оценка параметров линейной множественной регрессии.

3. Частные уравнения множественной регрессии

4. Построение уравнения множественной регрессии в стандартизированной и естественной форме.

## **Практические занятия 4.**

Модель множественной регрессии

- 1. Анализ мультиколлинеарности факторов в модели множественной регрессии.
- 2. Оценка параметров линейной множественной регрессии.

3. Построение уравнения множественной регрессии в стандартизированной и естественной форме.

## **Тема 5. Экономическая и статистическая интерпретация модели множественной регрессии**

### **Лекционные занятия 1.**

Экономическая и статистическая интерпретация множественной регрессии

1. Показатели тесноты связи во множественном регрессионном анализе (коэффициент множественной корреляции и детерминации, частные и парные коэффициенты корреляции).

2. Оценка значимости уравнения множественной регрессии (оценка с помощью общего Fкритерия Фишера, частных F-критериев Фишера).

- 3. Точность коэффициентов регрессии. Построение доверительных интервалов.
- 4. Частные коэффициенты эластичности и детерминации.

# **Практические занятия 2.**

Анализ модели множественной регрессии

- 1. Нахождение показателей тесноты связи во множественном регрессионном анализе.
- 2. Оценка значимости коэффициентов и уравнения множественной регрессии.

# **Тема 6. Понятие системы одновременных уравнений**

# **Лекционные занятия 1.**

Структурная и приведенная форма модели

- 1. Общие понятия для системы эконометрических уравнений.
- 2. Структурная и приведенная формы модели.
- 3. Определение коэффициентов структурной формы

# **Практические занятия 2.**

Контрольная работа № 2 по разделу "Множественная регрессия"

# **Тема 7. Проблема идентификации системы одновременных уравнений Лекционные занятия 1.**

Оценка параметров системы одновременных уравнений

1. Методы оценки параметров системы одновременных уравнений и условия их применения.

2. Косвенный метод наименьших квадратов

3. Двухшаговый метод наименьших квадратов

#### **Практические занятия 2.**

Оценка параметров системы одновременных уравнений

1. Определение коэффициентов структурной формы.

2. Оценка параметров системы одновременных уравнений (косвенный метод наименьших квадратов, двухшаговый метод наименьших квадратов).

## **Лекционные занятия 3.**

Проблема идентификации системы одновременных уравнений

- 1. Проблема идентификации.
- 2. Ранговое условие идентифицируемости.
- 3. Примеры идентификации систем эконометрических уравнений

## **Практические занятия 4.**

Проведение идентификации системы эконометрических уравнений

1. Определение вида структурной модели.

2. Решение систем одновременных уравнений

## **Тема 8. Анализ структуры временного ряда**

#### **Лекционные занятия 1.**

Понятие и классификация временных рядов

2. Компоненты временного ряда.

3. Основные показатели рядов динамики (средний уровень временного ряды, абсолютные приросты, темпы роста и прироста, абсолютное значение одного процента прироста).

4. Основные этапы анализа временных рядов.

# **Практические занятия 2.**

Нахождение основных показателей рядов динамики

1. Средний уровень временного ряды,

- 2. Абсолютные приросты,
- 3 Темпы роста и прироста,

4. Абсолютное значение одного процента прироста.

#### **Лекционные занятия 3.**

Проверка гипотезы о существовании тренда.

1. Основные критерии проверки гипотезы о существовании тренда.

2. Метод серий (метод серий, основанный на медиане выборки и критерий восходящих и нисходящих серий).

3. Метод проверки средних уровней.

# **Практические занятия 4.**

Проверка гипотезы о существовании тренда

1. Методом серий;

2. Методом проверки средних уровней.

### **Лекционные занятия 5.**

Моделирование тренда временного ряда

- 1. Выявление общей тенденции методом скользящей средней.
- 2. Метод аналитического выравнивания.
- 3. Выбор вида тенденции временного ряда.

4. Прогнозирование временных рядов (методом наименьших квадратов, скользящей средней, экспоненциального сглаживания).

#### **Практические занятия 6.**

Моделирование тренда и прогнозирование временного ряда

- 1. Применение метода аналитического выравнивания,
- 2. Применение метода скользящей средней,
- 3. Применение метода экспоненциального сглаживания).

#### **Лекционные занятия 7.**

Анализ структуры временного ряда

- 1. Методы измерения сезонных колебаний. Индекс сезонности.
- 2. Прогнозирование сезонных колебаний.
- 3. Автокорреляция временных рядов.
- 4. Анализ автокорреляционной функции

#### **Практические занятия 8.**

Анализ структуры временного ряда

1. Выявление сезонности,

2. Построение аддитивной и мультипликативной модели временного ряда

#### **Тема 9. Автокорреляция в остатках**

#### **Лекционные занятия 1.**

Автокорреляция в остатках. Критерий Дарбина-Уотсона.

1. Оценивание отсутствия автокорреляции остатков при построении статистической регрессионной модели.

- 2. Тест Дарбина-Уотсона.
- 3. Коинтеграция временных рядов.

4. Применение инструментов MS Excel для установления автокорреляции в остатках.

## **Практические занятия 2.**

Автокорреляция уровней временного ряда.

- 1. Расчет коэффициентов автокорреляции.
- 2. Построение и анализ автокорреляционной функции.
- 3. Применение инструментов MS Excel для установления автокорреляции в остатках.

#### **Тема 10. Динамические модели**

#### **Лекционные занятия 1.**

Динамические эконометрические модели

- 1. Общая характеристика динамических моделей.
- 2. Модель с распределенным лагом
- 3. Модели авторегрессии
- 4. Модели частичной корректировки и адаптивных ожиданий

#### **Практические занятия 2.**

Автокорреляция в остатках

1. Оценивание отсутствия автокорреляции остатков при построении статистической регрессионной модели. Тест Дарбина-Уотсона.

2. Анализ динамических моделей.

#### **Тема 11. Регрессионные модели с переменной мтруктурой Лекционные занятия 1.**

Линейные регрессионные модели с переменной структурой. Фиктивные переменные

- 1. Фиктивные переменные во множественной регрессии.
- 2. Взаимодействие факторов в регрессионной модели.
- 3. Регрессия только из фиктивных переменных.
- 4. Регрессия из фиктивной зависимой переменной.

#### **Практические занятия 2.**

Контрольная работа № 3 «Системы одновременных уравнений и временные ряды».

# **5. ПЕРЕЧЕНЬ УЧЕБНО-МЕТОДИЧЕСКОГО ОБЕСПЕЧЕНИЯ ДЛЯ САМОСТОЯТЕЛЬНОЙ РАБОТЫ ОБУЧАЮЩИХСЯ ПО ДИСЦИПЛИНЕ**

#### **5.1. Виды и организация самостоятельной работы обучающихся**

Успешное освоение теоретического материала по дисциплине «Эконометрика» требует самостоятельной работы, нацеленной на усвоение лекционного теоретического материала, расширение и конкретизацию знаний по разнообразным вопросам математики.

Самостоятельная работа студентов предусматривает следующие виды:

1. Аудиторная самостоятельная работа студентов – работа на практических занятиях и выполнение заданий, закрепляющих полученные теоретические знания либо расширяющие их, а также выполнение разнообразных контрольных заданий индивидуального или группового характера (подготовка устных докладов или сообщений о результатах выполнения заданий, выполнение самостоятельных проверочных работ по итогам изучения отдельных вопросов и тем дисциплины);

2. Внеаудиторная самостоятельная работа студентов – подготовка к лекционным и семинарским занятиям, повторение и закрепление ранее изученного теоретического материала, конспектирование учебных пособий и периодических изданий, изучение проблем, не выносимых на лекции, написание тематических рефератов, эссе, подготовка к деловой игре, выполнение практических заданий, подготовка к тестированию по дисциплине, выполнение итоговой работы.

Большое значение в преподавании дисциплины отводится самостоятельному поиску студентами информации по отдельным теоретическим и практическим вопросам и проблемам.

При планировании и организации времени для изучения дисциплины необходимо руководствоваться рабочей программой дисциплины «Эконометрика» и обеспечить последовательное освоение теоретического материала по отдельным вопросам и темам.

Наиболее целесообразен следующий порядок изучения теоретических вопросов по дисциплине «Эконометрика»:

1. Изучение справочников (словарей, энциклопедий) с целью уяснения значения основных терминов, понятий, определений;

2. Изучение учебно-методических материалов для лекционных и семинарских занятий;

3. Изучение рекомендуемой основной и дополнительной литературы и электронных информационных источников;

4. Изучение дополнительной литературы и электронных информационных источников, определенных в результате самостоятельного поиска информации;

5. Самостоятельная проверка степени усвоения знаний по контрольным вопросам и/или заданиям;

6. Повторное и дополнительное (углубленное) изучение рассмотренного вопроса (при необходимости).

В процессе самостоятельной работы над учебным материалом рекомендуется составить конспект, где кратко записать основные положения изучаемой темы. Переходить к следующему разделу можно после того, когда предшествующий материал понят и усвоен. В затруднительных случаях, встречающихся при изучении курса, необходимо обратиться за консультацией к преподавателю.

При изучении дисциплины не рекомендуется использовать материалы, подготовленные неизвестными авторами, размещенные на неофициальных сайтах неделового содержания. Желательно, чтобы используемые библиографические источники были изданы в последние 3-5 лет. Студенты при выполнении самостоятельной работы могут воспользоваться учебнометодическими материалами по дисциплине «Эконометрика», представленными в электронной библиотеке института, и предназначенными для подготовки к лекционным и семинарским занятиям.

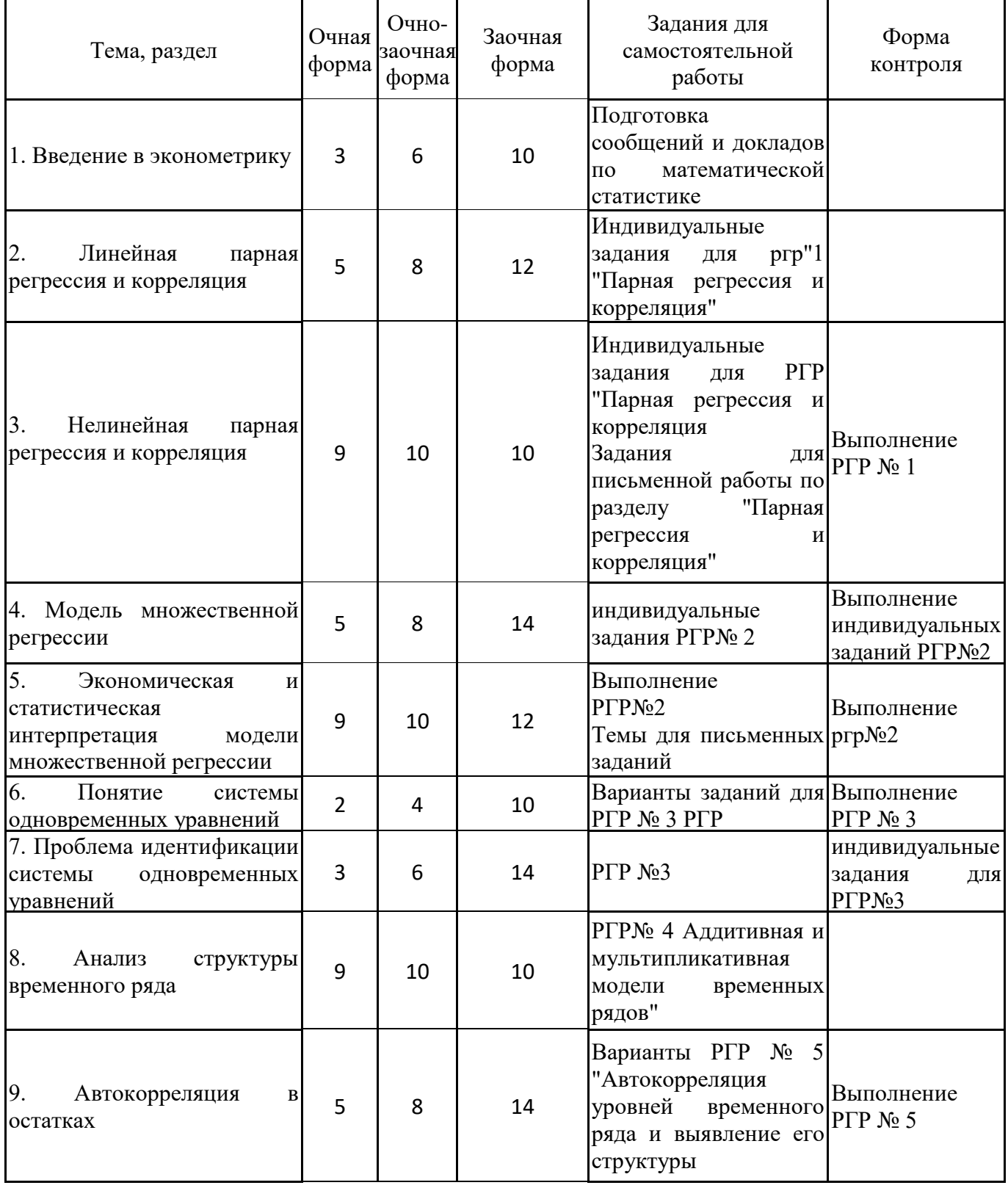

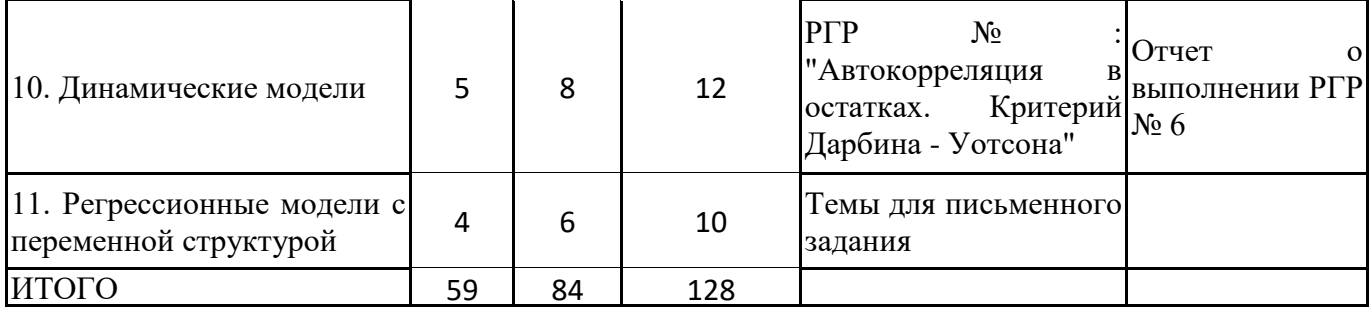

#### **5.2. Учебно-методическое обеспечение самостоятельной работы обучающихся**

Учебно-методическое обеспечение самостоятельной работы обучающихся отражено в п.7 рабочей программы дисциплины «Эконометрика».

# **6. КОМПЛЕКТЫ ОЦЕНОЧНЫХ МАТЕРИАЛОВ ДЛЯ ПРОВЕДЕНИЯ ПРОМЕЖУТОЧНОЙ АТТЕСТАЦИИ ОБУЧАЮЩИХСЯ ПО ДИСЦИПЛИНЕ**

# **6.1. Перечень компетенций с указанием этапов их формирования в процессе освоения образовательной программы**

Освоение дисциплины направлено на формирование:

ОПК-2 Способен осуществлять сбор, обработку и статистический анализ данных, необходимых для решения поставленных экономических задач;

Данные компетенции формируются в процессе изучения дисциплины на двух этапах:

этап 1 – текущий контроль;

этап 2 – промежуточная аттестация.

## **6.2. Описание показателей и критериев оценивания компетенций на различных этапах их формирования, описание шкал оценивания**

Оценка компетенций на различных этапах их формирования осуществляется в соответствии с Положением о текущем контроле и промежуточной аттестации, Положением о балльной и рейтинговой системах оценивания и технологической картой дисциплины (Приложение 1), принятыми в Институте.

| № п/п Показатели оценивания                     | Критерии оценивания                                             | Шкала      |
|-------------------------------------------------|-----------------------------------------------------------------|------------|
|                                                 |                                                                 | оценивания |
|                                                 | Посещение и работа на 1. Посещение занятий: а) посещение        | $0 - 35$   |
|                                                 | лекционных и практических лекционных и практических занятий, б) |            |
| занятиях (собеседование, соблюдение дисциплины. |                                                                 |            |
| контрольная                                     | работа, 2. Работа на лекционных занятиях: а)                    |            |
|                                                 | круглый стол и дискуссия) ведение конспекта лекций, б) уровень  |            |
|                                                 | освоения теоретического материала, в)                           |            |
|                                                 | активность<br>лекции,<br>умение<br>на                           |            |
|                                                 | формулировать вопросы лектору.                                  |            |
|                                                 | 3. Работа на практических занятиях: а)                          |            |
|                                                 | уровень знания учебно-программного                              |            |
|                                                 | материала, б) умение выполнять задания,                         |            |
|                                                 | предусмотренные программой курса, в)                            |            |
|                                                 | практические навыки работы с освоенным                          |            |
|                                                 | материалом.                                                     |            |

*6.2.1. Показатели и критерии оценивания компетенций на этапе текущего контроля*

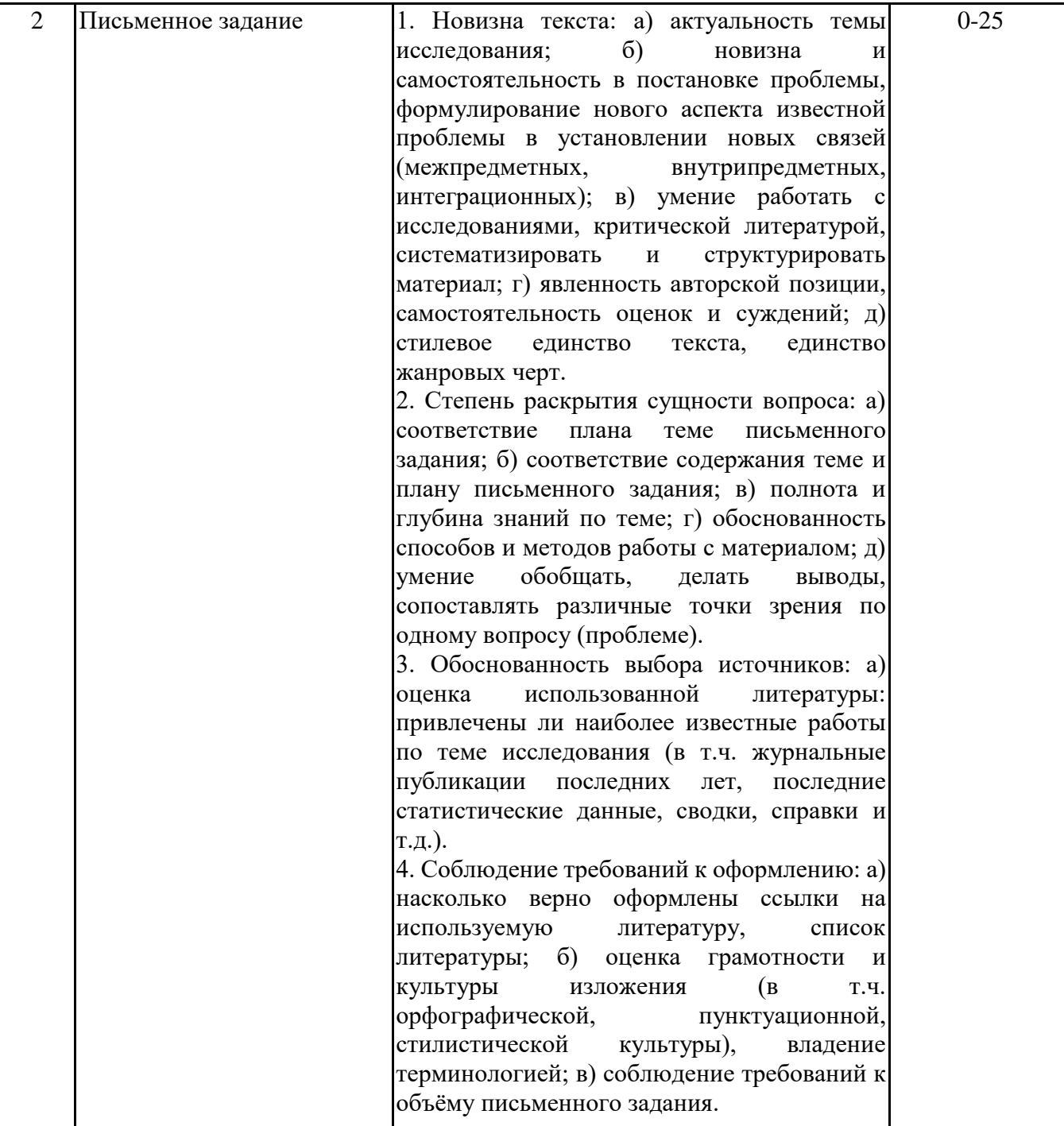

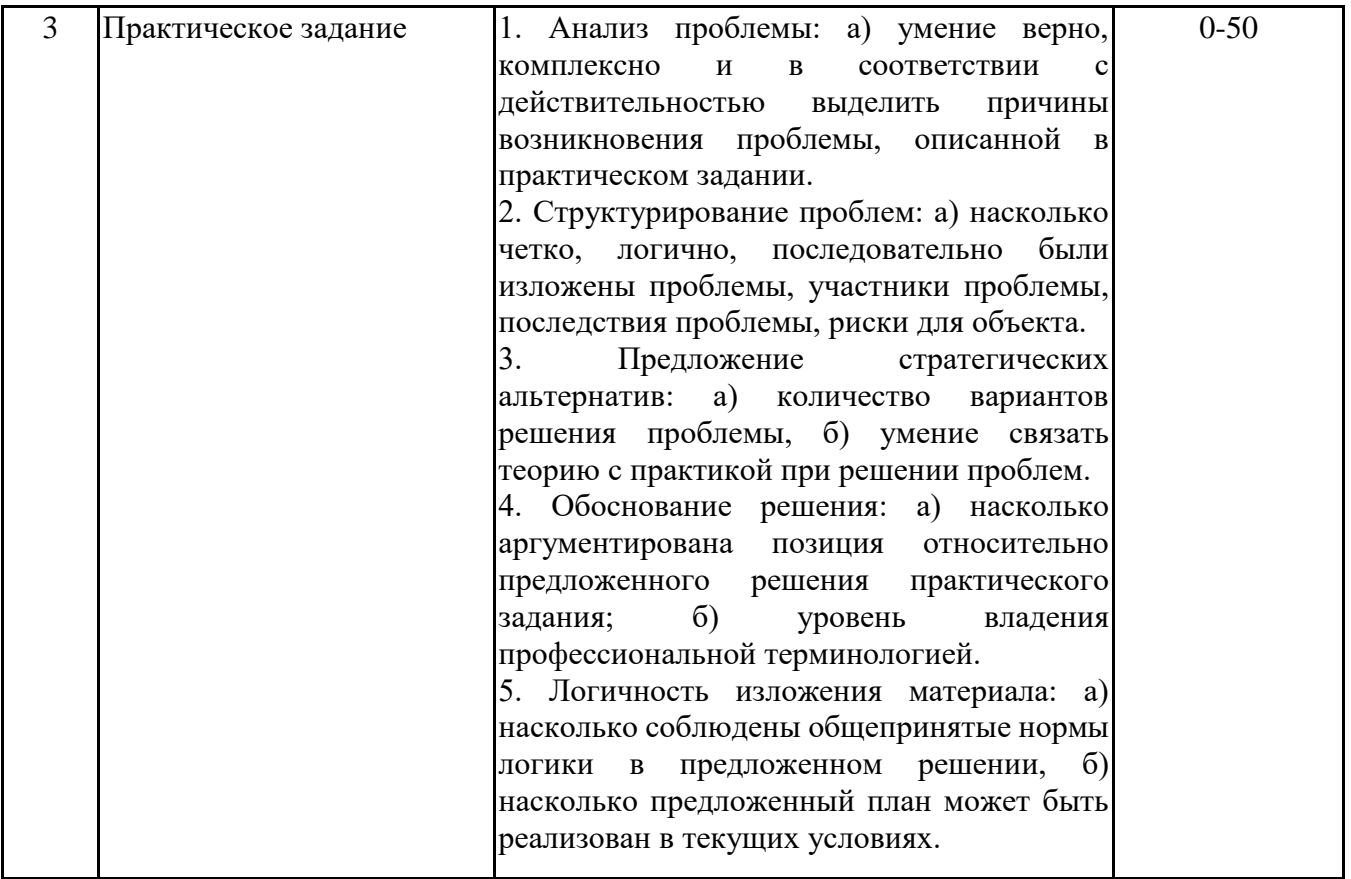

*6.2.2. Показатели и критерии оценивания*

*компетенций на этапе промежуточной аттестации*

Промежуточная аттестация по дисциплине проводится в форме зачёта в виде выполнения тестирования и/или итоговой работы.

Итоговые задания разрабатываются по основным вопросам теоретического материала и позволяют осуществлять промежуточный контроль знаний и степени усвоения материала.

При проведении промежуточной аттестации студентов по дисциплине «Эконометрика» могут формироваться варианты тестов, относящихся ко всем темам дисциплины.

Оценка знаний студентов осуществляется в соответствии с Положением о балльной и рейтинговой системах оценивания, принятой в Институте, и технологической картой дисциплины

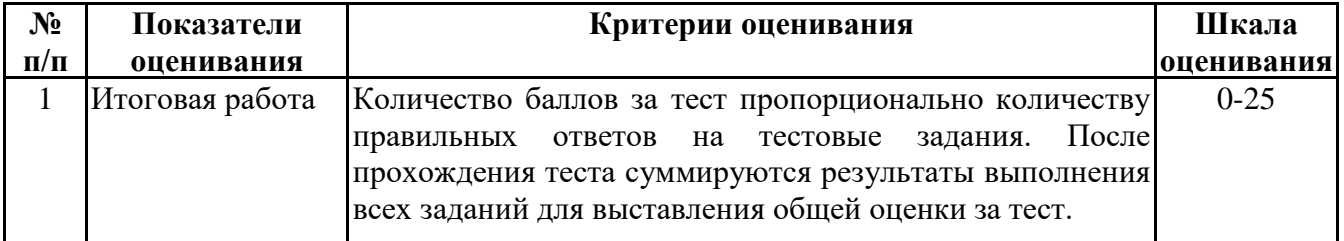

**6.3. Типовые контрольные задания или иные материалы, необходимые для оценки знаний, умений, навыков и (или) опыта деятельности, характеризующих этапы формирования компетенций в процессе освоения образовательной программы**

> *6.3.1. Типовые контрольные задания или иные материалы на этапе текущего контроля*

#### **Посещение и работа на лекционных и практических занятиях (собеседование, контрольная работа, круглый стол и дискуссия)**

При преподавании дисциплины "Эконометрика" применяют разнообразные образовательные технологии в зависимости от вида и целей учебных занятий.

Теоретический материал излагается на лекционных занятиях применительно к конкретным практическим ситуациям для большей наглядности.

Практические занятия по дисциплине "Эконометрика" ориентированы на закрепление теоретического материала, изложенного на лекционных занятиях, а также на приобретение дополнительных знаний, умений и практических навыков осуществления профессиональной деятельности посредством активизации и усиления самостоятельной деятельности обучающихся.

Большинство практических занятий ориентированы на индивидуальную работу по вариантам, на самостоятельную проработку проблемных вопросов, формат практических работ, также предполагает совместную работу в небольших группах для решения наиболее сложных, проблемных моментов.

Образцы индивидуальных заданий и критерии их оценивания приведены в приложении 2.

#### **Письменное задание**

(Формируемые компетенции: ОПК-2)

Студенту предлагается выполнить три задания – разработать кроссворд, тестовое задание на установление соответствия и структурно-логическую схему или сравнительную таблицу по теоретическому материалу из трех разделов курса высшей математики в каждом семестре.

Работа по составлению кроссворда требует от студента владения материалом, умения концентрировать свои мысли и гибкость ума.

Составление кроссвордов рассматривается как вид внеаудиторной самостоятельной работы и требует от студентов не только тех же качеств, что необходимы при разгадывании кроссвордов, но и умения систематизировать информацию.

Составление тестов на соответствие и эталонов ответов к ним – это вид самостоятельной работы студента по закреплению изученной информации путем её дифференциации. Студент должен составить как сами тесты, так и эталоны ответов к ним.

Составление графологической структуры – это очень продуктивный вид самостоятельной работы студента по систематизации информации в рамках логической схемы с наглядным графическим её изображением. Графологическая структура как способ систематизации информации ярко и наглядно представляет её содержание. Работа по созданию даже самых простых логических структур способствует развитию у студентов приёмов системного анализа, выделения общих элементов и фиксирования дополнительных, умения абстрагироваться от них в нужной ситуации. В отличие от других способов графического отображения информации (таблиц, рисунков, схем) графологическая структура делает упор на логическую связь элементов между собой, графика выступает в роли средства выражения (наглядности). Составление сравнительной таблицы по теме – это вид самостоятельной работы студента по систематизации объёмной информации, которая сводится (обобщается) в рамки таблицы. Формирование структуры таблицы отражает склонность студента к систематизации материала и развивает его умения по структурированию информации. Краткость изложения информации характеризует способность к её свертыванию. Каждое письменное задание оценивается по пятибалльной шкале. При этом каждое задание должно выполняться в рамках одной темы раздела. Студенту предоставляется свобода выбора трех тем из разных разделов для выполнения трех различных письменных заданий.

Тематика тем, требования к составлению кроссворда, графологической структуры, тестового задания на соответствия и критерии оценивания задания приведены в приложении 3.

#### **Практическое задание**

(Формируемые компетенции: ОПК-2)

Практическое задание – одна из форм проверки и оценки усвоенных знаний, получения информации о характере познавательной деятельности, уровне самостоятельности и активности обучающихся в учебном процессе, об эффективности методов, форм и способов учебной деятельности.

Цель практического задания - углубление и закрепление теоретических знаний, полученных студентами во время лекционных и практических занятий; выработка у студентов навыков самостоятельного применения теории, привлечения дополнительных данных, анализа практических данных, оценки и проверки правильности решения; закрепление навыков расчета с применением вычислительной техники, привлечения справочно-реферативной литературы.

Выполнение практического задания направлено на привитие навыков самостоятельной работы с учебной и научной литературой, выработку аналитического мышления при изучении и решении поставленных вопросов и задач.

Содержание практических заданий, критерии оценивания приведены в приложении 4.

# *6.3.2. Типовые контрольные задания или иные материалы на этапе промежуточной аттестации*

(Формируемые компетенции: ОПК-2) Примерный перечень вопросов к зачету

#### Введение

- 1. Цели и задачи эконометрики.
- 2. Типы зависимостей между явлениями и их признаками.
- 3. Классы эконометрических моделей
- 4. Данные, используемые в эконометрическом анализе.
- 5. Этапы эконометрического анализа.
- 6. Основное отличие эконометрической модели от математической.
- 7. Примеры эконометрических моделей.

Раздел 1. Парная регрессия и корреляция

Тема 1. Линейная модель парной регрессии и МНК

1. Понятие парной регрессии.

2. Отличия регрессионной модели от функции регрессии.

3. Основные причины наличия в регрессионной модели случайного отклонения.

4. Классическая линейная регрессионная модель. Параметры линейной модели и их интерпретация.

5. Суть метода наименьших квадратов.

6. Формулы расчета коэффициентов эмпирического парного линейного уравнения регрессии по МНК.

7. Предпосылки метода наименьших квадратов (условия Гаусса-Маркова).

Тема 2. Экономическая и статистическая интерпретация линейной модели парной регрессии

8. Оценка тесноты связи парной линейной регрессии (коэффициент корреляции, коэффициент эластичности, коэффициент детерминации).

9. Методы дисперсионного анализа.

10. Проверка качества уравнения регрессии. F- критерий Фишера. Средняя ошибка аппроксимации.

11. Оценка значимости коэффициентов уравнения регрессии (стандартная ошибка параметров линейной регрессии, стандартная ошибка коэффициента корреляции, критерий Стьюдента для проверки нулевой гипотезы о несущественности найденного параметра регрессии).

12. Построение доверительных интервалов для коэффициентов парной линейной регрессии.

13. Точечный и интервальный прогнозы по уравнению линейной регрессии.

14. Применение инструментов MS Excel при построении линейных регрессионных моделей.

Тема 3. Нелинейные модели регрессии и их линеаризация

15. Классы нелинейных моделей.

16. Виды нелинейных моделей (нелинейные регрессии по объясняющим переменным и по оцениваемым параметрам).

17. Преобразования, используемые для линеаризации нелинейных моделей.

18. Отличие применения МНК к моделям, нелинейным относительно включаемых переменных, от применения к моделям, нелинейным по оцениваемым параметрам.

19. Применение инструментов MS Excel при построении нелинейных регрессионных моделей.

Тема 4. Экономическая и статистическая интерпретация нелинейной модели парной регрессии

20. Оценка тесноты связи в нелинейной регрессии

21. Определение коэффициентов эластичности по разным видам регрессионных моделей.

22. Проверка качества нелинейной модели (проверка статистической значимости по Fкритерию Фишера, нахождение средней ошибки аппроксимации).

23. Проверка адекватности построенной модели (оценка гетерокедастичности остатков по критерию Спирмена и независимости последовательности остатков по критерию Дарбина-Уотсона)

Раздел 2. Множественная регрессия и корреляция

Тема 1. Понятие множественной регрессии.

1. Спецификация линейно модели множественной регрессии.

2.Требования, предъявляемые к факторам, для включения их в модель множественной регрессии.

3. Методы устранения мультиколлинеарности факторов.

4. Выбор формы уравнения регрессии.

5. Оценка параметров линейной множественной регрессии.

6.Частные уравнения множественной регрессии.

7. Построение уравнения множественной регрессии в стандартизированной и естественной форме.

Тема 2. Экономическая и статистическая интерпретация множественной регрессии

8. Показатели тесноты связи во множественном регрессионном анализе (коэффициент множественной детерминации, линейный коэффициент множественной корреляции, скорректированного индекса корреляции, частного коэффициента эластичности, частных коэффициентов корреляции).

9. Оценка значимости уравнения множественной регрессии (оценка с помощью общего Fкритерия Фишера, частных F-критериев Фишера).

10. Точность коэффициентов регрессии. Построение доверительных интервалов.

11. Частные коэффициенты эластичности и детерминации.

Раздел 4. Системы эконометрических уравнений

1. Общие понятия для системы эконометрических уравнений.

2. Структурная и приведенная формы модели.

3. Определение коэффициентов структурной формы.

4. Методы оценки параметров системы одновременных уравнений и условия их применения.

5. Косвенный метод наименьших квадратов

6. Двухшаговый метод наименьших квадратов

7. Проблема идентификации.

8. Ранговое условие идентифицируемости.

9. Примеры идентификации систем эконометрических уравнений

Раздел 5. Временные ряды

Тема 1. Модели одномерных временных рядов

1. Понятие и классификация временных рядов

2. Компоненты временного ряда.

3. Основные показатели рядов динамики (средний уровень временного ряды, абсолютные приросты, темпы роста и прироста, абсолютное значение одного процента прироста)

4. Основные этапы анализа временных рядов.

5. Основные критерии проверки гипотезы о существовании тренда.

6. Метод серий (метод серий, основанный на медиане выборки и критерий восходящих и нисходящих серий).

7. Метод проверки средних уровней.

Тема 2. Моделирование тенденции временного ряда

8. Выявление общей тенденции методом скользящей средней.

9. Метод аналитического выравнивания.

10. Выбор вида тенденции временного ряда.

11. Прогнозирование временных рядов (методом наименьших квадратов, скользящей средней, экспоненциального сглаживания).

Тема 3. Анализ структуры временного ряда

12. Методы измерения сезонных колебаний. Индекс сезонности.

13. Прогнозирование сезонных колебаний.

14. Автокорреляция временных рядов.

15. Анализ автокорреляционной функции

16. Оценивание отсутствия автокорреляции остатков при построении статистической регрессионной модели.

17. Тест Дарбина-Уотсона.

18. Применение инструментов MS Excel для установления автокорреляции в остатках.

Тема 5. Динамические эконометрические модели

- 19. Общая характеристика динамических моделей.
- 20. Модель с распределенным лагом
- 21. Модели авторегрессии
- 22. Модели частичной корректировки и адаптивных ожиданий

Тема 3. Линейные регрессионные модели с переменной структурой. Фиктивные переменные

- 23. Фиктивные переменные во множественной регрессии.
- 24. Взаимодействие факторов в регрессионной модели.
- 25. Регрессия только из фиктивных переменных.
- 26. Регрессия из фиктивной зависимой переменной.

Образцы заданий в тестовой форме представлены в приложении 5.

Примерные задания итоговой контрольной работы и вопросы к зачету представлены в приложении 6.

#### **6.4. Методические материалы, определяющие процедуры оценивания знаний, умений, навыков и (или) опыта деятельности, характеризующие этапы формирования компетенций**

Процедура оценивания знаний, умений, навыков и (или) опыта деятельности обучающихся по дисциплине «Эконометрика» основана на использовании Положения о балльной и рейтинговой системах оценивания, принятой в институте, и технологической карты дисциплины.

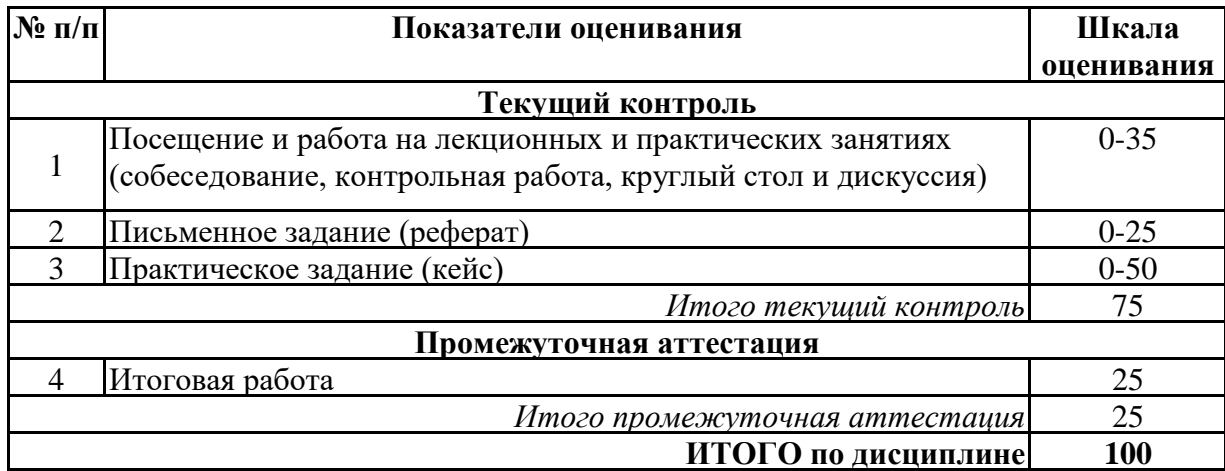

Максимальное количество баллов по дисциплине – 100.

Максимальное количество баллов по результатам текущего контроля – 75. Максимальное количество баллов на экзамене – 25.

Уровень подготовленности обучающегося соответствует трехуровневой оценке компетенций в зависимости от набранного количества баллов по дисциплине.

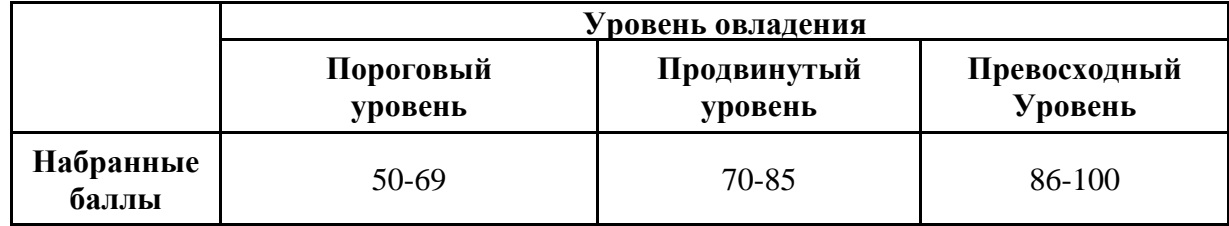

Шкала итоговых оценок успеваемости по дисциплине «Эконометрика» соответствует Положению о балльной и рейтинговой системах оценивания и отражена в технологической карте дисциплины.

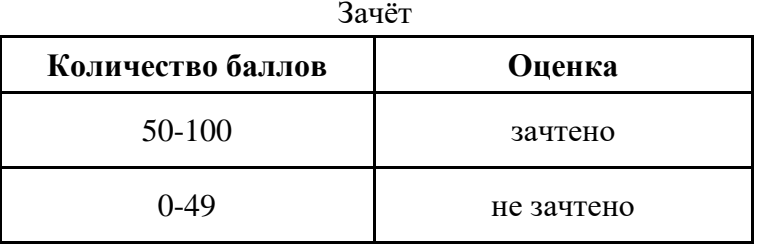

# Экзамен

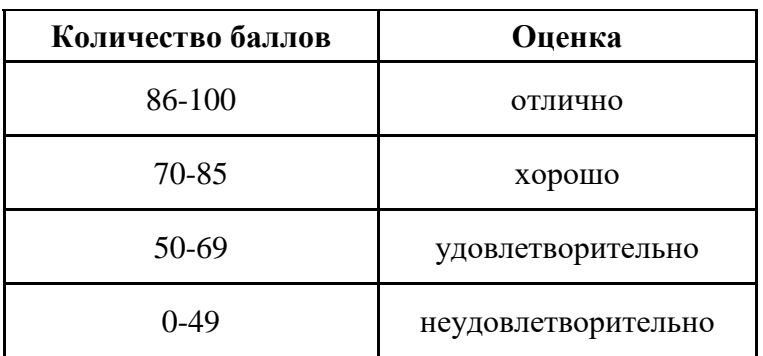

# **7. ПЕРЕЧЕНЬ ОСНОВНОЙ И ДОПОЛНИТЕЛЬНОЙ УЧЕБНОЙ ЛИТЕРАТУРЫ, НЕОБХОДИМОЙ ДЛЯ ОСВОЕНИЯ ДИСЦИПЛИНЫ**

*Основная литература:*

1. Носко В. П. Эконометрика [Электронный ресурс]:учебник. - Москва: Дело, 2021. - 704 с. – Режим доступа: https://biblioclub.ru/index.php?page=book&id=685857

2. Зелепухин Ю. В. Эконометрика: учебно-методическое пособие по выполнению практических работ [Электронный ресурс]:учебно-методическое пособие. - Москва, Берлин: Директ-Медиа, 2021. - 64 с. – Режим доступа: https://biblioclub.ru/index.php? page=book&id=602213

#### *Дополнительная литература:*

1. Новиков А. И. Эконометрика [Электронный ресурс]:учебное пособие. - Москва: Дашков и К°, 2021. - 224 с. – Режим доступа: https://biblioclub.ru/index.php? page=book&id=684224

## **8. ПЕРЕЧЕНЬ РЕСУРСОВ ИНФОРМАЦИОННО- ТЕЛЕКОММУНИКАЦИОННОЙ СЕТИ "ИНТЕРНЕТ", НЕОБХОДИМЫХ ДЛЯ ОСВОЕНИЯ ДИСЦИПЛИНЫ**

*Информационные ресурсы образовательной организации:*

1. http://www.sibit.sano.ru/ - официальный сайт образовательной организации.

2. http://do.sano.ru - система дистанционного обучения Moodle (СДО Moodle).

3. http://www.gov.ru - Федеральные органы власти.

## **9. МЕТОДИЧЕСКИЕ УКАЗАНИЯ ДЛЯ ОБУЧАЮЩИХСЯ ПО ОСВОЕНИЮ ДИСЦИПЛИНЫ**

Учебный план курса «Эконометрика» предполагает в основе изучения предмета использовать лекционный материал и основные источники литературы, а в дополнение практические занятия. Кроме традиционных лекций и практических занятий (перечень и объем которых указаны) целесообразно в процессе обучения использовать и активные формы обучения.

Примерный перечень активных форм обучения:

1) индивидуальные творческие задания;

2) творческие задания в группах;

3) практические работы.

На лекциях студенты должны получить систематизированный материал по теме занятия: основные понятия и положения, классификации изучаемых явлений и процессов, алгоритмы и методики прогнозирования экономических процессов, методы линейного программирования и т.д.

Практические занятия предполагают более детальную проработку темы по каждой изучаемой проблеме, анализ практических аспектов эконометрики. Освоение всех разделов курса предполагает приобретение студентами навыков самостоятельного анализа инструментов эконометрики, умение работать с научной литературой.

При изучении курса наряду с овладением студентами теоретическими положениями курса уделяется внимание приобретению практических навыков с тем,

чтобы они смогли успешно применять их в своей профессиональной деятельности. Большое значение при проверке знаний и умений придается тестированию по темам курса.

Основная учебная литература, представленная учебниками и учебными пособиями, охватывает все разделы программы по дисциплине «Эконометрика». Она изучается студентами в процессе подготовки к практическим занятиям. Дополнительная учебная литература рекомендуется для самостоятельной работы по подготовке к практическим занятиям, при выполнении расчетно-графической работы.

# **10. СОВРЕМЕННЫЕ ПРОФЕССИОНАЛЬНЫЕ БАЗЫ ДАННЫХ И ИНФОРМАЦИОННЫЕ СПРАВОЧНЫЕ СИСТЕМЫ**

При подготовке и проведении учебных занятий по дисциплине студентами и преподавателями используются следующие современные профессиональные базы данных и информационно-справочные системы:

1. Электронная библиотечная система «Университетская библиотека онлайн» (договор № 84-09/2023 на оказание услуг по предоставлению доступа к электронным изданиям базовой коллекции ЭБС «Университетская библиотека онлайн» от 21 сентября 2023 г. (http://www.biblioclub.ru).

2. Интегрированная библиотечно-информационная система ИРБИС64 (договор № С 2-08 - 20 о поставке научно-технической продукции – Системы Автоматизации Библиотек ИРБИС64 – от 19 августа 2020 г., в состав которой входит База данных электронного каталога библиотеки СИБИТ Web-ИРБИС 64 (http://lib.sano.ru).

3. Справочно-правовая система КонсультантПлюс (дополнительное соглашение №1 к договору № 11/01-09 от 01.09.2009).

4. Электронная справочная система ГИС Омск.

# **11. МАТЕРИАЛЬНО-ТЕХНИЧЕСКОЕ И ПРОГРАММНОЕ ОБЕСПЕЧЕНИЕ, НЕОБХОДИМОЕ ДЛЯ ОСУЩЕСТВЛЕНИЯ ОБРАЗОВАТЕЛЬНОГО ПРОЦЕССА ПО ДИСЦИПЛИНЕ**

Для проведения учебных занятий по дисциплине используются следующие помещения, оснащенные оборудованием и техническими средствами обучения:

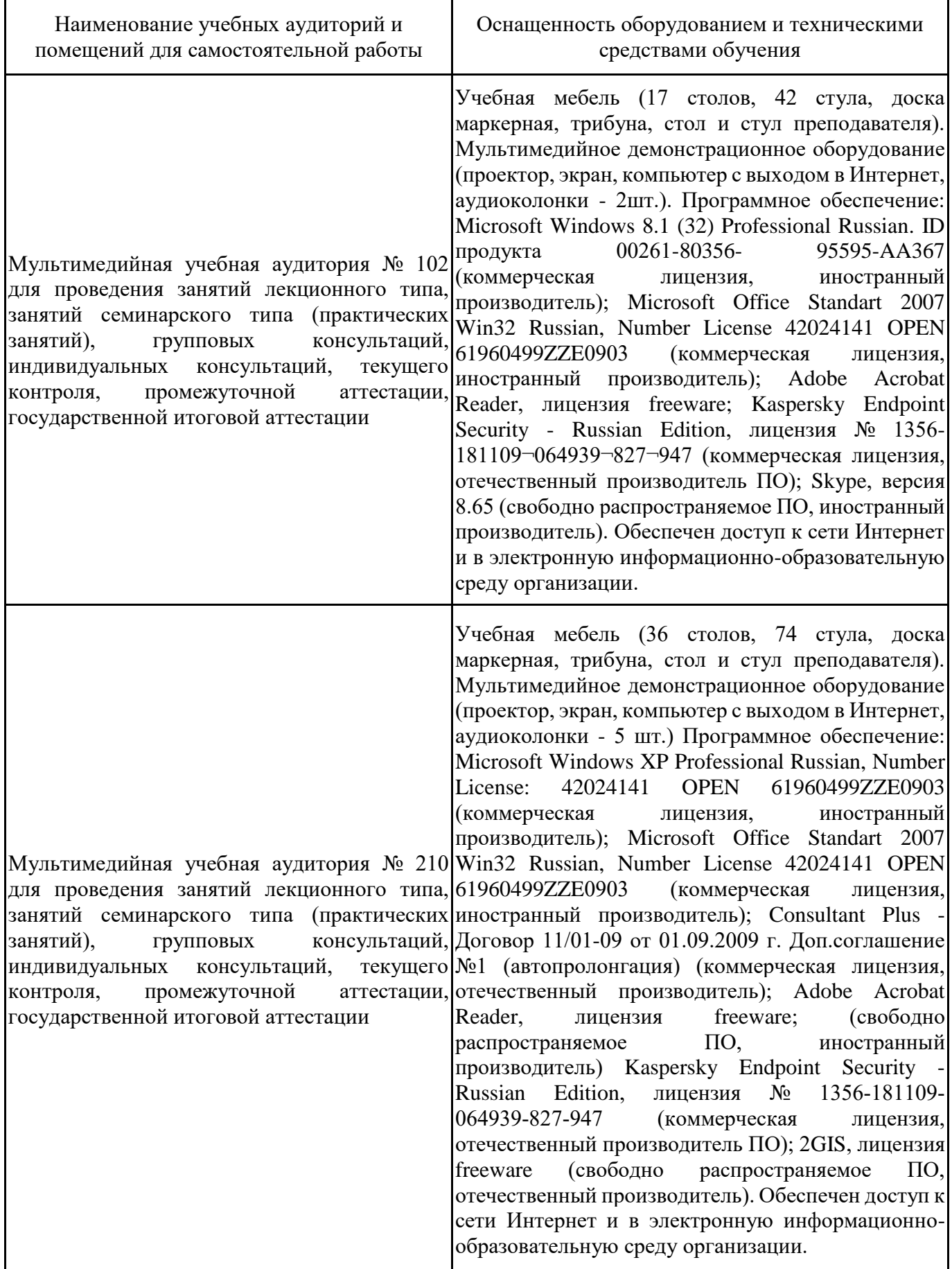

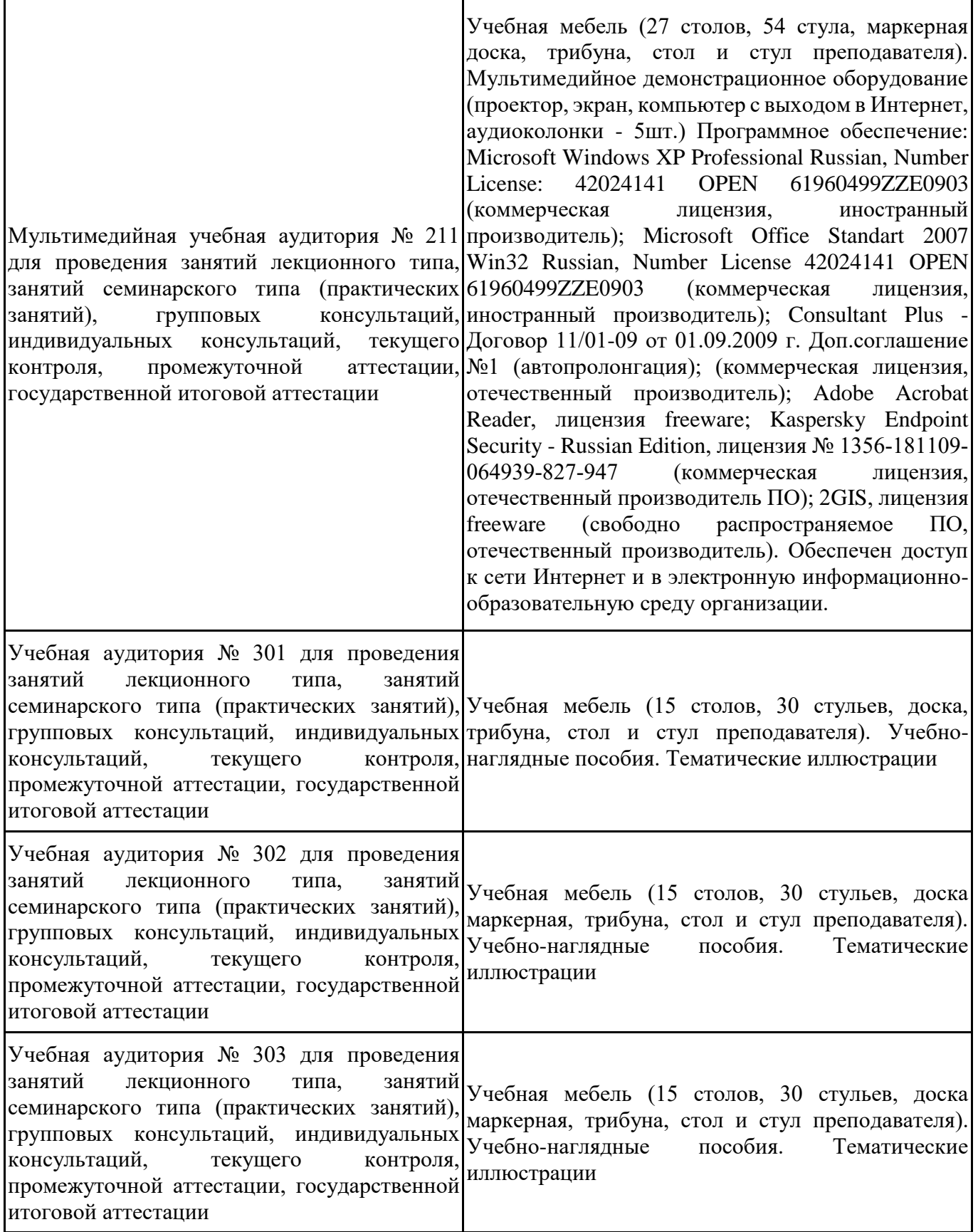

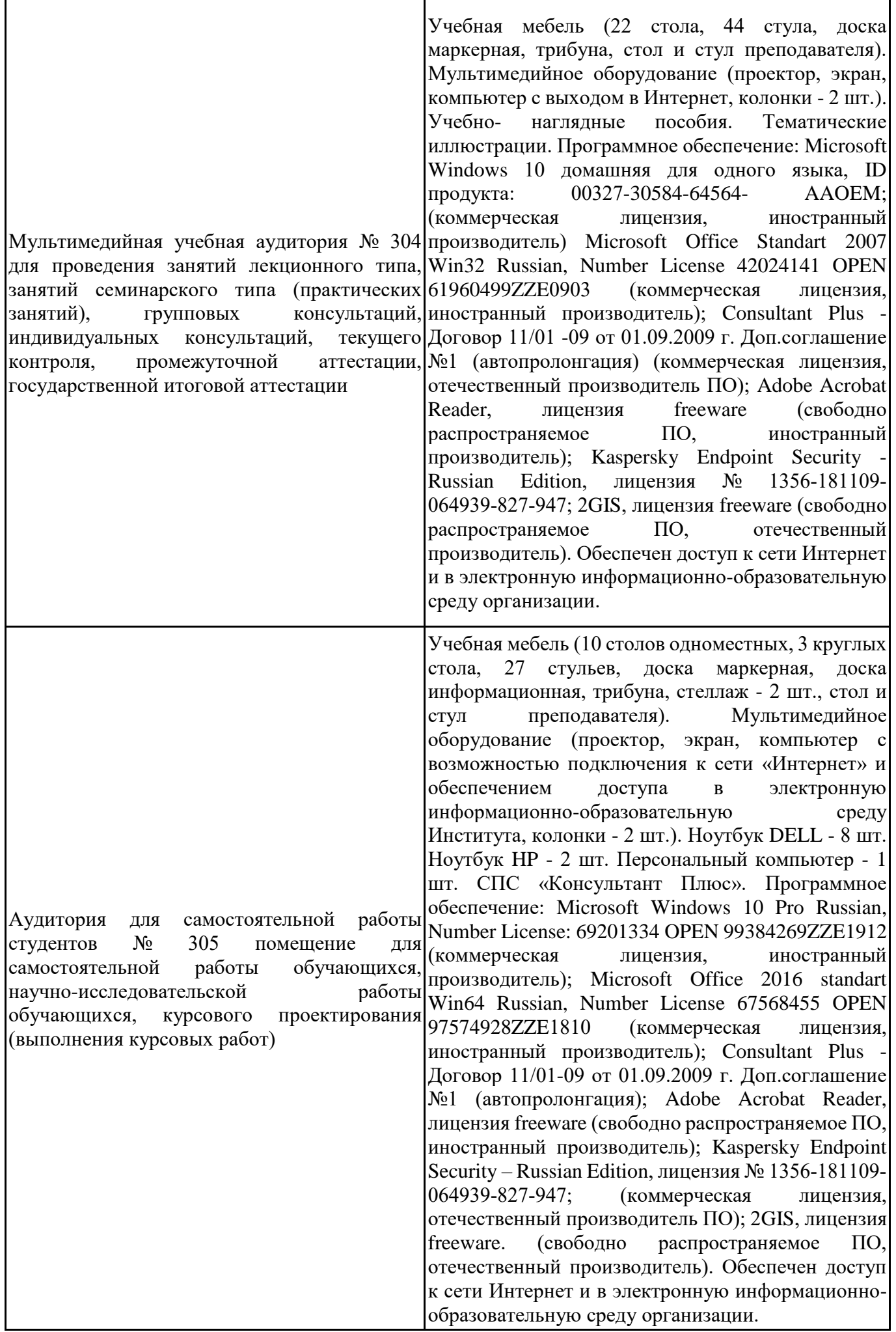

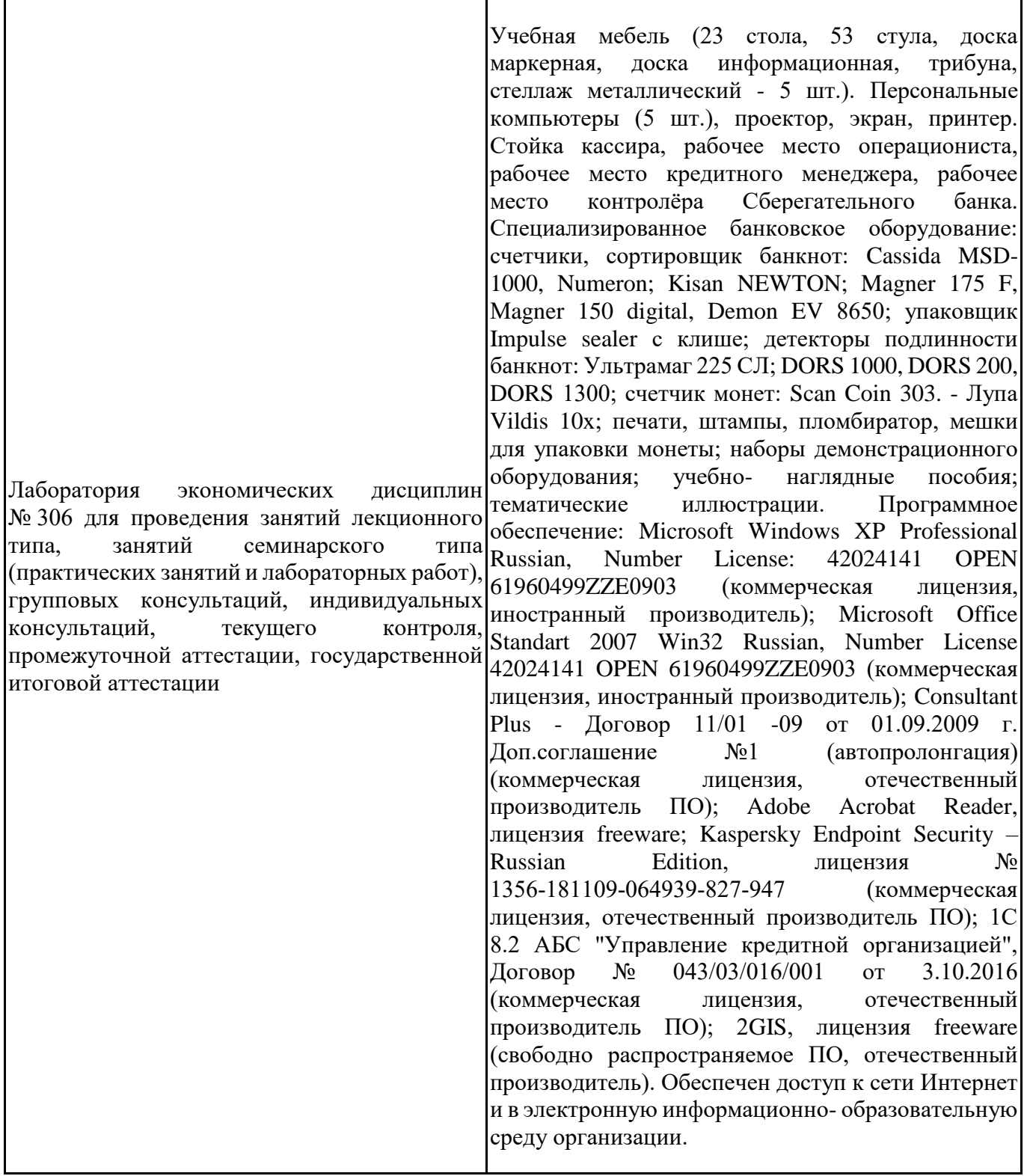

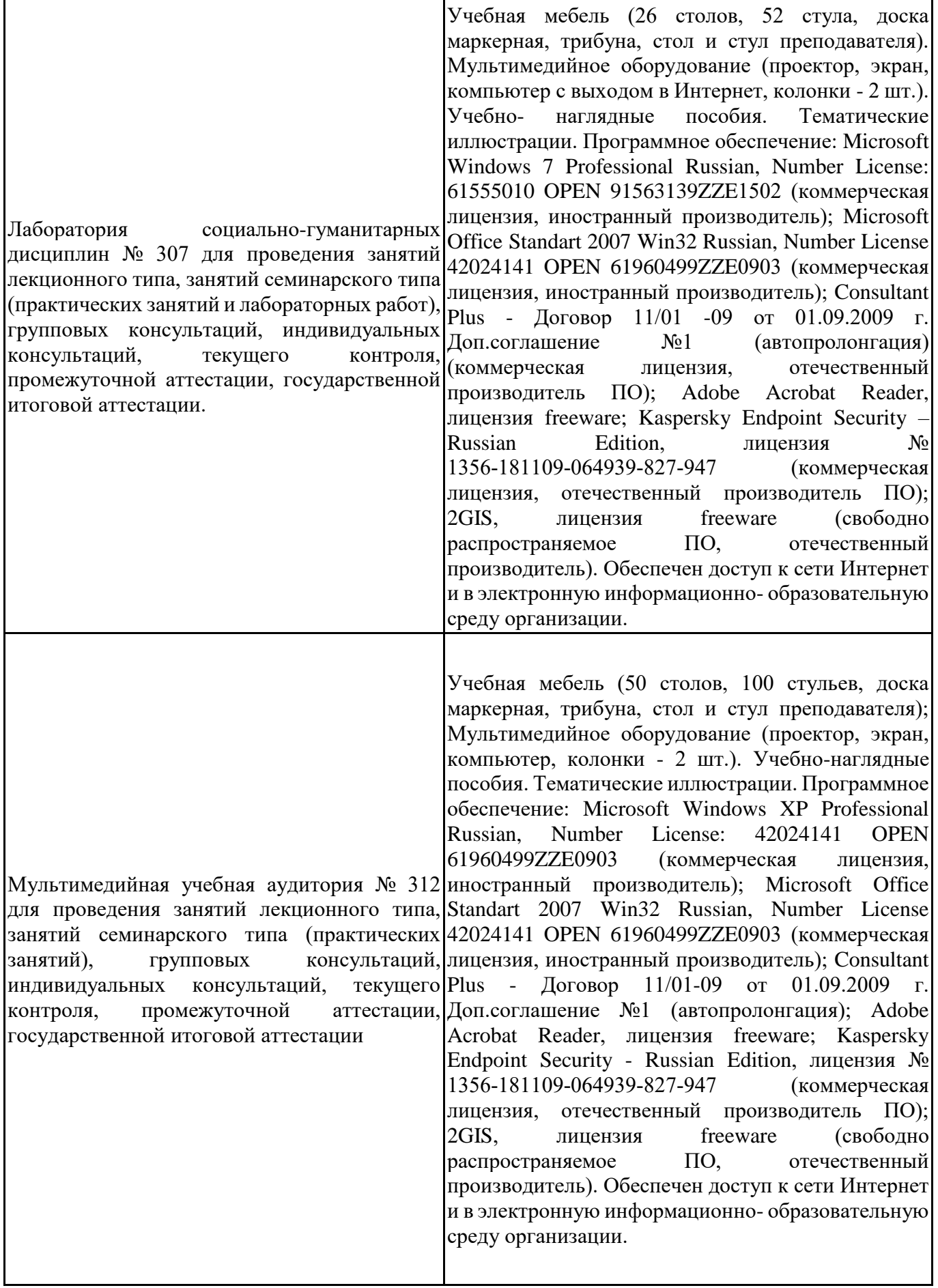

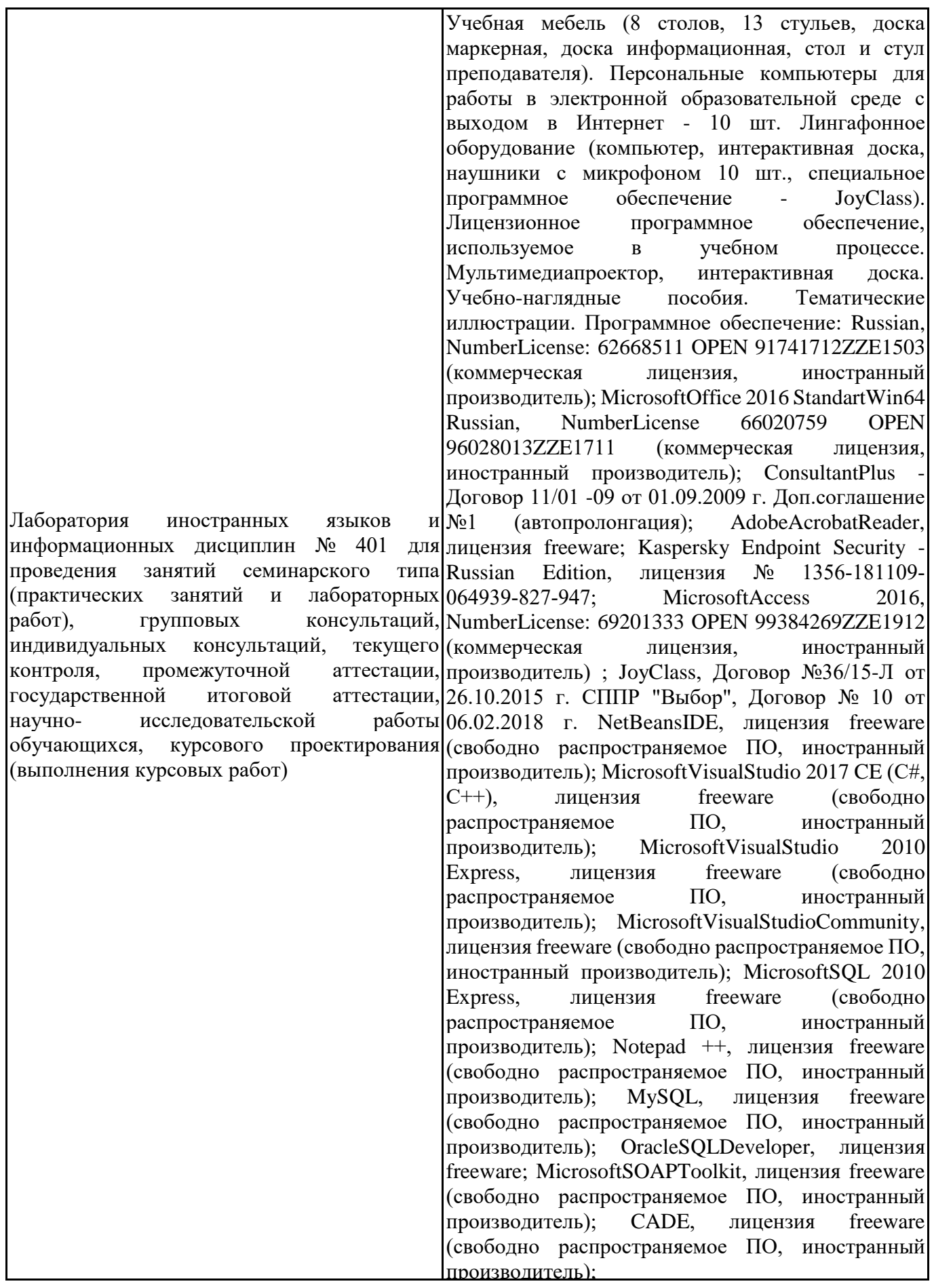

Denwer 3 webserver, лицензия freeware (свободно распространяемое ПО, иностранный производитель); Dev-C++, лицензия freeware; IDEEclipse, лицензия freeware (свободно распространяемое ПО, иностранный производитель); JDK 6, лицензия freeware (свободно распространяемое ПО, иностранный производитель); Freepascal, лицензия freeware (свободно распространяемое ПО, иностранный производитель); Lazarus, лицензия freeware (свободно распространяемое ПО, иностранный производитель); Geany, лицензия freeware (свободно распространяемое ПО, иностранный производитель); JavaDevelopmentKit, лицензия freeware (свободно распространяемое ПО, иностранный производитель); TheRProject, лицензия freeware 9 (свободно распространяемое ПО, иностранный производитель); NetBeansIDE8, лицензия freeware (свободно распространяемое ПО, иностранный производитель); StarUML 5.0.2, лицензия freeware (свободно распространяемое ПО, иностранный производитель); EViews StudentVersionLite, лицензия freeware (свободно распространяемое ПО, иностранный производитель); Gretl, лицензия freeware (свободно распространяемое ПО, иностранный производитель); Matrixer, лицензия freeware (свободно распространяемое ПО, иностранный производитель); Maxima, лицензия freeware (свободно распространяемое ПО, иностранный производитель); Xmind, лицензия freeware (свободно распространяемое ПО, иностранный производитель); BPWIN, лицензия freeware; Gimp, лицензия freeware (свободно распространяемое ПО, иностранный производитель); IrfanView, лицензия freeware (свободно распространяемое ПО, иностранный производитель); SMARTBoard, Акт №ДС – 0001621 от 06.12.12 г., Акт №ДС – 0001620 от 06.12.12 г.; 2GIS, лицензия freeware (свободно распространяемое ПО, отечественный производитель). Обеспечен доступ к сети Интернет и в электронную информационно- образовательную среду организации.

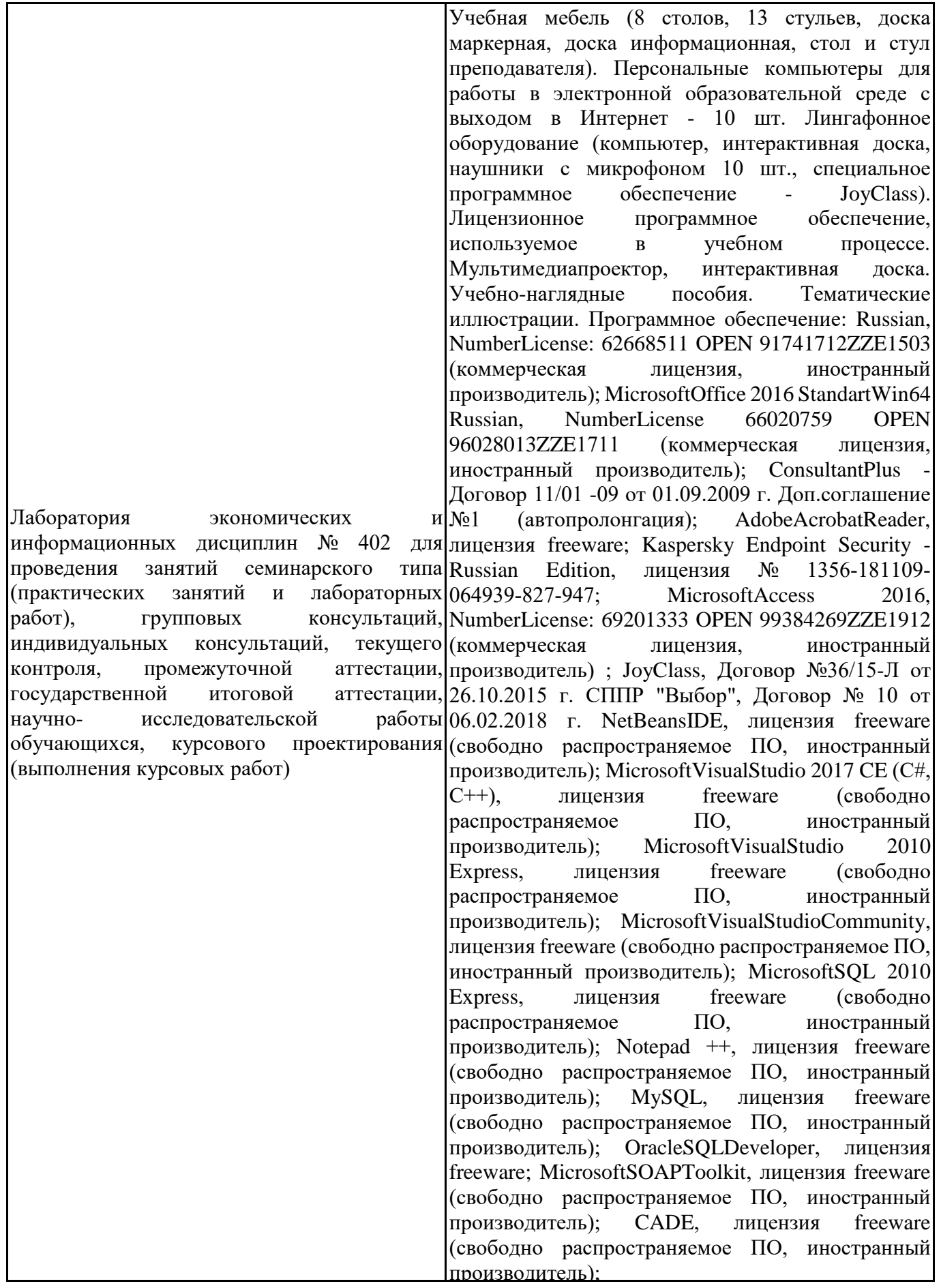

Denwer 3 webserver, лицензия freeware (свободно распространяемое ПО, иностранный производитель); Dev-C++, лицензия freeware; IDEEclipse, лицензия freeware (свободно распространяемое ПО, иностранный производитель); JDK 6, лицензия freeware (свободно распространяемое ПО, иностранный производитель); Freepascal, лицензия freeware (свободно распространяемое ПО, иностранный производитель); Lazarus, лицензия freeware (свободно распространяемое ПО, иностранный производитель); Geany, лицензия freeware (свободно распространяемое ПО, иностранный производитель); JavaDevelopmentKit, лицензия freeware (свободно распространяемое ПО, иностранный производитель); TheRProject, лицензия freeware 9 (свободно распространяемое ПО, иностранный производитель); NetBeansIDE8, лицензия freeware (свободно распространяемое ПО, иностранный производитель); StarUML 5.0.2, лицензия freeware (свободно распространяемое ПО, иностранный производитель); EViews StudentVersionLite, лицензия freeware (свободно распространяемое ПО, иностранный производитель); Gretl, лицензия freeware (свободно распространяемое ПО, иностранный производитель); Matrixer, лицензия freeware (свободно распространяемое ПО, иностранный производитель); Maxima, лицензия freeware (свободно распространяемое ПО, иностранный производитель); Xmind, лицензия freeware (свободно распространяемое ПО, иностранный производитель); BPWIN, лицензия freeware; Gimp, лицензия freeware (свободно распространяемое ПО, иностранный производитель); IrfanView, лицензия freeware (свободно распространяемое ПО, иностранный производитель); SMARTBoard, Акт №ДС – 0001621 от 06.12.12 г., Акт №ДС – 0001620 от 06.12.12 г.; 2GIS, лицензия freeware (свободно распространяемое ПО, отечественный производитель). Обеспечен доступ к сети Интернет и в электронную информационно- образовательную среду организации.

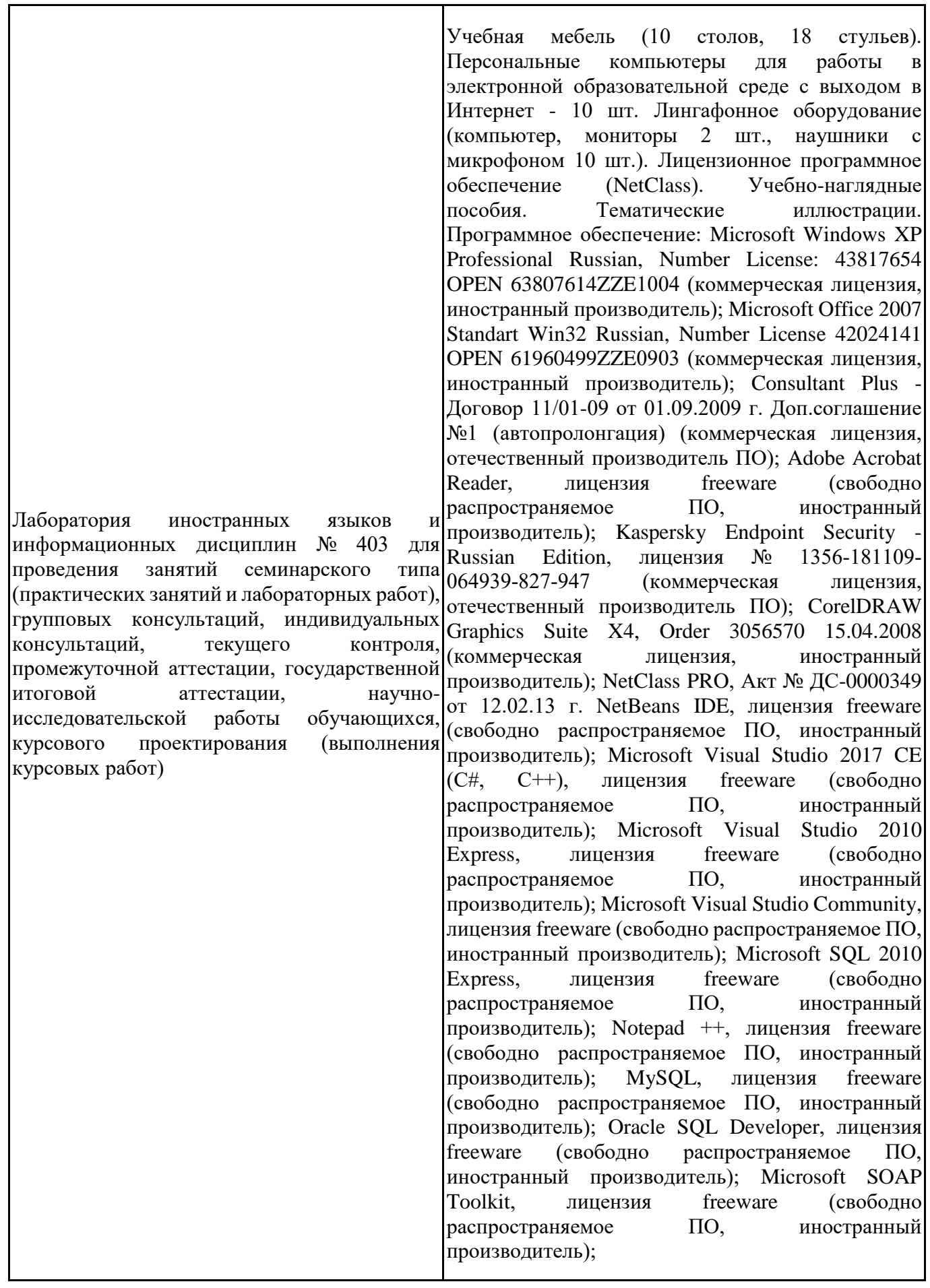

CADE, лицензия freeware (свободно распространяемое ПО, иностранный производитель); Denwer 3 web server, лицензия freeware (свободно распространяемое ПО, иностранный производитель); Dev-C++, лицензия freeware (свободно распространяемое ПО, иностранный производитель); IDE Eclipse, лицензия freeware (свободно распространяемое ПО, иностранный производитель); JDK 6, лицензия freeware (свободно распространяемое ПО, иностранный производитель); Freepascal, лицензия freeware (свободно распространяемое ПО, иностранный производитель); Lazarus, лицензия freeware (свободно распространяемое ПО, иностранный производитель); Geany, лицензия freeware (свободно распространяемое ПО, иностранный производитель); Java Development Kit, лицензия freeware (свободно распространяемое ПО, иностранный производитель); The R Project, лицензия freeware (свободно распространяемое ПО, иностранный производитель); NetBeans IDE8, лицензия freeware (свободно распространяемое ПО, иностранный производитель); StarUML 5.0.2, лицензия freeware (свободно распространяемое ПО, иностранный производитель); EViews 9 Student Version Lite, лицензия freeware (свободно распространяемое ПО, иностранный производитель); Gretl, лицензия freeware (свободно распространяемое ПО, иностранный производитель); Matrixer, лицензия freeware (свободно распространяемое ПО, иностранный производитель); Maxima, лицензия freeware; Xmind, лицензия freeware (свободно распространяемое ПО, иностранный производитель); BPWIN, лицензия freeware (свободно распространяемое ПО, иностранный производитель); Gimp, лицензия freeware (свободно распространяемое ПО, иностранный производитель); IrfanView, лицензия freeware (свободно распространяемое ПО, иностранный производитель); 2GIS, лицензия freeware (свободно распространяемое ПО, отечественный производитель). Обеспечен доступ к сети Интернет и в электронную информационнообразовательную среду организации.

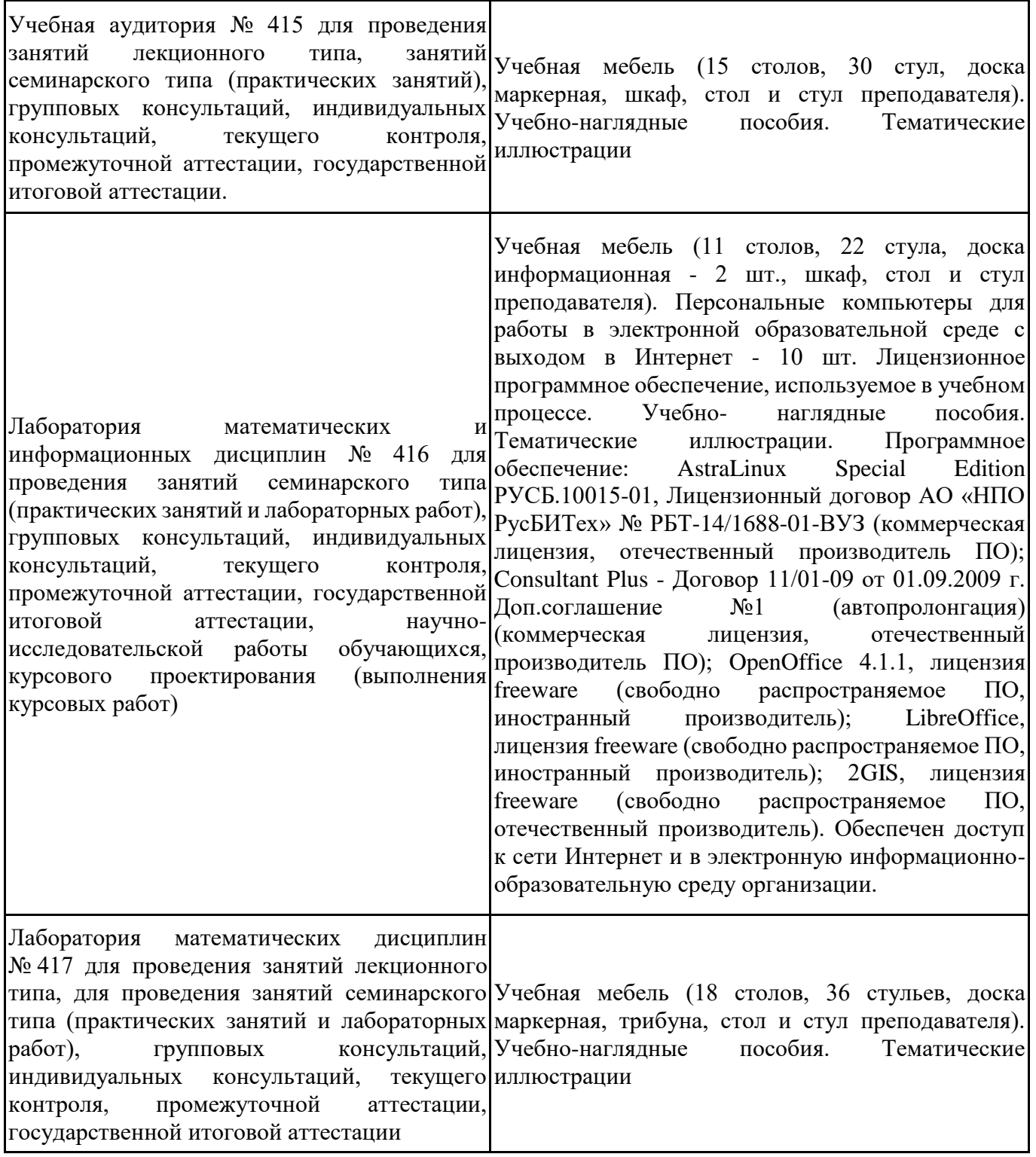

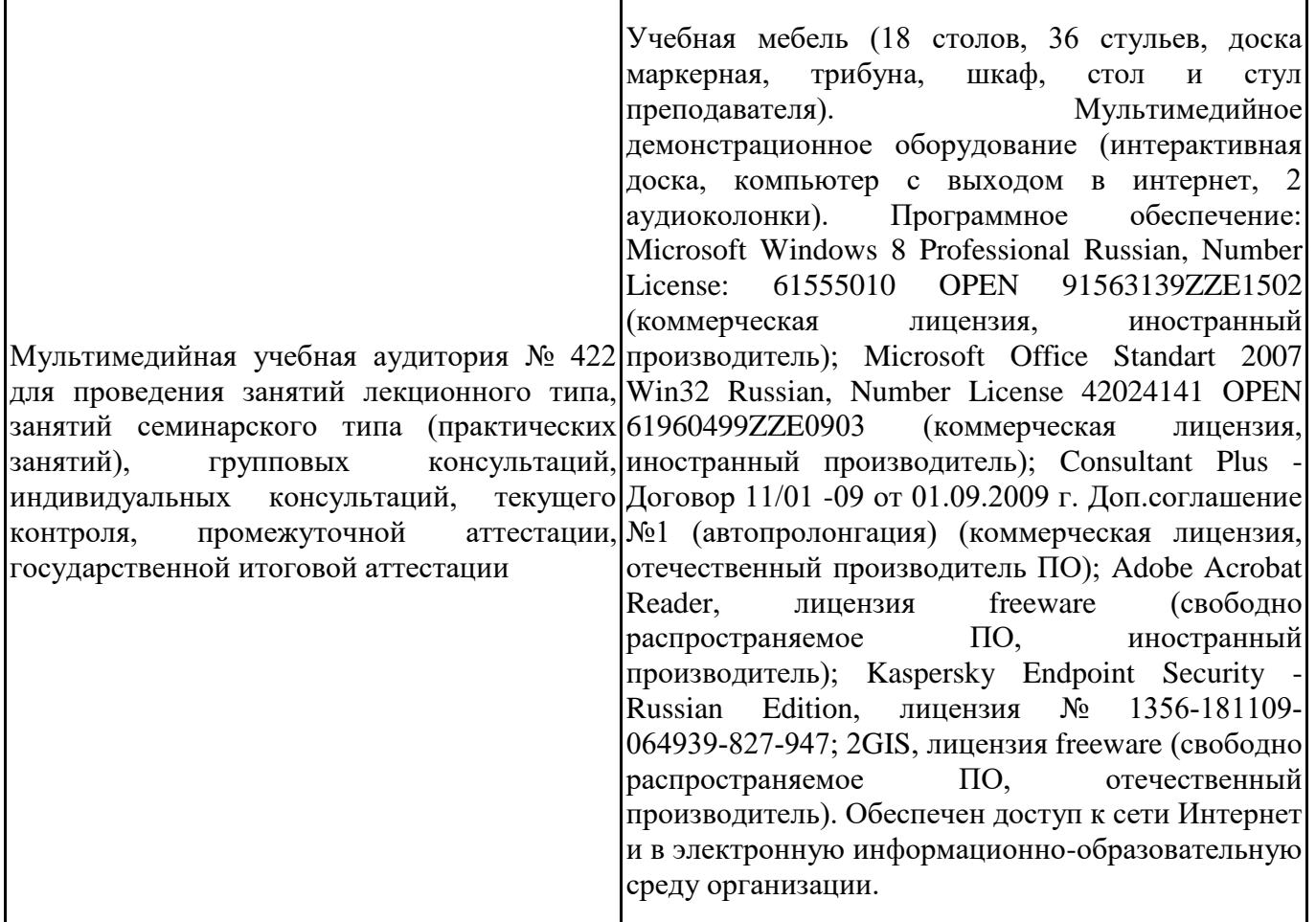

Для проведения учебных занятий по дисциплине используются следующие комплекты лицензионного и свободно распространяемого программного обеспечения, в том числе отечественного производства:

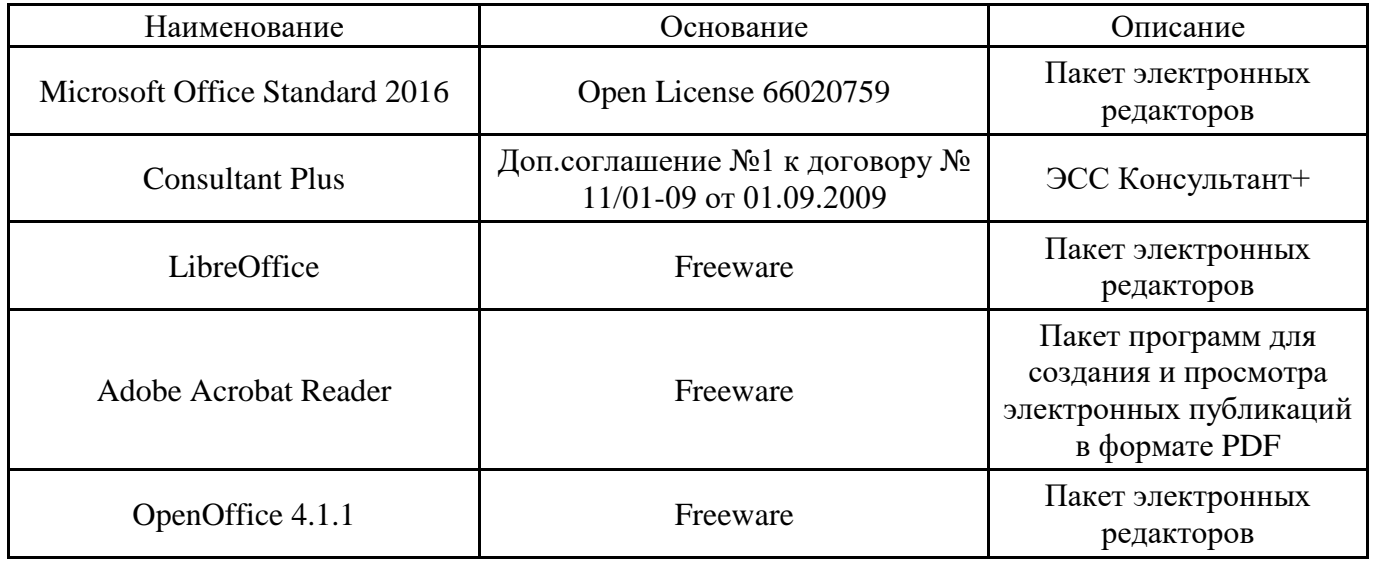
#### **12. СРЕДСТВА АДАПТАЦИИ ПРЕПОДАВАНИЯ ДИСЦИПЛИНЫ К ПОТРЕБНОСТЯМ ЛИЦ С ОГРАНИЧЕННЫМИ ВОЗМОЖНОСТЯМИ ЗДОРОВЬЯ И ИНВАЛИДОВ**

В случае необходимости, обучающимся из числа лиц с ограниченными возможностями здоровья и инвалидов (по заявлению обучающегося) могут предлагаться одни из следующих вариантов восприятия информации с учетом их индивидуальных психофизических особенностей, в том числе с применением электронного обучения и дистанционных технологий:

- для лиц с нарушениями зрения: в печатной форме увеличенным шрифтом; в форме электронного документа; в форме аудиофайла (перевод учебных материалов в аудиоформат); в печатной форме на языке Брайля; индивидуальные консультации с привлечением тифлосурдопереводчика; индивидуальные задания и консультации.

- для лиц с нарушениями слуха: в печатной форме; в форме электронного документа; видеоматериалы с субтитрами; индивидуальные консультации с привлечением сурдопереводчика; индивидуальные задания и консультации.

- для лиц с нарушениями опорнодвигательного аппарата: в печатной форме; в форме электронного документа; в форме аудиофайла; индивидуальные задания и консультации.

При проведении процедуры оценивания результатов обучения инвалидов и лиц с ограниченными возможностями здоровья предусматривается использование технических средств, необходимых им в связи с их индивидуальными особенностями. Эти средства могут быть предоставлены вузом или могут использоваться собственные технические средства. Проведение процедуры оценивания результатов обучения инвалидов и лиц с ограниченными возможностями здоровья допускается с использованием дистанционных образовательных технологий.

При необходимости инвалидам и лицам с ограниченными возможностями здоровья предоставляется дополнительное время для подготовки ответа на выполнение заданий текущего контроля. Процедура проведения промежуточной аттестации для обучающихся с ограниченными возможностями здоровья и обучающихся инвалидов устанавливается с учётом индивидуальных психофизических особенностей. Промежуточная аттестация может проводиться в несколько этапов.

#### Технологическая карта дисциплины

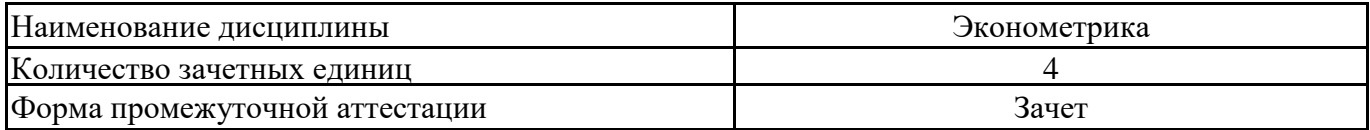

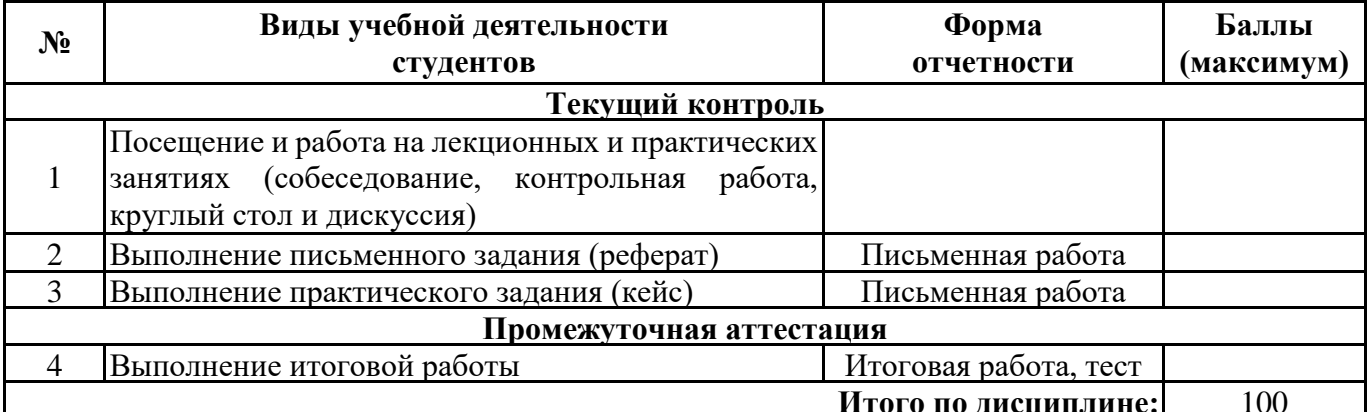

 $\leftarrow$   $\rightarrow$  20  $\Gamma$ .

Преподаватель

(уч. степень, уч. звание, должность, ФИО преподавателя)

Подпись

#### **Посещение и работа на лекционных и практических занятиях**

Текущая успеваемость подразумевает работу на занятиях в аудитории и оценивается максимально в 20 баллов.

Практические задания: 10 баллов – выполнение трех **рубежных контрольных работ.**

Письменные задания: 10 баллов

5 баллов – работа на практических занятиях у доски и с места, выполнение самостоятельных работ, экспресс-тестов.

2 балла – посещение и работа на лекционных занятиях

3 балла – подготовка сообщений и докладов с презентацией по выбранной теме.

#### **Критерии оценивания рубежных контрольных работ**

Контрольная работа, в которой все задания выполнены без ошибок, оценивается в 3 балла.

Если в работе правильно выполнены более половины заданий, оценивается в 2 балла.

Если в работе правильно выполнены менее половины заданий, то работа оценивается в 1 балл.

Если работа выполнена не самостоятельно, то оценивается в 0 баллов кр1. «Парная ли регрессия»

кр2. «Множественная регрессия»

кр3. «Временные ряды и системы эконометрических уравнений»

#### *Тематика докладов для выступлений с презентациями:*

- 1. Эконометрика как наука: содержание, цели, задачи, направления развития.
- 2. Понятие эконометрики.
- 3. Принципы построения и использования эконометрических моделей и методов в экономических исследованиях.
- 4. Информационные технологии в эконометрике.
- 5. Исследование взаимосвязи показателей деятельности фирмы с помощью методов корреляционно-регрессионного анализа.
- 6. Исследование взаимосвязи социально-экономических показателей РФ с помощью методов корреляционно-регрессионного анализа.
- 7. Эконометрическое моделирование и прогнозирование цены на товар с помощью методов корреляционно-регрессионного анализа.
- 8. Построение линейной модели множественной регрессии в случае гетероскедастичности остатков.
- 9. Построение линейной модели множественной регрессии в случае автокорреляции остатков.
- 10.Проблема мультиколлинеарности при построении линейной модели множественной регрессии.
- 11.Использование фиктивных переменных при построении модели множественной регрессии.
- 12.Построение нелинейных моделей множественной регрессии.
- 13.Использование динамических регрессионных моделей при изучении социально-экономических явлений.
- 14.Эконометрический анализ потребительского рынка РФ.
- 15.Эконометрическое моделирование и прогнозирование цены на товар с помощью адаптивных методов.
- 16.Эконометрическое моделирование и прогнозирование спроса на продукцию.
- 17.Эконометрический анализ социально-экономических показателей РФ.
- 18.Эконометрический анализ финансово-экономической деятельности фирмы.
- 19.Модель спроса-предложения и ее модификации.
- 20.Проблема идентифицируемости системы одновременных уравнений (на примере модели спроса-предложения с учетом налога).

#### **Требования и рекомендации к оформлению презентации**

Компьютерную презентацию, сопровождающую выступление докладчика, необходимо подготовить в программе MS PowerPoint. Презентация как электронный документ представляет собой последовательность сменяющих друг друга слайдов. Демонстрация презентации проецируется на большом экране либо на компьютере. Количество слайдов пропорционально содержанию и продолжительности выступления (не менее 15 слайдов).

На первом слайде представляется тема выступления и сведения об авторе. Следующие слайды можно подготовить, используя две различные стратегии их подготовки: на слайды помещается фактический и иллюстративный материал (таблицы, графики, иллюстрации, фотографии и пр.), который является необходимым средством наглядности, помогает в раскрытии стержневой идеи реферата. В этом случае к слайдам предъявляются следующие требования:

▪ выбранные средства визуализации информации (таблицы, схемы, графики и т. д.) соответствуют содержанию;

▪ использованы иллюстрации хорошего качества (высокого разрешения), с четким изображением.

Максимальное количество графической информации на одном слайде – 2 рисунка (фотографии, схемы и т.д.) с текстовыми комментариями (не более 2 строк к каждому).

Наиболее важная информация должна располагаться в центре экрана.

Обычный слайд, без эффектов анимации, должен демонстрироваться на экране не менее 10 - 15 секунд.

Слайд с анимацией в среднем должен находиться на экране не меньше 40 – 60 секунд (без учета времени на случайно возникшее обсуждение). В связи с этим лучше настроить презентацию не на автоматический показ, а на смену слайдов самим автором.

Особо тщательно необходимо отнестись к оформлению презентации. Для всех слайдов презентации необходимо использовать один и тот же шаблон оформления, кегль – для заголовков - не меньше 24 пунктов, для информации – для информации не менее 18. В презентациях не принято ставить переносы в словах.

Наилучшей цветовой гаммой для презентации являются контрастные цвета фона и текста (белый фон – черный текст; темно-синий фон – светло-желтый текст и т. д.). Лучше не смешивать разные типы шрифтов в одной презентации. Рекомендуется не злоупотреблять прописными буквами (они читаются хуже).

Заключительный слайд презентации, содержащий текст «Спасибо за внимание» или «Конец» не приемлем для презентации.

#### **Таким образом:**

- − структура презентации должна включать титульный слайд, содержание с гиперссылками, выводы, источники информации;
- − объем презентации должен быть в пределах 15-20 слайдов;
- − должен соблюдаться единый стиль оформления слайдов;
- − в одном слайде использовать не более 3 цветов;
- − для фона и текста слайда следует выбирать контрастные цвета;
- − использовать короткие слова и предложения в тексте;
- − для написания заголовков использовать не менее 24 размера шрифта;
- − располагать не более 2 рисунков на одном слайде;
- − использовать звуковое сопровождение, соответствующее тематике презентации;
- − текст в слайде должен быть выполнен без орфографических, пунктуационных и стилистических ошибок;

#### **не рекомендуется:**

- − использовать стиль оформления слайда, отвлекающий внимание от презентации;
- − злоупотреблять отвлекающими анимационными эффектами;
- − располагать большой объем текста, написанный мелким шрифтом на одном слайде;
- − оформлять текст в слайдах различными стилями.

### **Выполнение письменного задания Максимальный балл – 15.**

#### **Ответ в виде файла в формате doc, pdf.**

Студенту предлагается выполнить письменно три задания – разработать кроссворд, тестовое задание на установление соответствия и классификационную схему по теоретическому материалу трех разделов курса высшей математики за 1 семестр: элементы линейной алгебры и аналитической геометрии; Введение в математический анализ; математический анализ. Каждое письменное задание оценивается по пятибалльной шкале.

#### **Тематика письменных заданий**

#### **Раздел 1. Парная регрессия**

1. Основные понятия парной регрессии.

2.Классическая линейная регрессионная модель.

3. Метод наименьших квадратов.

4. Предпосылки метода наименьших квадратов.

5.Интерпретация моделей парной регрессии.

6. Оценка тесноты связи парной линейной регрессии

7. Проверка качества и адекватности модели парной регрессии

8. Применение инструментов MS Excel при построении регрессионных моделей.

9. Классы и виды нелинейных моделей.

10. Нелинейные модели парной регрессии и их линеаризация .

11. Показатели тесноты связи в моделях парной регрессии.

12. Определение коэффициентов эластичности по разным видам

регрессионных моделей.

#### **Раздел 2. Множественная регрессия и системы эконометрических уравнений**

1. Основные понятия множественной регрессии

2.Требования, предъявляемые к факторам, для включения их в модель множественной регрессии.

3. Мультиколлинерность и методы ее устранения.

- 4. Выбор формы уравнения регрессии.
- 5. Оценка параметров линейной множественной регрессии.
- 6. Показатели тесноты связи во множественном регрессионном анализе
- 7. Оценка значимости уравнения множественной регрессии
- 8. Общие понятия для системы эконометрических уравнений.

9.Структурная и приведенная формы модели.

10. Методы оценки параметров системы одновременных уравнений и условия их применения.

11. Проблема идентификации.

## **Раздел 4. Временные ряды**

- 1. Основные понятия для временных рядов
- 2. Основные показатели рядов динамики
- 3. Основные критерии проверки гипотезы о существовании тренда.
- 4.Моделирование тренда временного ряда
- 5. Сезонные колебания и их прогнозирование.
- 6. Модели временных рядов
- 7. Автокорреляция в остатках.
- 8. Применение инструментов MS Excel при анализе временных рядов
- 9.Динамические эконометрические модели

10.Линейные регрессионные модели с переменной структурой. Фиктивные переменные

# **Требования к выполнению задания на составление кроссворда**

При составлении кроссвордов необходимо придерживаться принципов наглядности и доступности:

· Не допускается наличие "плашек" (незаполненных клеток) в сетке кроссворда;

· Не допускаются случайные буквосочетания и пересечения;

· Загаданные слова должны быть именами существительными в именительном падеже единственного числа;

· Не допускаются аббревиатуры (ЛПУ и т.д.), сокращения (детдом и др.);

· Не рекомендуется большое количество двухбуквенных слов.

# **Требования к оформлению кроссворда:**

· На каждом листе должна быть фамилия автора, а также название данного кроссворда по выбранной теме.

· Рисунок кроссворда должен быть четким;

· Сетки всех кроссвордов должны быть выполнены в двух экземплярах:

1-й экз. – только с цифрами позиций.

2-й экз. – с заполненными словами;

Ответы предназначены для проверки правильности решения кроссворда *Оформление ответов на кроссворды:*

· Для типовых кроссвордов и чайнвордов: на отдельном листе;

· Для скандинавских кроссвордов: только заполненная сетка;

# **Критерии оценивания составленных кроссвордов**

Максимальная оценка за кроссворд – 5 баллов.

### **Оценка «5» ставится, если имеет место:**

1.Соответствие вопросов выбранной теме.

2. Оригинальность исполнения кроссворда.

- 3. Правильное изложение вопросов в кроссворде.
- 4. Отсутствие грамматических и пунктуационных ошибок.
- 5. Количество вопросов в кроссворде не менее 14.

### **Оценка «4» ставится, если имеет место:**

1.Соответствие вопросов выбранной теме.

- 2. Правильное изложение вопросов в кроссворде.
- 3. Присутствуют несколько грамматических и пунктуационных ошибок.
- 4. Количество вопросов в кроссворде более 12.

#### **Оценка «3» ставится, если:**

1.Не все вопросы соответствуют выбранной теме.

3. Присутствуют несколько (2-3) существенных ошибок в изложении вопросов в кроссворде.

4. Присутствуют грамматические и пунктуационные ошибки.

5. Количество вопросов в кроссворде от 10 до12.

#### **Оценка «2» ставится, если:**

1.Не все вопросы соответствуют выбранной теме.

3. Присутствуют не более 4 существенных ошибок в изложении вопросов в кроссворде.

4. Присутствуют грамматические и пунктуационные ошибки.

5. Количество вопросов в кроссворде 8- 10.

#### **Оценка «1» ставится, если:**

- допущены существенные ошибки в формулировках к большей части вопросов, показавшие, что студент не владеет обязательными знаниями по данной теме;
- вопросы не соответствуют выбранной теме.

### **Оценка 0 баллов ставится, если:**

• работа выполнена не самостоятельно.

### **Вариант оформления письменного задания на составление кроссворда.**

# **Кроссворд по теме «**Показатели тесноты связи в моделях парной регрессии**»**

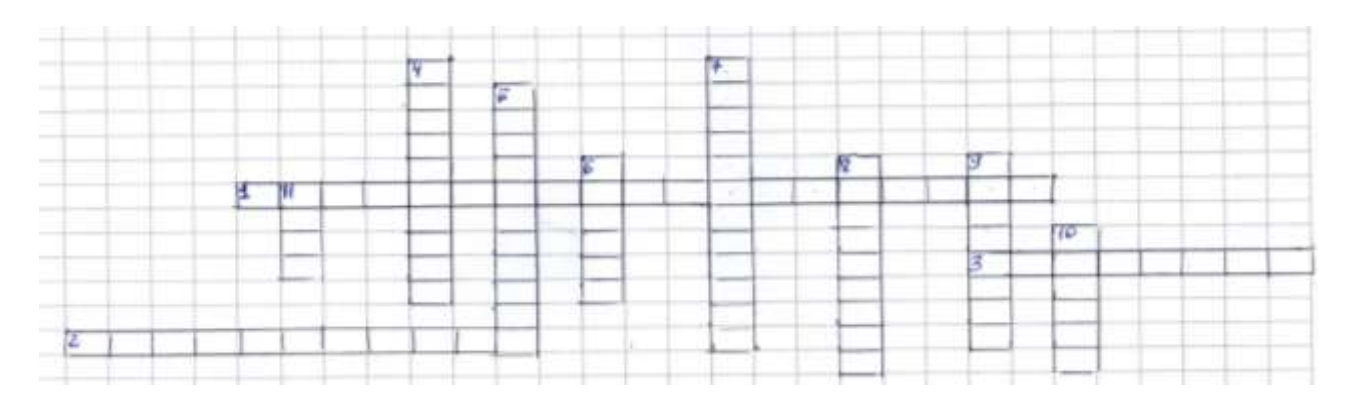

**По горизонтали**

1. Получены следующие результаты при подборе уравнения парной регрессии к одним и тем же статистическим данным. Наиболее подходящее уравнение регрессии -\_\_ (полулогарифмическая) 2. Зависимые переменные в эконометрической модели называются

(экзогенными)

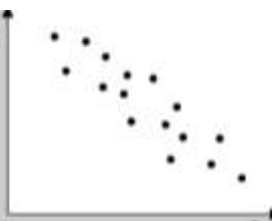

показан график корреляции  $3.$  На рисунке (обратной)

# По вертикали

4. Тесноту линейной связи в регрессионном анализе определяет коэффициент (корреляции)

5. Зависимые переменные в эконометрической модели называются (эндогенными)

6. Построено уравнение регрессии  $y = 3151, 1 + 8,8487x$ . Тогда теснота связи между экзогенной и эндогенной переменными (прямая).

7. Качество подбора уравнения оценивает коэффициент (детерминации).

8. Построено уравнение регрессии  $y = 3151, 1 + 8,8487 x$ . В уравнении, параметры которого являются значимыми, коэффициент показывает, на сколько единиц измерения изменится зависимая переменная у, если независимая переменная х увеличится на 1 единицу измерения (регрессии)

9. Для эконометрической модели уравнения регрессии ошибка модели определяется как между фактическим значением зависимой переменной и ее расчетным значением (разность)

10. Если парный коэффициент корреляции между признаками равен 0,9, то это означает наличие корреляционной связи(прямой)

11. Для регрессионной модели вида = а+bx+ с получены две линии регрессии. Более низким качеством уравнения регрессии обладает модель под номером (один)

#### **Ответы на кроссворд**

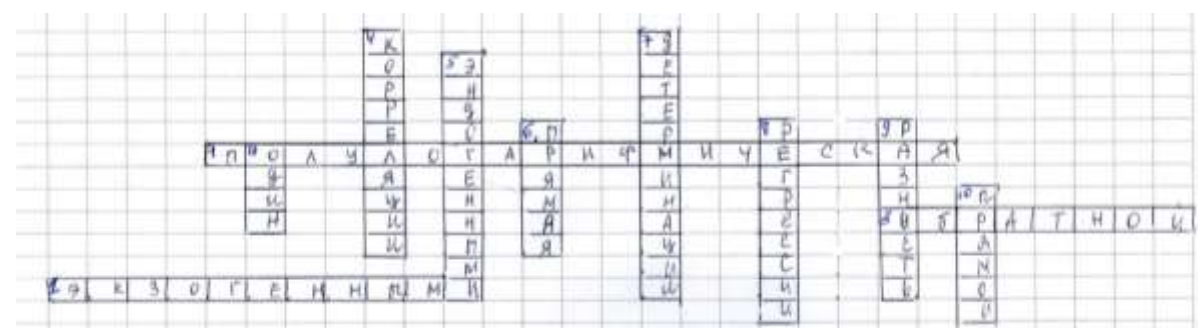

**Требования к выполнению задания на восстановление соответствия**

К заданиям данного типа относятся задания на восстановление соответствия между элементами двух списков, порядка ряда. Состоит из двух групп элементов и четкой формулировки критерия выбора соответствия между ними.

1.Соответствие устанавливается по принципу 1:1 (одному элементу первой группы соответствует только один элемент второй группы) или 1:M (одному элементу первой группы соответствует М элементов второй группы).

2.Внутри каждой группы элементы должны быть однородными.

3.Количество элементов во второй группе должно превышать количество элементов первой группы, но не более чем в 1,5 раза. Максимально допустимое количество элементов во второй группе не должно превышать 10. Количество элементов в первой группе должно быть не менее четырех.

4.Содержание вопросов должно быть ориентировано на получение от тестируемого однозначного заключения.

5.Основные термины тестового задания должны быть явно и ясно определены.

6.Тестовые задания должны быть прагматически корректными и рассчитаны на оценку уровня учебных достижений по выбранной теме.

7.Тестовые задания должны формулироваться в виде свернутых кратких суждений.

8.В содержании тестового задания определяющий признак должен быть необходимым и достаточным.

9.Наличие аргументированного выбора ответов к заданиям на установление соответствия.

#### **Требования к оформлению задания на восстановление соответствия**

1.На листе должна быть фамилия автора, а также название задания по выбранной теме.

2. Форма представления заданий на восстановление соответствия: Инструкция: Соотнесите написанное в столбцах 1 и 2.

Вопрос: Варианты ответа:

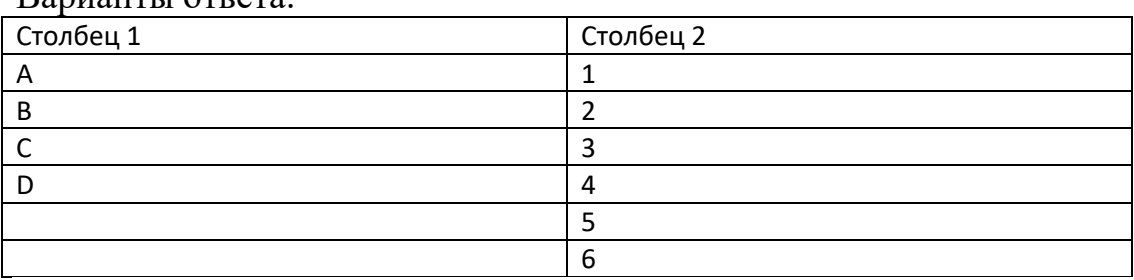

Ответ: А. 3. Б. 2. C. 5. D. 1, 4,6

3.При конструировании тестовых ситуаций можно применять различные формы их представления ( рисунки, графики, схемы) с целью рационального предъявления содержания учебного материала.

#### **Критерии оценивания тестового задания на соответствие**

Максимальная оценка за тестовое задание – 5 баллов.

#### **Оценка «5» ставится, если:**

- задание выполнено полностью;
- в логических рассуждениях и обосновании решения нет пробелов и ошибок;
- в решении нет ошибок (возможна одна неточность, описка, не являющаяся следствием незнания или непонимания учебного материала).

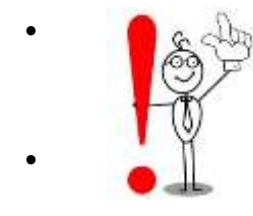

• **показано умение применять эконометрические методы для решения задач, возникающих в сфере профессиональной деятельности**

#### **Оценка «4» ставится, если:**

- задание выполнено полностью, показано умение применять математические методы для решения задач, возникающих в сфере профессиональной деятельности, но обоснования шагов решения недостаточны (если умение обосновывать рассуждения не являлось специальным объектом проверки);
- допущена одна ошибка или два-три недочета в выкладках, рисунках, чертежах или графиках (если эти виды работы не являлись специальным объектом проверки).

#### **Оценка «3» ставится, если:**

- выполнено правильно больше половины задания (не все соответствия установлены верно);
- не обоснован выбор решения в ответах.
- нет прикладной направленности материала

### **Оценка «2» ставится, если:**

- правильно сформулированы задания на соответствие, но не менее половины правильно решены.
- нет прикладной направленности материала

#### **Оценка «1» ставится, если:**

- Не правильно сформулированы и решены большая часть заданий на установление на соответствие.
- нет прикладной направленности материала

### Оценка 0 баллов ставится, если:

работа показала полное отсутствие у учащегося обязательных знаний  $\bullet$ и умений по проверяемой теме или значительная часть работы выполнена не самостоятельно.

### Вариант оформления письменного задания на восстановление соответствия по теме

«Определение коэффициентов эластичности по разным видам регрессионных моделей»

Задание. Указать правильное соответствие между видом регрессионной модели и функций и коэффициентом эластичности Э для нее.

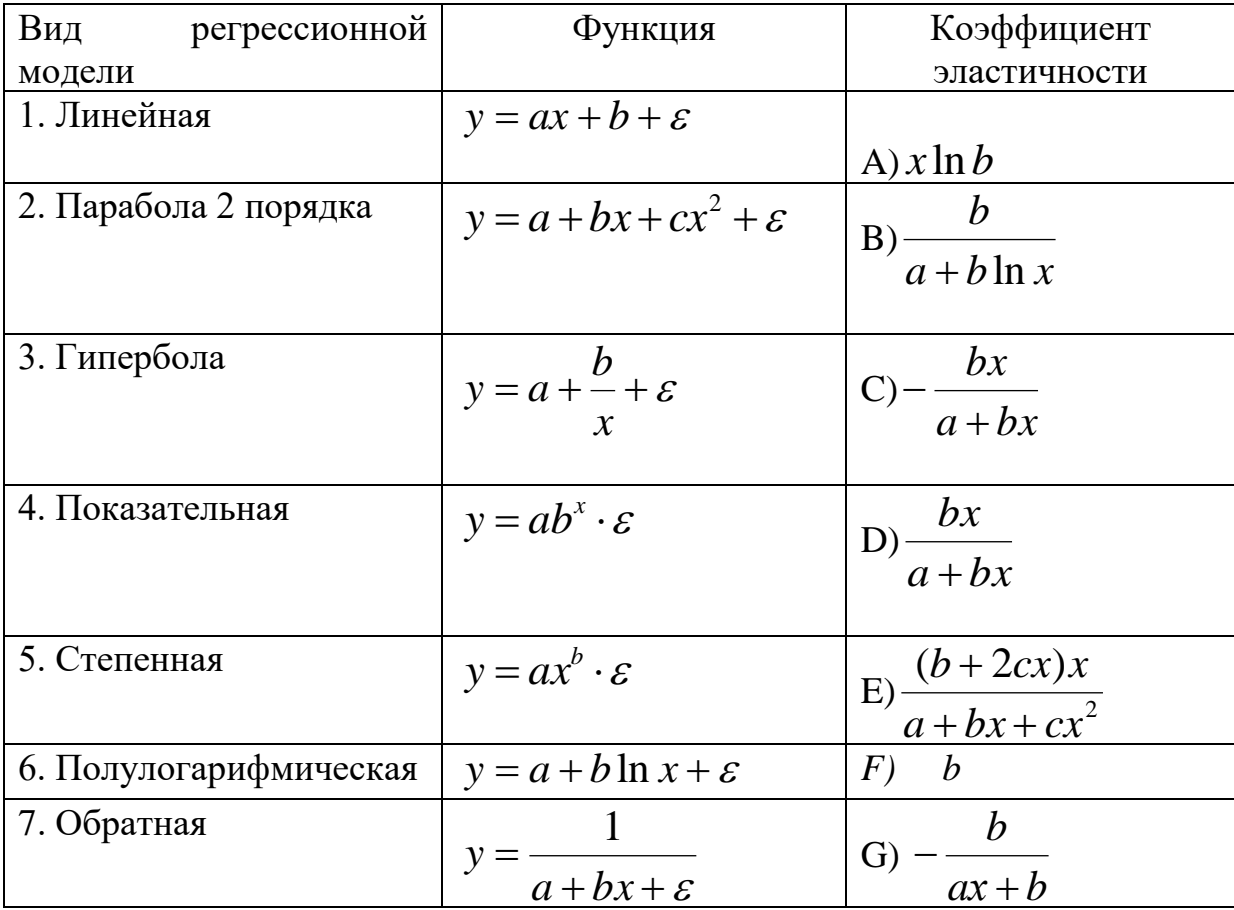

# Ответы: 1-D), 2-E), 3-G), 4-A), 5-F), 6- B), 7-C) Решение.

$$
\mathcal{F} = y' \frac{x}{y}
$$
  
1. Линейная : 
$$
\mathbf{y} = \mathbf{a} + \mathbf{b} \mathbf{x} + \mathbf{\varepsilon}, \mathbf{y}' = \mathbf{b}, \mathcal{F} = \frac{\mathbf{b} \mathbf{x}}{\mathbf{a} + \mathbf{b} \mathbf{x}}
$$

$$
y = a + bx + cx2 + \varepsilon, y' = b + 2cx, \mathcal{I} = \frac{(b + 2cx)x}{a + bx + cx^{2}}
$$

$$
y = a \cdot b^x \cdot \varepsilon, y' = \ln b \cdot a \cdot b^x, \vartheta = x \cdot \ln b
$$

$$
y = a + bx + \varepsilon, y' = b, \Im = \frac{bx}{a + bx}.
$$
1.Линейная

- 2. Парабола 2 порядка  $y = a + bx + cx^2 + \varepsilon$ ,  $y' = b + 2cx$ ,  $3 = \frac{(b + 2cx)x}{a + bx + cx^2}$ .
- 3. Гипербола  $y = a + \frac{b}{x} + \varepsilon, y' = -\frac{b}{x^2}, 3 = \frac{-b}{ax+b}$ .
- 4. Показательная  $y = a \cdot b^x \cdot \varepsilon$ ,  $y' = h \cdot b \cdot a \cdot b^x$ ,  $\partial = x \cdot h \cdot b$ .
- 5. Степенная  $\boldsymbol{y} = \boldsymbol{a} \cdot \boldsymbol{x}^{\boldsymbol{b}} \cdot \boldsymbol{\varepsilon}, \boldsymbol{y}^{\boldsymbol{\prime}} \!=\! \boldsymbol{a} \boldsymbol{b} \boldsymbol{x}^{\boldsymbol{b} \boldsymbol{l}}, \boldsymbol{\partial} \!=\! \boldsymbol{b}$
- 6. Полулогарифмическая  $y = a + b \cdot \ln x + \varepsilon$ ,  $y' = \frac{b}{x}$ ,  $3 = \frac{b}{a + b \cdot \ln x}$ .

7. O6parhas 
$$
y = \frac{1}{a + bx + \varepsilon}, y' = \frac{-b}{(a + bx)^2}, 3 = \frac{-bx}{a + bx}.
$$

#### **Требования к выполнению задания на составление структурнологических схем (СЛС)**

1.Структурно-логическая схема (таблица) должна содержать ключевые понятия, фразы, формулы, иллюстрации, расположенные в определенной логической последовательности, позволяющей представить изучаемый объект по выбранной теме в целостном виде.

2. В качестве элементов схемы должны быть выделены основные и достаточные понятия по теме.

3. Элементы схемы (понятия) должны быть расположены так, чтобы была ясна их иерархия (например, родовые и видовые понятия, общие и конкретные - в центре, на периферии - вспомогательные).

3. Элементами схемы могут быть:

– информационные блоки, соединенные стрелками или выносками, текстовыми связками;

– столбцы и строки, на пересечении которых в ячейке сконцентрирована информация, строки и столбцы обязательно имеют названия (характеристики).

#### **Требования к выполнению задания на составление сравнительных таблиц**

1. Разделить текст выбранной темы на основные смысловые части,

В левой части таблицы сформулировать названия пунктов, в правую часть таблицы вписать информацию, которая раскрывает пункты левой части. 2.В таблицу вносить наиболее существенные положения изучаемого материала, последовательно и кратко излагая их суть своими словами или в виде цитат.

3 Включать в таблицу не только основные положения, но и обосновывающие их выводы, конкретные факты и примеры (без подробного описания).

# **Требования к оформлению задания к составлению структурнологических схем (СЛС) и сравнительных таблиц**

1.Работа должна быть представлена на бумаге формата А4 в печатном (компьютерном) или рукописном варианте.

2. Схема (таблица) должна быть достаточно простой, лаконичной и помещаться на одной странице.

3.Автофигуры должны быть эстетически правильно оформлены (вид, размер, цвет, расположение на листе).

3. Схема (таблица) должна быть наглядной, для чего можно использовать символы, графический материал, цветовые оттенки.

# **Критерии оценивания задания на составление структурно-логических схем и таблиц**

# **Оценка «5» ставится, если имеет место:**

- полнота описания (количество названных признаков объекта, точность в определении признаков, выделение главных признаков);
- последовательность (логичность перечисления признаков, соблюдение описательной структуры);
- связность ( согласованность слов)
- образность (наличие в схеме средств выразительности).

•

# **Оценка «4» ставится, если:**

Не в полной мере реализовано одно из требований (полнота, последовательность, связность, образность, прикладная направленность).

### **Оценка «3» ставится, если:**

не в полной мере реализовано два из требований (полнота, последовательность, связность, образность, прикладная направленность материала).

### **Оценка «2» ставится, если:**

не в полной мере реализовано три из требований (полнота, последовательность, связность, образность, прикладная направленность материала).

### **Оценка «1» ставится, если:**

не реализована связность и образность представления информации.

**Оценка 0 баллов ставится, если:**

работа показала полное отсутствие у студента обязательных знаний в систематизации теоретического материала или значительная часть работы выполнена не самостоятельно.

# Пример оформления задания по теме «Основные понятия для системы одновременных уравнений»

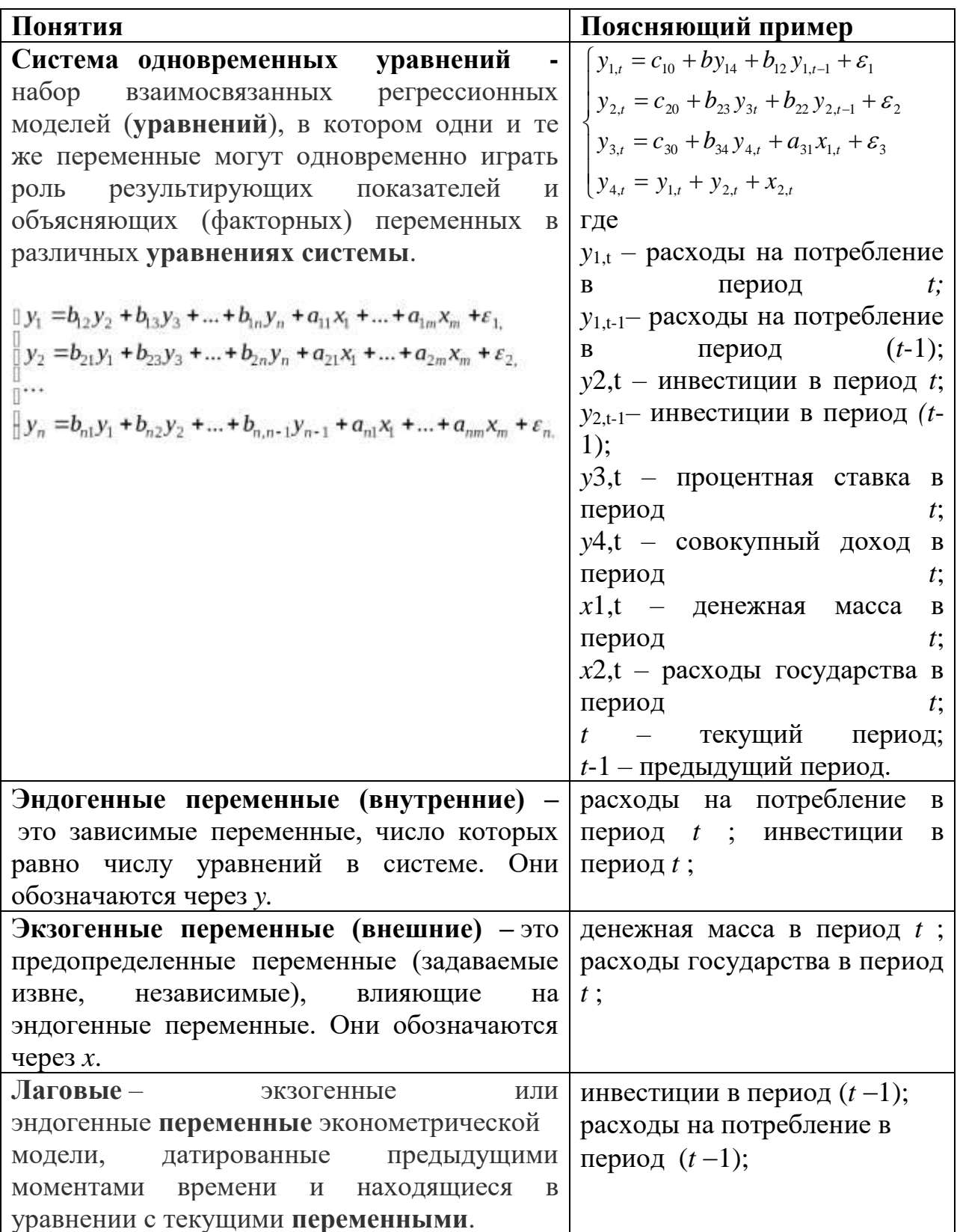

# Практические задания

К выполнению каждого задания следует приступать только после изучения соответствующей литературы и разбора решения типовых задач. При этом следует руководствоваться следующими указаниями:

1. Работы следует выполнять в отдельном файле MS Word. На титульном листе должны быть указаны фамилия и инициалы студента, специальность, курс. Решения всех задач и пояснения к ним должны быть достаточно подробными. При необходимости следует делать соответствующие ссылки на вопросы теории с указанием формул, теорем, выводов, которые используются при решении данной задачи. Все вычисления (в том числе и вспомогательные) необходимо делать полностью. Чертежи и графики должны быть выполнены либо в специальной программе, либо вручную на бумаге (отсканированы, сфотографированы), и вставлены в документ в виде рисунков. Для замечаний преподавателя необходимо на каждой странице оставлять поля шириной 3 – 4 см.

2. Студент определяет номер варианта задания по списку студентов группы, представленному деканатом на начало семестра. Например, студенту с фамилией Иванов по списку группы присвоен номер 9. Значит, студент должен выполнить вариант № 9 каждого задания .

# **ПРАКТИЧЕСКОЕ ЗАДАНИЕ № 1.**

# **ТЕМА 1. ПАРНАЯ РЕГРЕССИЯ И КОРРЕЛЯЦИЯ**

**Задание 1.** Постройте поле корреляции и сформулируйте гипотезу о форме связи.

**Задание 2.** Рассчитайте параметры уравнений **линейной парной регрессии Задание 3.** Оцените тесноту связи с помощью показателей корреляции и детерминации.

**Задание 4.** Дайте с помощью среднего (общего) коэффициента эластичности сравнительную оценку силы связи фактора с результатом.

**Задание 5.** Оцените с помощью средней ошибки аппроксимации качество уравнений.

**Задание 6.** Оцените с помощью *F*-критерия Фишера статистическую надежность результатов регрессионного моделирования.

**Задание 7-11.** Выполнить задания 2-6 для **степенной регрессии**.

**Задание 12-16.** Выполнить задания 2-6 для **экспоненциальной регрессии**.

**Задание 17.** По значениям характеристик выберите лучшее уравнение регрессии и дайте его обоснование.

**Задание 18**. Рассчитайте прогнозное значение результата, если прогнозное значение фактора увеличится на *d* % от его среднего уровня.

**Задание 19**. Определите доверительный интервал прогноза для уровня значимости  $\alpha=0.05$ .

**Задание 20**. Оцените надежность и точность полученного прогноза.

### **Варианты исходных данных**

**1**. По территориям некоторых регионов (*i* – номер региона) известны данные за год по среднедневной заработной плате (*y*, руб.) и среднедушевому прожиточному минимуму в день одного трудоспособного (*x*, руб.):

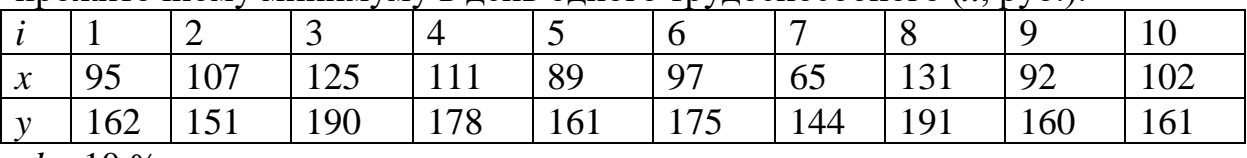

 $d = 10\%$ 

**2**. Имеются данные о цене однокомнатной квартиры и величине ее общей площади по 10 сделкам одного района города:

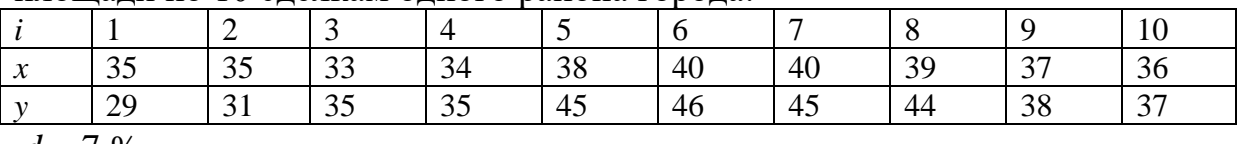

 $d = 7\%$ .

**3**. По однородным предприятиям (*i* – номер предприятия) имеются данные о количестве рабочих с профессиональной подготовкой (*x*, %) и количестве бракованной продукции (*y*, %):

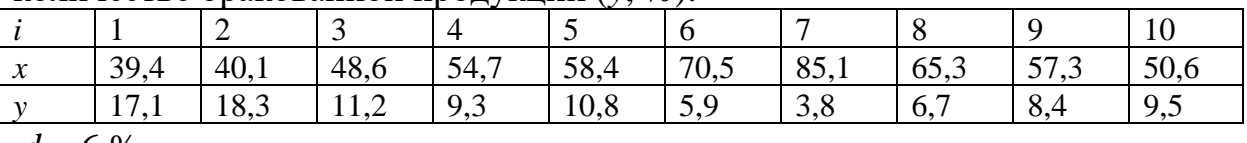

 $d = 6\%$ .

**4**. Компания «Вест», состоящая из 12 региональных представительств (*i* – номер представительства), продает кухонные принадлежности, рассылая каталоги по почте. Данные, иллюстрирующие количество рассылок (*x*, тыс. адресов) и объем выручки региональных представительств компании (*y*, млн  $v e$ ).

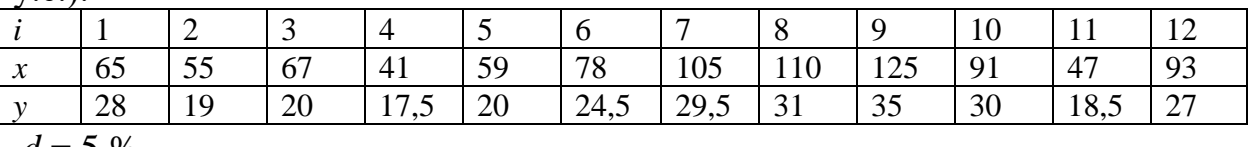

 $d = 5\%$ .

**5**. Имеются данные о количестве копий (*x*, тыс. шт.), сделанных

копировальными машинами различных марок в издательских центрах города и стоимости технического обслуживания копировальных машин (*y*, тыс. у.е.):

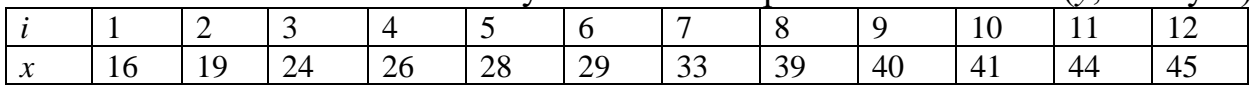

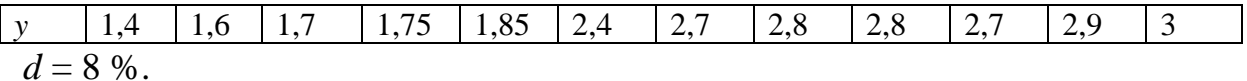

**6**. Имеются данные по 12 группам населения о среднегодовом доходе и уровне потребления мяса жителями штата Канзас (США):

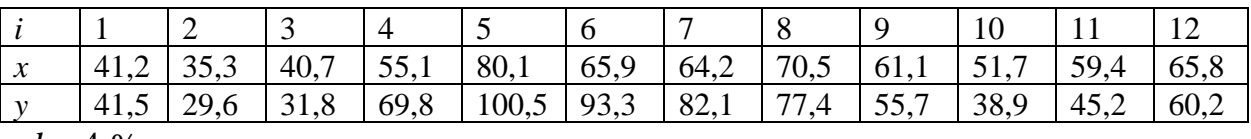

 $d = 4\%$ .

**7.** По территориям некоторых регионов (*i* – номер региона) известны данные за год по среднедневной заработной плате (*y*, руб.) и среднедушевому прожиточному минимуму в день одного трудоспособного (*x*, руб.):

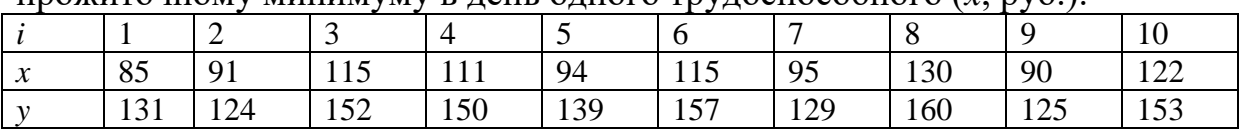

 $d = 3\%$ .

**8**. Имеются данные по 10 хозяйствам (*i* – номер хозяйства) по урожайности (*y*, ц/га) и количеству внесенных удобрений (*x*, кг/га):

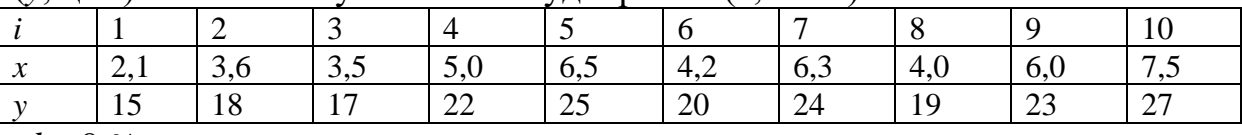

 $d = 9\%$ .

**9**. Администрация страховой компании приняла решение о введении нового вида услуг – страхования на случай пожара. С целью определения тарифов по выборке анализируется зависимость стоимости ущерба (*y*, млн руб.), нанесенного пожаром, от расстояния до ближайшей пожарной станции (*x*, км):

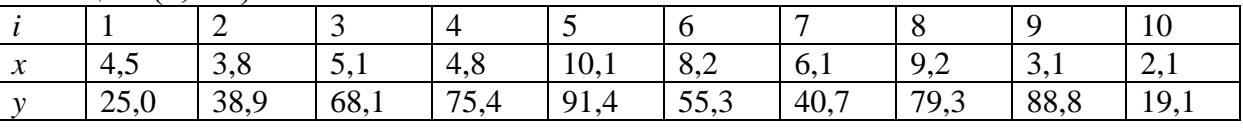

 $d = 10\%$ .

**10**. Компанию по прокату автомобилей интересует зависимость между пробегом (*y*, тыс. км) автомобилей и стоимостью ежемесячного обслуживания (*x*, у.е.):

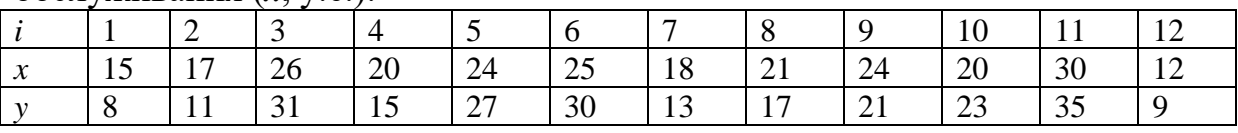

 $d = 9\%$ .

**11.** Имеются данные о годовой цене программы «Мастер делового администрирования» (*y*, тыс. долл.) и числе слушателей в образовательном учреждении (*x*):

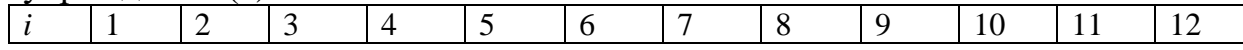

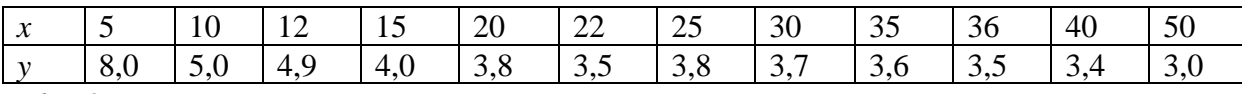

 $d = 8\%$ .

**12**. Исследуется зависимость между урожайностью зерновых (*y*, ц/га) и количеством внесенных удобрений на 1 га посевов. Данные по 11 фермерским хозяйствам области (*x*, кг):

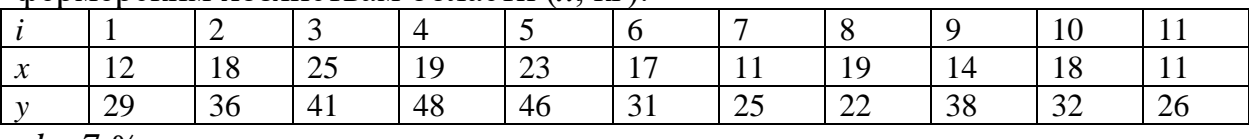

 $d = 7\%$ .

**13.** При исследовании годового дохода (*y*, тыс. у.е.) и сбережений населения (*x*, тыс. у.е.) получены следующие данные:

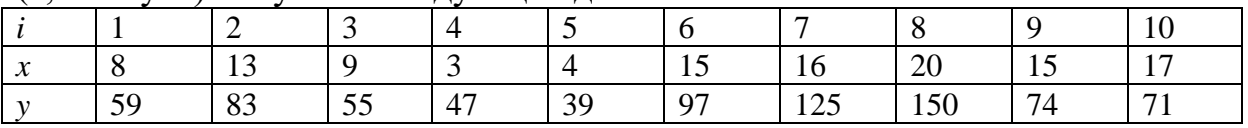

 $d = 6\%$ .

**14**. По территориям некоторых регионов (*i* – номер региона) известны данные за год по среднедневной заработной плате (*y*, руб.) и среднедушевому прожиточному минимуму в день одного трудоспособного (*x*, руб.):

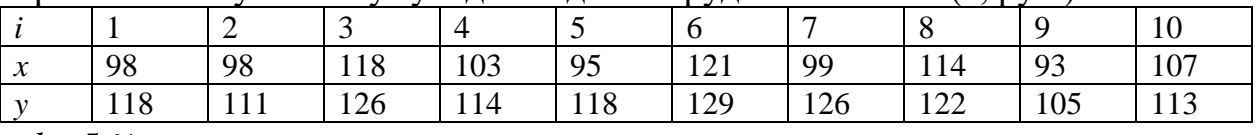

 $d = 5\%$ .

**15.** Изучается зависимость между ценой квартиры (*y*, тыс. долл.) и размером общей площади (x, м2) по данным, представленным в таблице:

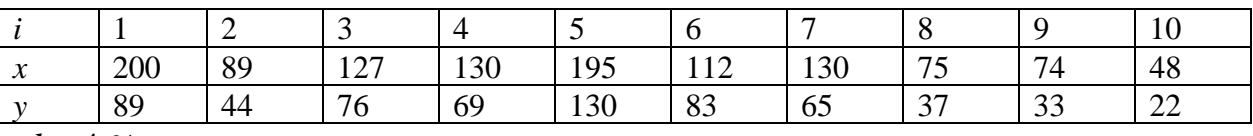

 $d = 4\%$ .

**16**. Данные о тираже бесплатной рекламной газеты «Реклама для вас» (*y*, тыс. экз.), распространяемой в различных регионах РФ и стоимости размещения в ней рекламы стандартного размера (1/4 газетной полосы) (*x*, тыс.у.е.):

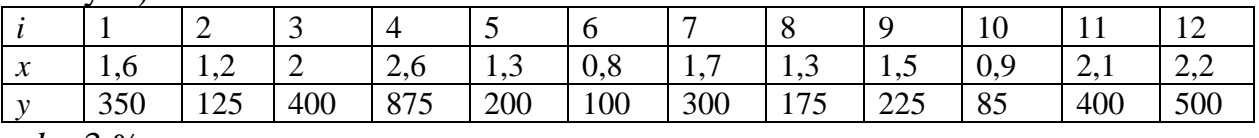

 $d = 3\%$ .

**17.** По 12 регионам страны изучается зависимость ежемесячного среднедушевого денежного дохода (*y*, тыс. руб.) от удельного веса населения

в трудоспособном возрасте в общей численности населения (*x*, %):

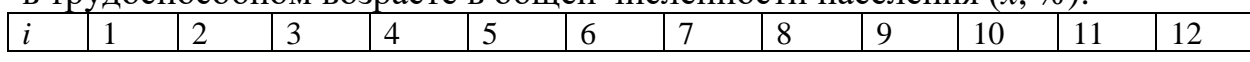

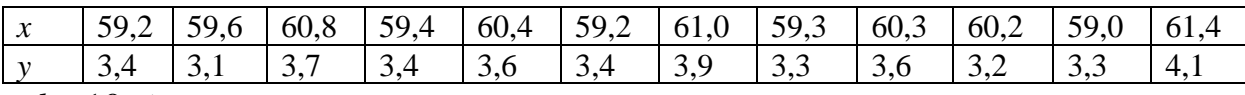

 $d = 10\%$ .

**18.** По 13 регионам страны изучается зависимость ожидаемой

продолжительности жизни при рождении (*y*, лет) от уровня заболеваемости детей в возрасте 0–14 лет на тысячу человек (*x*):

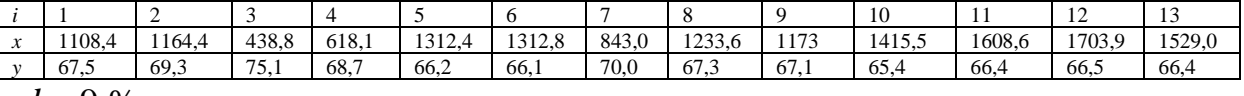

 $d = 9\%$ .

**19.** По территориям некоторых регионов (*i* – номер региона) известны данные за год по среднедневной заработной плате (y, руб.) и среднедушевому прожиточному минимуму в день одного трудоспособного (*x*, руб.):

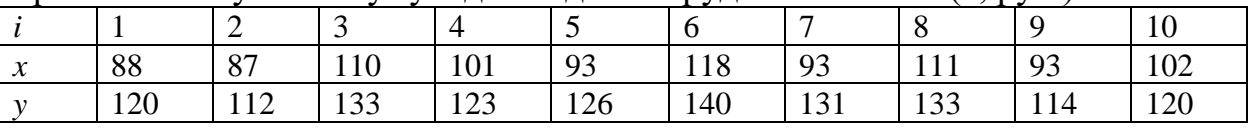

 $d = 8\%$ .

**20.** По 10 регионам страны изучается зависимость розничной продажи телевизоров (*y*, шт.) от среднедушевых денежных доходов в месяц (*x*, тыс. руб.):

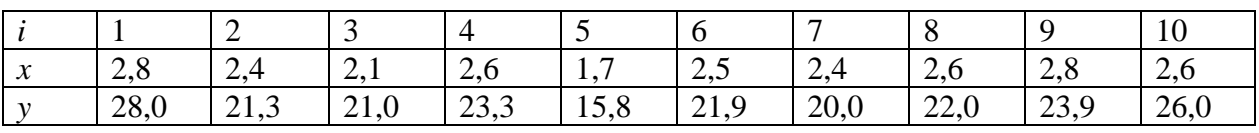

 $d = 7\%$ .

**21.** По территориям некоторых регионов (*i* – номер региона) известны данные за год по среднедневной заработной плате (*y*, руб.) и среднедушевому прожиточному минимуму в день одного трудоспособного (*x*, руб.):

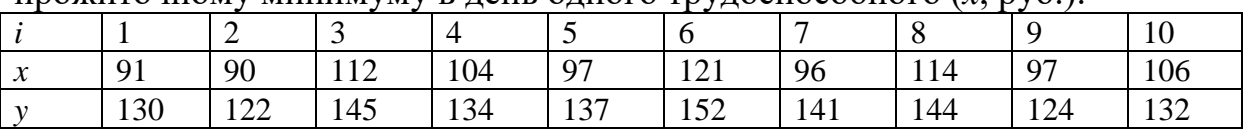

 $d = 6\%$ .

**22**. По 13 регионам страны изучается зависимость среднемесячной заработной платы (*y*, тыс. руб.) от инвестиций в основной капитал на душу населения (*x*, тыс. руб.):

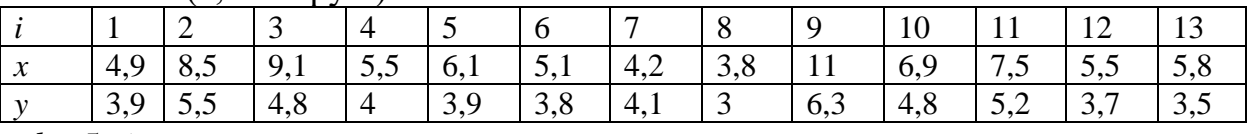

 $d = 5\%$ .

**23**. По 13 регионам страны изучается зависимость розничной продажи телевизоров (*y*, шт.) от среднедушевых денежных доходов в месяц

(*x*, тыс. руб.): *i* | 1 | 2 | 3 | 4 | 5 | 6 | 7 | 8 | 9 | 10 | 11 | 12 | 13

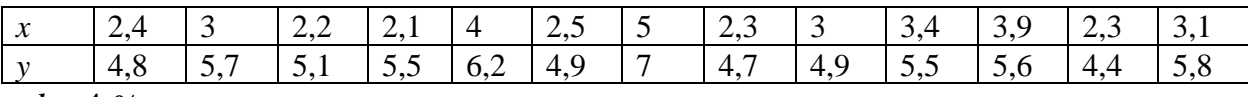

 $d = 4\%$ .

**24.** По территориям некоторых регионов (*i* – номер региона) известны данные за год по среднедневной заработной плате (*y*, руб.) и среднедушевому прожиточному минимуму в день одного трудоспособного (*x*, руб.):

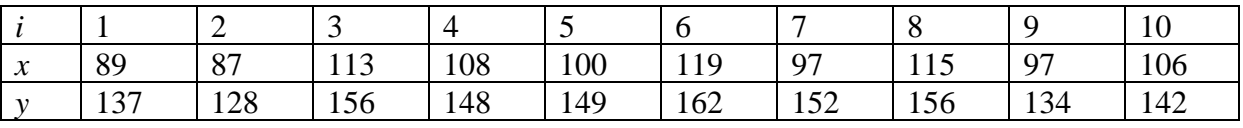

 $d = 3\%$ .

**25**. Изучается зависимость материалоемкости продукции от размера предприятия по 10 однородным заводам:

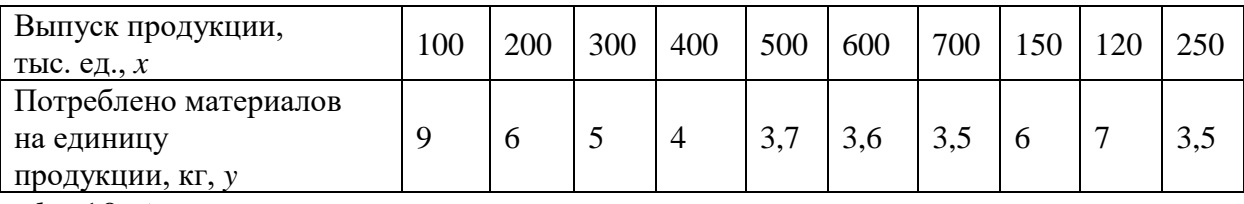

 $d = 10\%$ .

**26.** По 10 регионам страны изучается зависимость среднемесячной заработной платы (*y*, тыс. руб.) от инвестиций в основной капитал на душу населения (*x*, тыс. руб.):

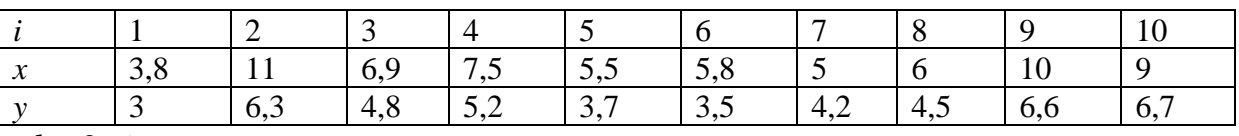

 $d = 9\%$ .

**27.** По 12 регионам страны изучается зависимость средней заработной платы (*y*, тыс. руб.) от валового регионального продукта на душу населения (*x*, тыс. руб.):

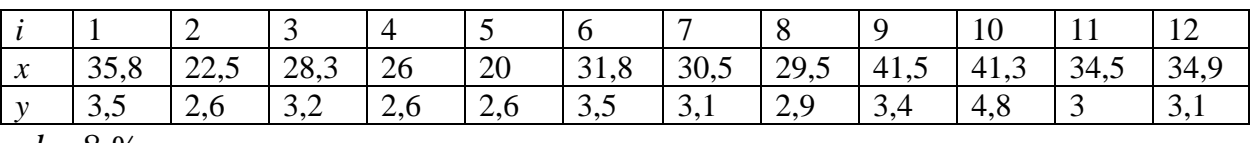

 $d = 8\%$ .

**28.** По 12 регионам страны изучается зависимость розничной продажи телевизоров (*y*, шт.) от среднедушевых денежных доходов в месяц (*x*, тыс. руб.):

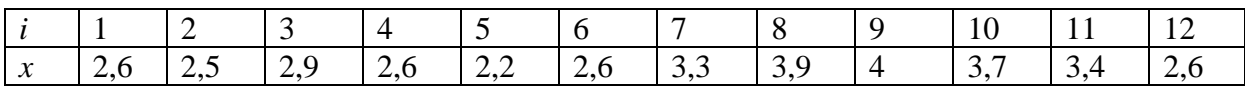

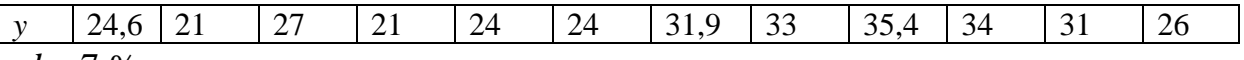

 $d = 7\%$ .

#### **29.** По 13 регионам страны изучается зависимость ожидаемой продолжительности жизни при рождении (*y*, лет) от уровня заболеваемости

детей в возрасте 0–14 лет на тысячу человек (*x*):

|        | ∸      |       |       |       |        |       |        |        | 10     | $\pm$  | --                            | $\sim$<br>ر د |
|--------|--------|-------|-------|-------|--------|-------|--------|--------|--------|--------|-------------------------------|---------------|
| 1516.3 | 1474,3 | 1390. | 2208, | 982,7 | 1520,5 | 1809, | 1569,4 | 1654,2 | 1749,5 | 1746,0 | 1475,                         | 1753,4        |
| 64     | 66     | 67,8  | 62.1  | 68.1  | 63.7   | 64    | 65,4   | 65.    | 62,3   | 65,6   | $\epsilon$ $\epsilon$<br>65,6 | 65,3          |
|        |        |       |       |       |        |       |        |        |        |        |                               |               |

 $d = 6\%$ .

**30.** По 12 регионам страны изучается зависимость средней заработной платы (*y*, тыс. руб.) от валового регионального продукта на душу населения  $(r$ , THIC, pv $\delta$ ).

| $1.001$ $1.01$ $0.001$ $0.001$          |       |      |          |           |               |                  |                          |                      |                |      |         |    |
|-----------------------------------------|-------|------|----------|-----------|---------------|------------------|--------------------------|----------------------|----------------|------|---------|----|
|                                         |       | ∸    | <u>ب</u> | 4         | ັ             | U                | -                        | $\circ$              | Ω              | ΙU   | T T     |    |
| <b>DA</b><br>$\boldsymbol{\mathcal{N}}$ | 41,5  | 41,3 | 34,5     | 34,9<br>Q | -<br>34,7     | 26,8             | $\cap \cap \neg$<br>ن ⊿ب | 32,4                 | 50,9           | 44,8 | 70<br>╭ | 47 |
|                                         | ◡╌    | 4.ծ  | ັ        | ـ ـ ـ     | $\sim$<br>ں ک | $\sim$<br>$\sim$ | $\sim$ $\sim$<br>ັ້      | $\sim$ $\sim$<br>ິ∾∙ | $\sim$<br>ره ب | 4.   | 0.3     | ັ  |
|                                         | _ _ _ |      |          |           |               |                  |                          |                      |                |      |         |    |

 $d = 5\%$ 

# **ПРАКТИЧЕСКАЯ РАБОТА №2 ТЕМА 2. МНОЖЕСТВЕННАЯ РЕГРЕССИЯ И КОРРЕЛЯЦИЯ**

**Задание 1.** Найти матрицу парных коэффициентов корреляции. Сделать выводы.

**Задание 2.** Построить уравнение множественной регрессии в стандартизованной и естественной форме.

**Задание 3.** Сделать выводы о силе влияния факторов на результат на основе  $\beta$  -коэффициентов и средних коэффициентов эластичности. **Задание 4.** Рассчитать линейные коэффициенты частной корреляции и коэффициент множественной корреляции. Проанализировать линейные коэффициенты парной и частной корреляции. Рассчитать значение скорректированного коэффициента множественной детерминации.

**Задание 5.** С помощью общего *F*-критерия Фишера оценить статистическую надежность уравнения регрессии при уровне значимости  $\alpha = 0.05$ .

**Задание 6.** С помощью частных *F-*критериев Фишера оценить, насколько целесообразно включение в уравнение регрессии фактора *x*<sup>1</sup> после фактора *x*<sup>2</sup> и насколько целесообразно включение в уравнение регрессии фактора *x*<sup>2</sup> после фактора *x*<sup>1</sup> при уровне значимости  $\alpha = 0.05$ .

**Задание 7.** Оценить с помощью *t*-критерия Стьюдента статистическую значимость коэффициентов при переменных *x*<sup>1</sup> и *x*<sup>2</sup> множественного уравнения регрессии при уровне значимости  $\alpha$  = 0,05.

**Задание 8.** Сделать выводы.

# Варианты исходных данных 1-21

По 10 однотипным фирмам ( $i$  – номер фирмы) имеются данные за год по зависимости цены товара уі, тыс. руб., от дальности его перевозки хі, км, расходов на рекламу в месяц хіг, тыс. руб. и расходов на прочие нужды в месяц  $x_i$ з, тыс. руб.

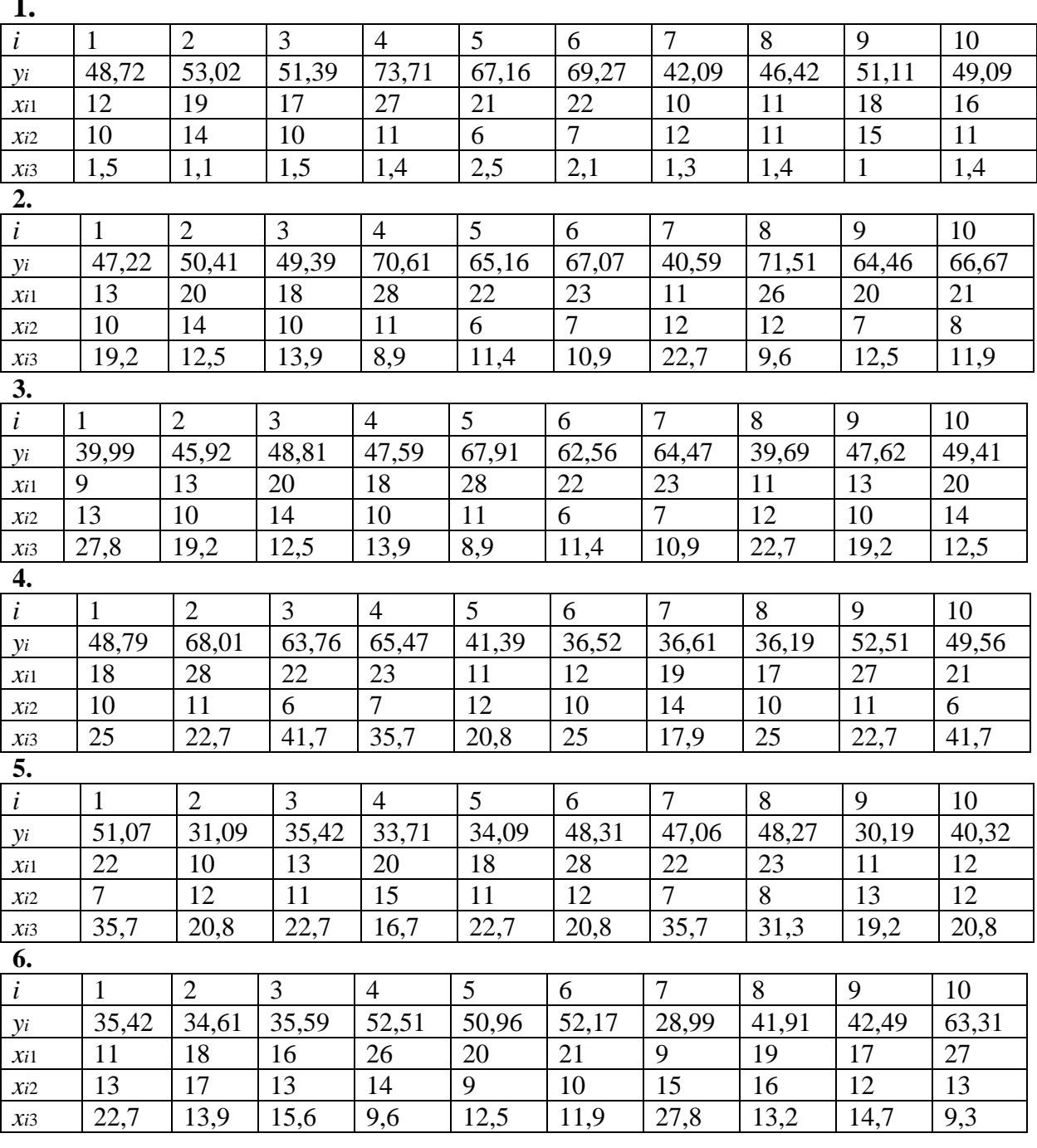

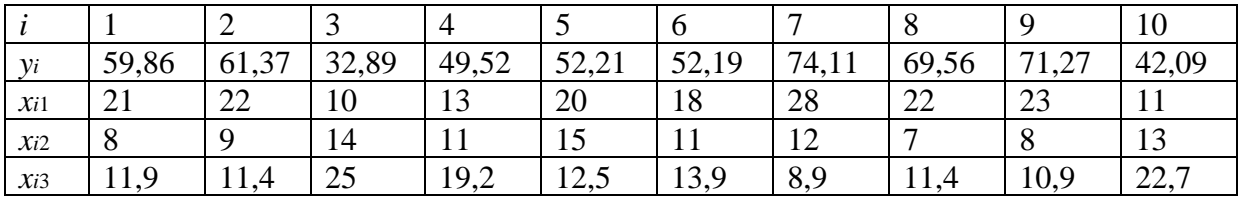

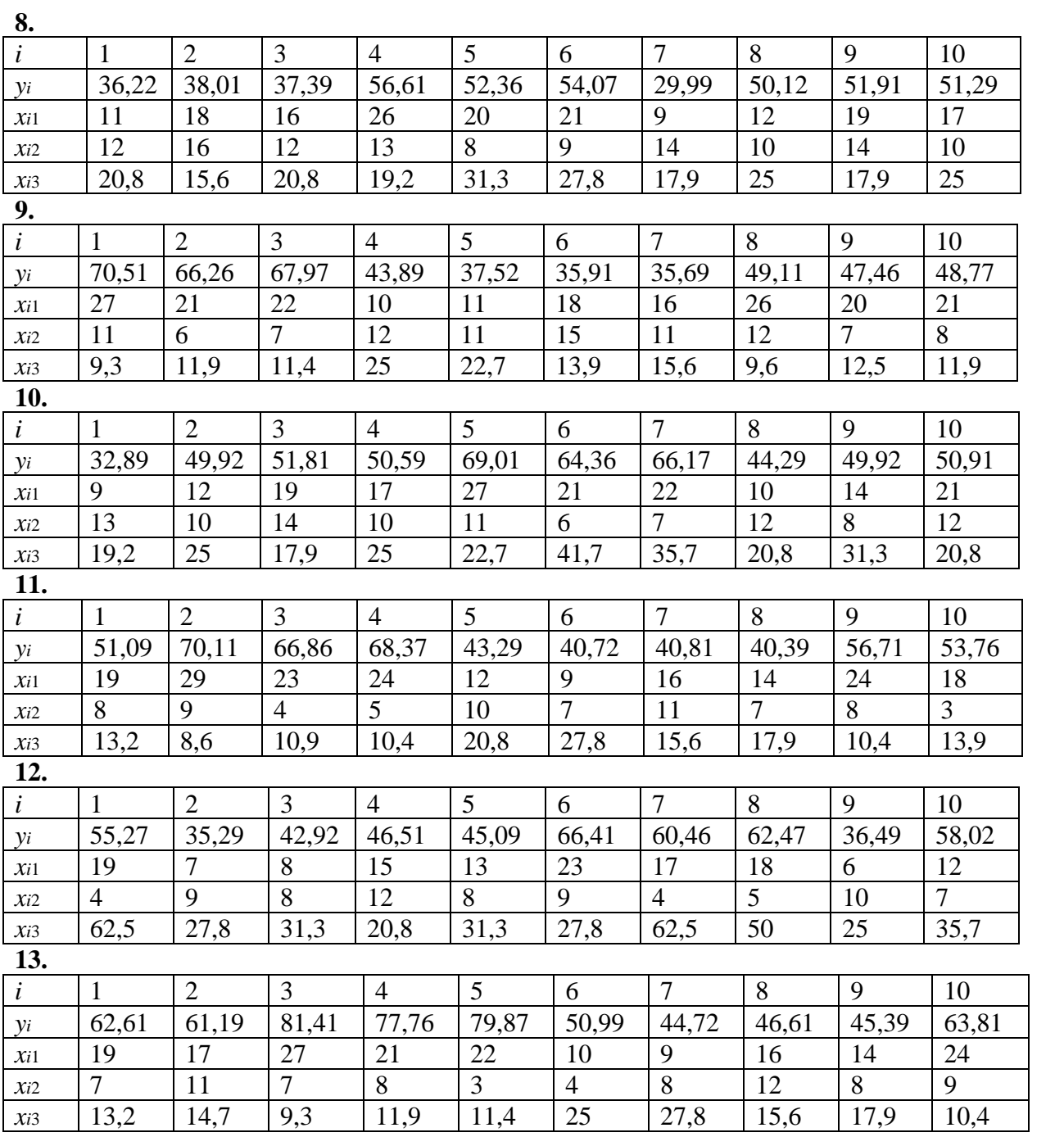

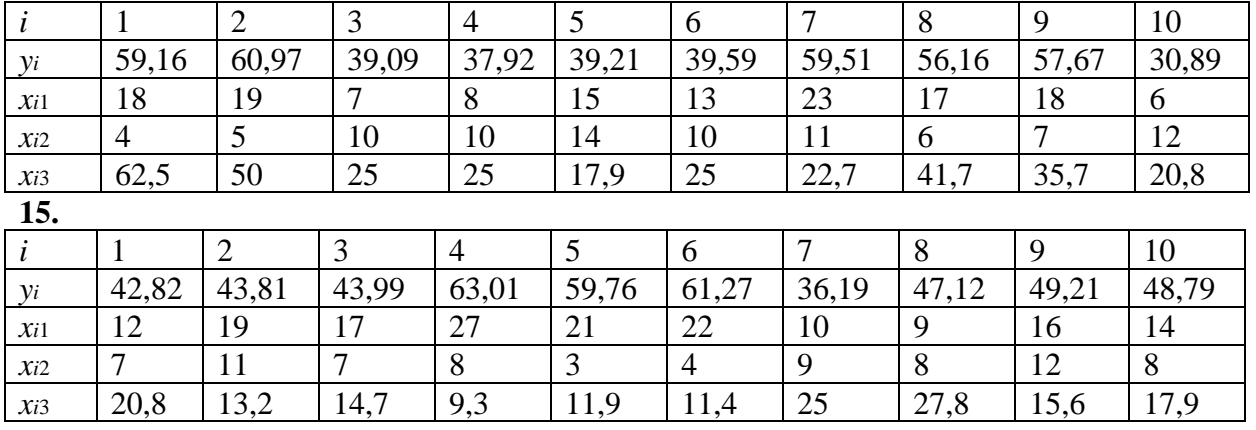

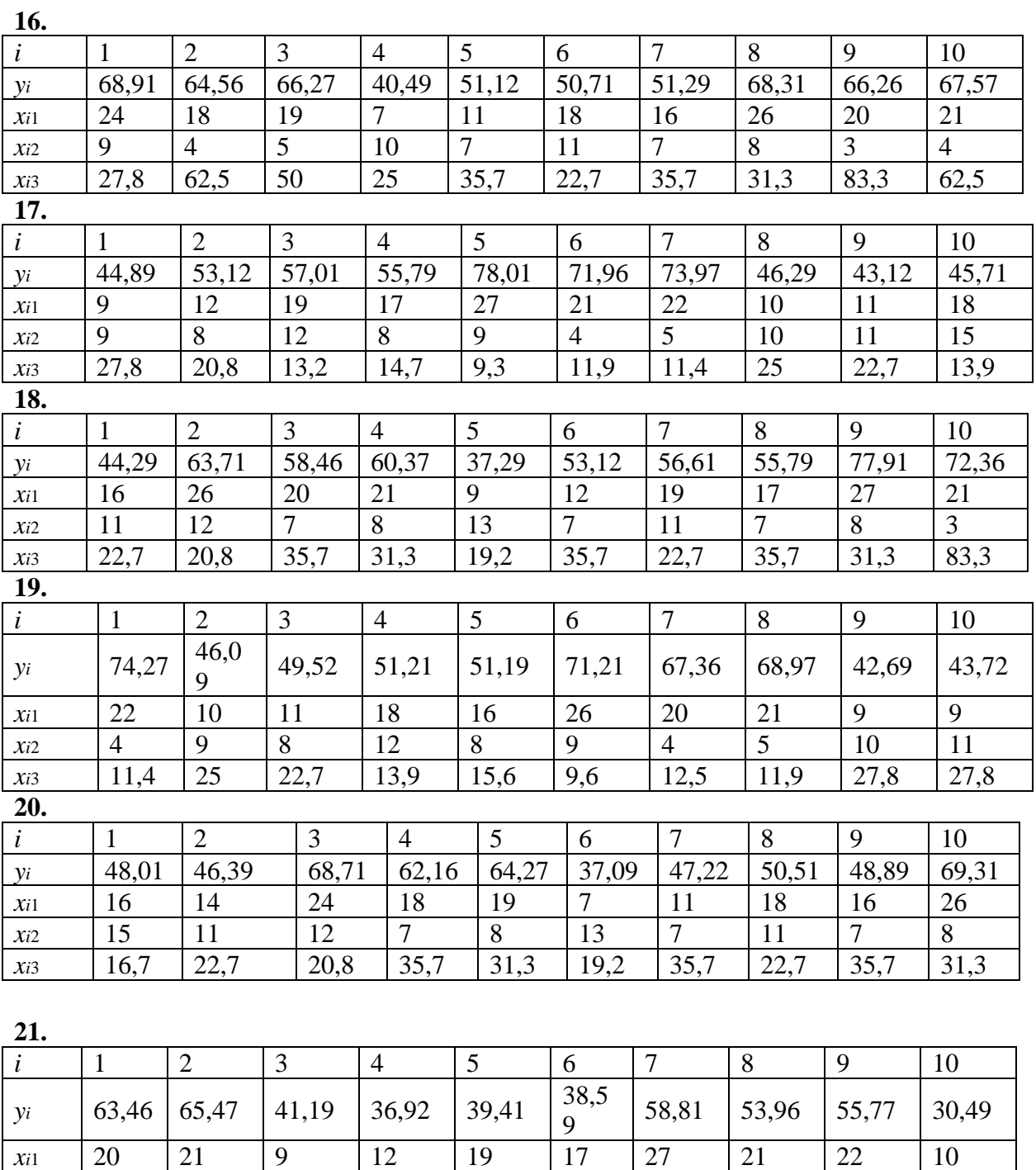

# Варианты исходных данных 22-29

9

 $\frac{1}{27,8}$ 

12

 $20,8$ 

 $\overline{3}$ 

 $12,5$ 

 $\chi_{i2}$ 

 $xi_3$ 

 $\overline{4}$ 

 $11,9$ 

Имеются данные о рынке строящегося жилья в Санкт-Петербурге: у цена квартиры, тыс. долл.; x1 - количество комнат в квартире; x2 - общая площадь квартиры, м2; хз -площадь кухни, м2

16

 $13,2$ 

12

 $14,7$ 

13

9,3

8

 $11,9$ 

9

 $11,4$ 

14

 $\overline{25}$ 

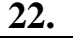

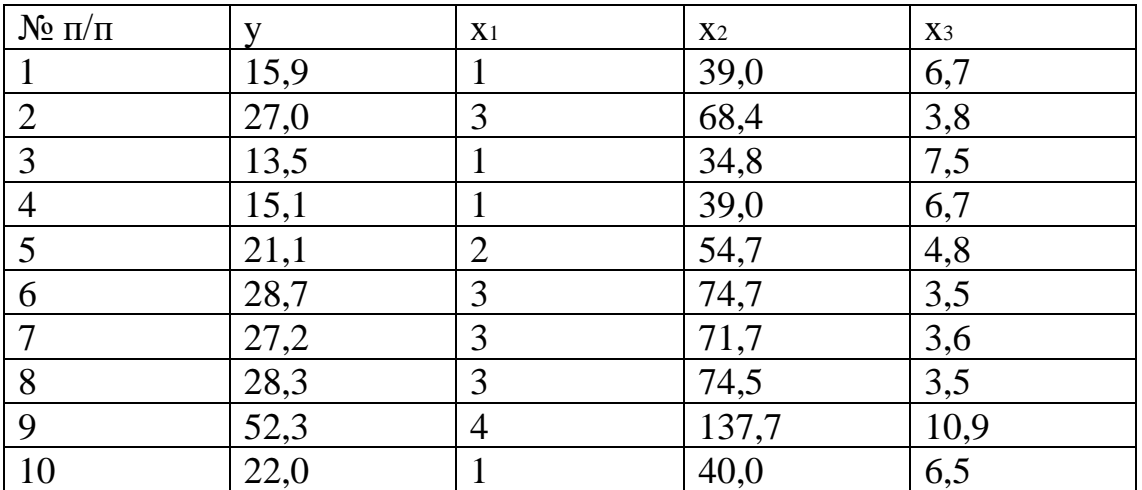

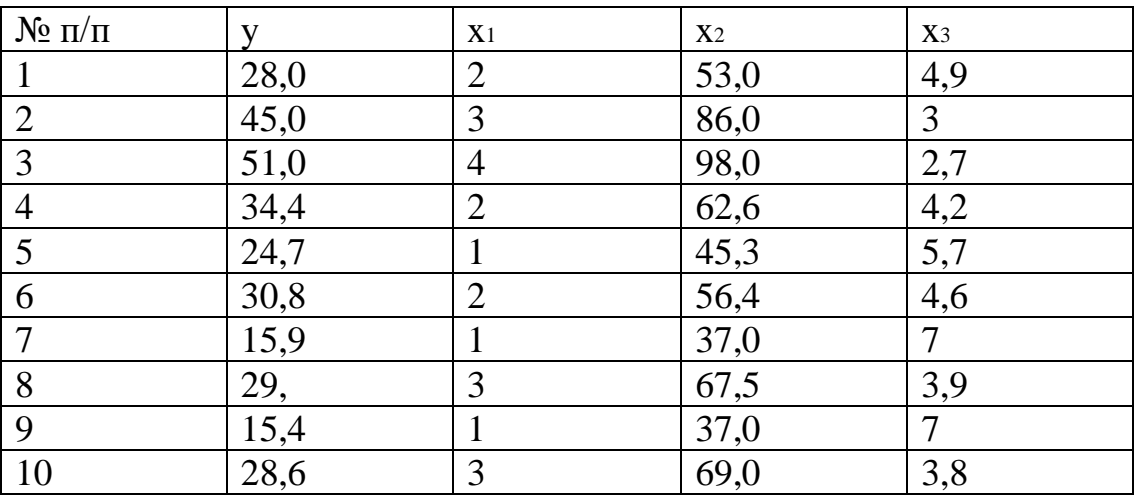

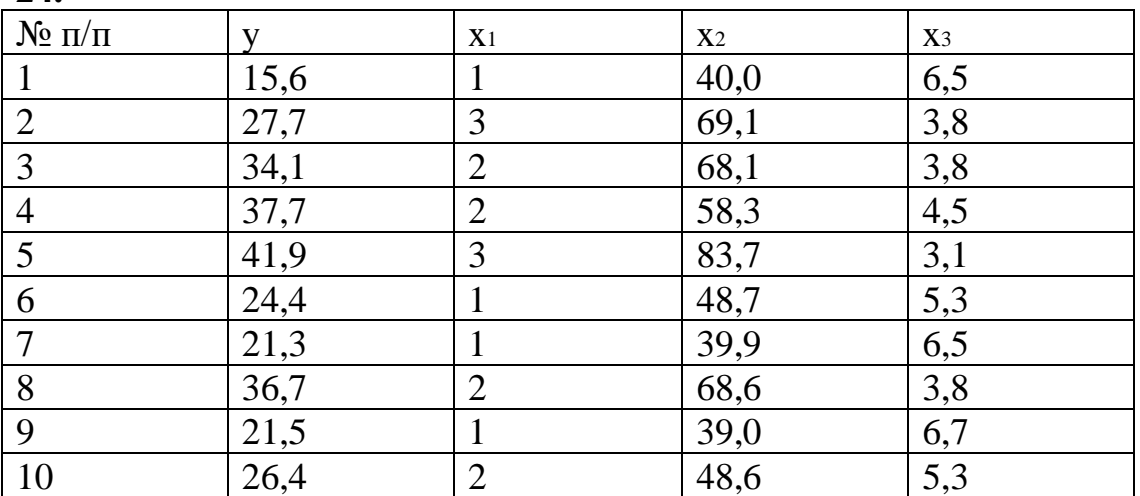

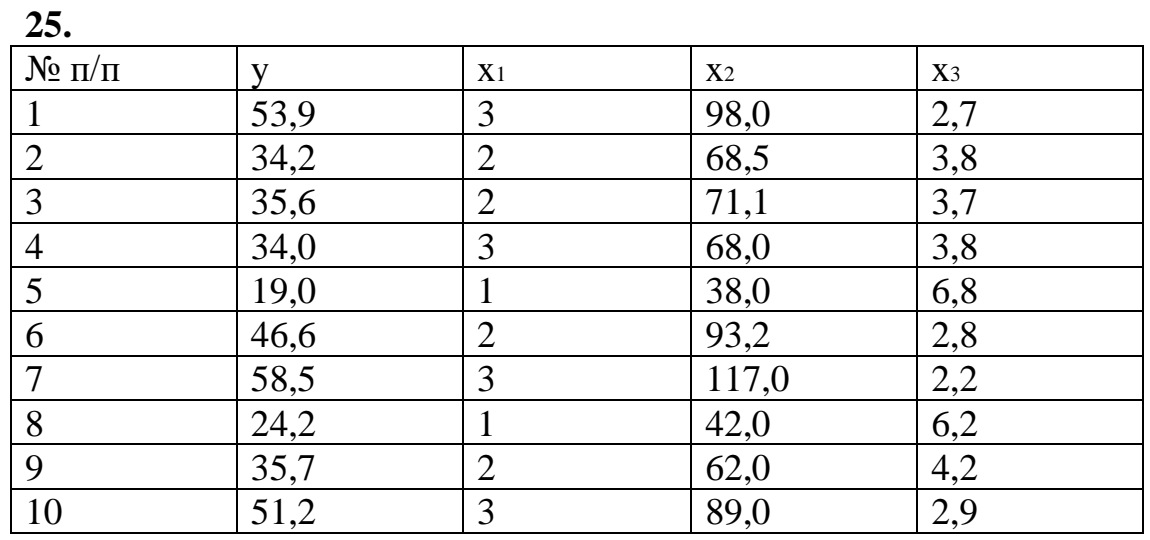

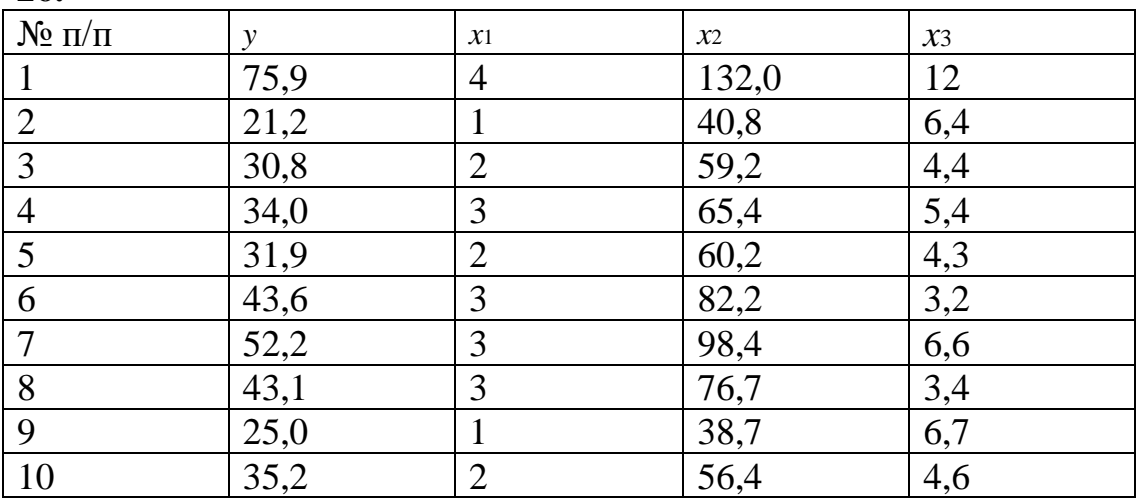

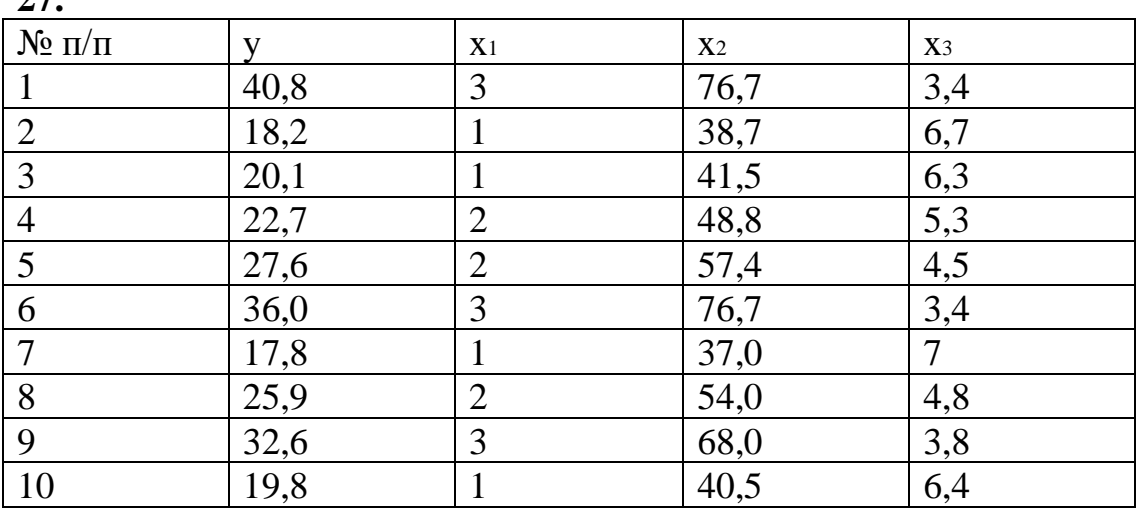

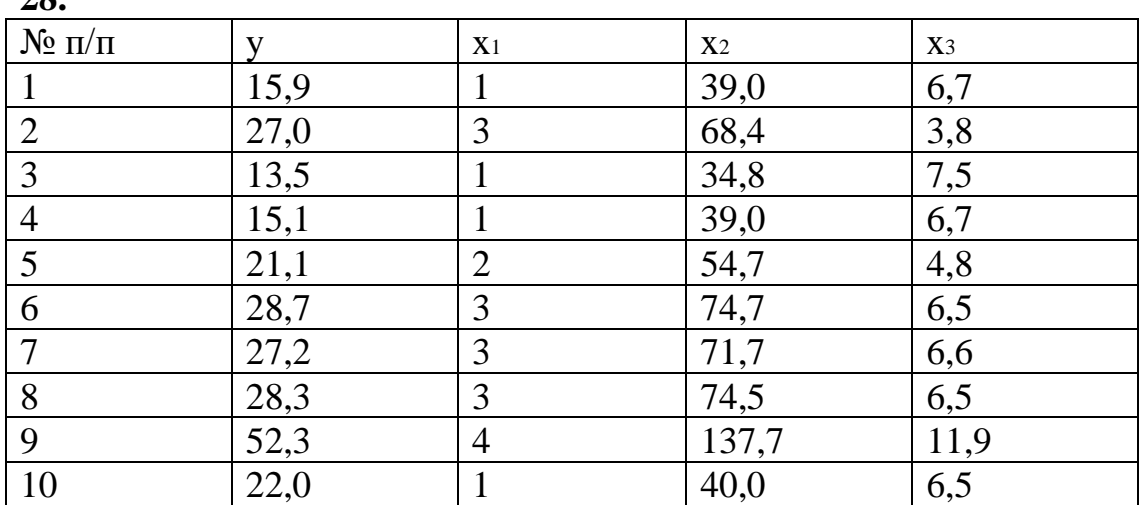

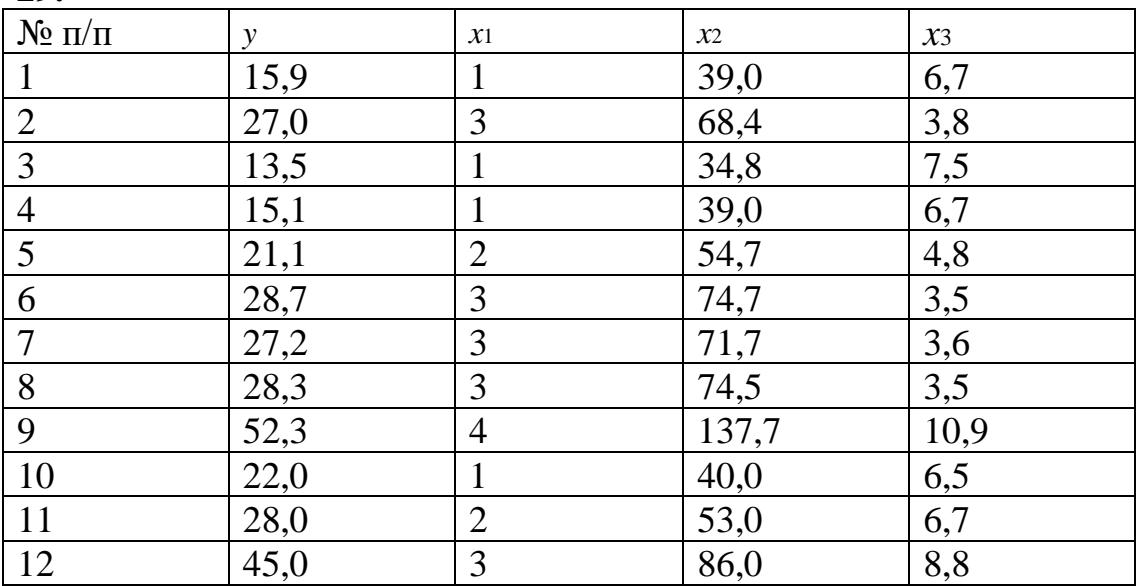

# **30.** Имеются данные по странам

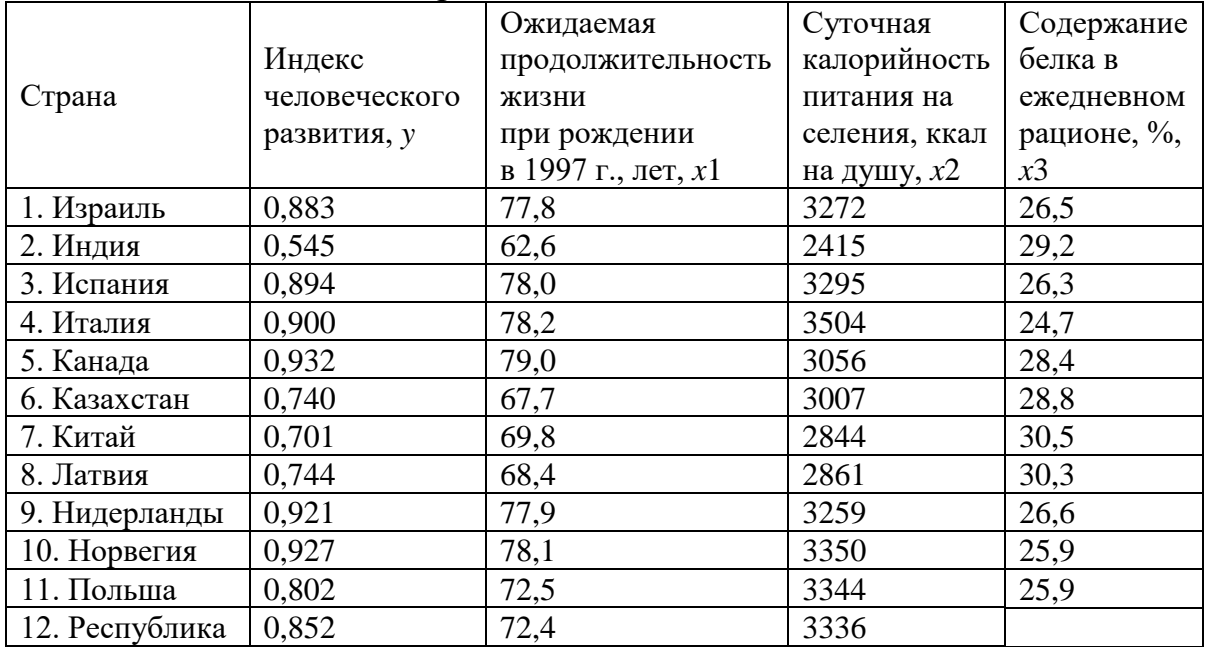

Корея

### **ПРАКТИЧЕСКАЯ РАБОТА №3 ТЕМА 3. «СИСТЕМЫ ЭКОНОМЕТРИЧЕСКИХ УРАВНЕНИЙ И ВРЕМЕННЫЕ РЯДЫ»**

**Задание 1.** Провести идентификацию системы уравнений. Исходные данные приведены в таблице 1.

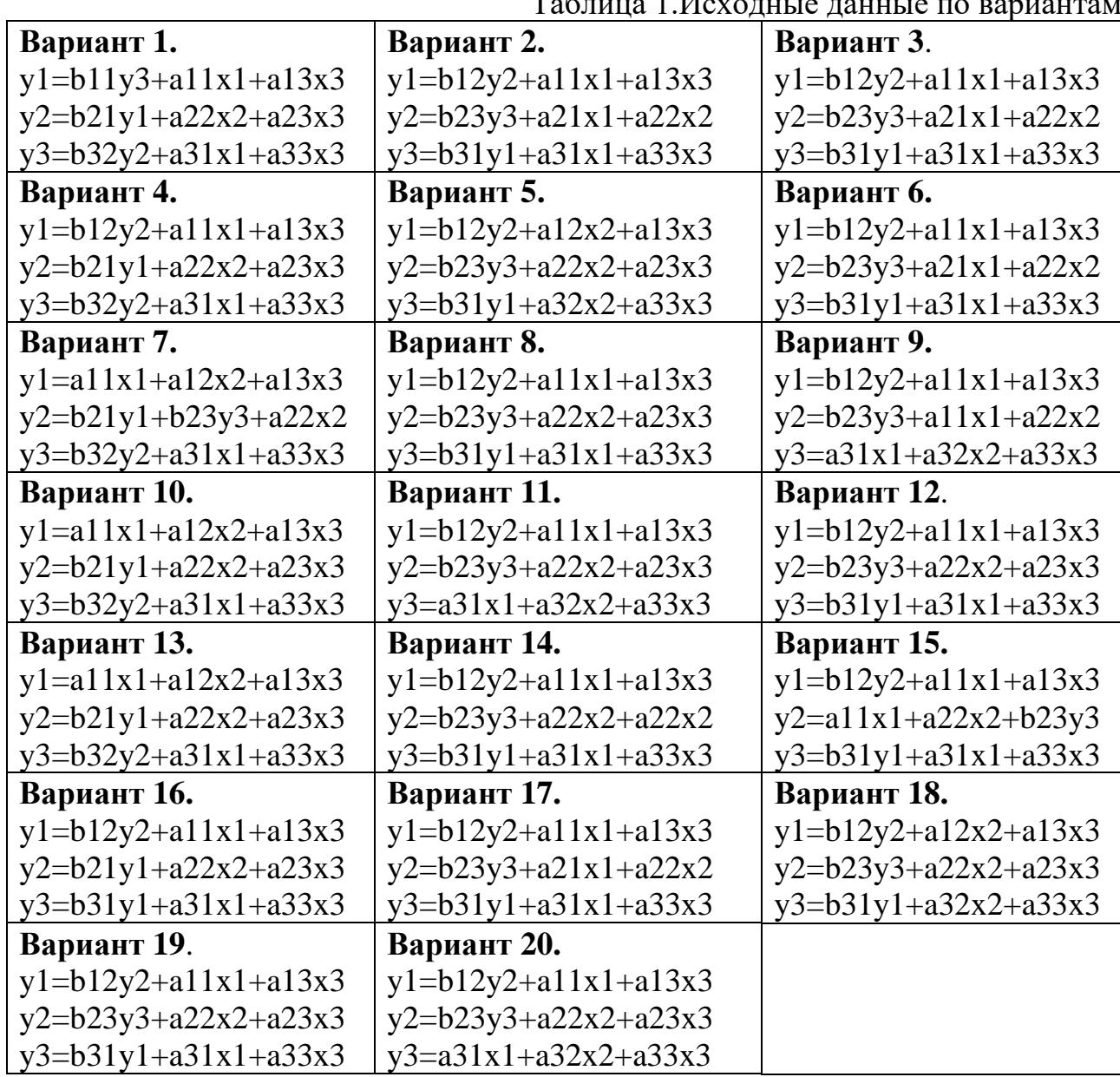

Таблица 1.Исходные данные по вариантам

**Задание 2.** Найти структурные коэффициенты системы уравнений, исходя из приведённой формы модели (таблица 2).

Система уравнений в структурной форме для всех вариантов одинакова:

 $y_1=b_{12}y_2+a_{12}x_2+a_{13}x_3$ 

 $y_2=b_{23}y_3+a_{22}x_2+a_{23}x_3$  $y_3=b_{31}y_1+a_{32}x_2+a_{33}x_3$ 

Таблица 2. Исходные данные по вариантам для приведённой формы модели

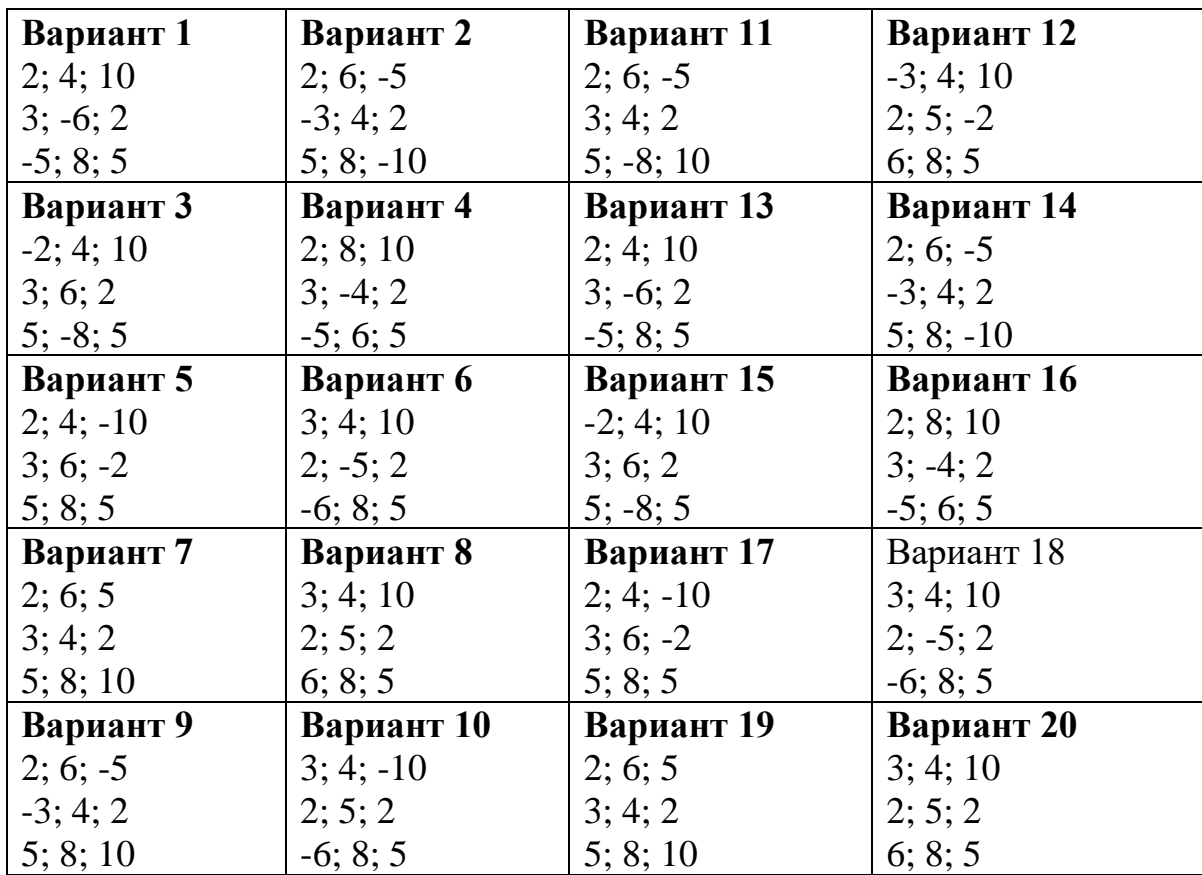

## **Тема 4. Аддитивная и мультипликативная модели временных рядов**

**Задание 3.** Имеются поквартальные данные об объемах потребления электроэнергии жителям региона за 4 года (Таблица 3).

| $\Gamma$ од | Квартал   | Квартал   | Квартал    | Квартал    |
|-------------|-----------|-----------|------------|------------|
| 2020        | $22 + 2N$ | $14 + 2N$ | $49 + 2N$  | $62 + 2N$  |
| 2021        | $43 + 3N$ | $35 + 3N$ | $68 + 3N$  | $79 + 3N$  |
| 2023        | $60+4N$   | $54+4N$   | $89 + 4N$  | $104 + 4N$ |
| 2023        | $79 + 5N$ | $75 + 5N$ | $106 + 5N$ | $128 + 5N$ |

Таблица 3. Исходные данные потребления электроэнергии за 4 года

# **Требуется**:

1) построить аддитивную модель;

2) выполнить прогноз потребления электроэнергии на первый квартал 2024 года.

*N* -номер варианта.

**Задание 4.** Имеются поквартальные данные об объемах потребления электроэнергии жителям региона за 4 года (Таблица 3). **Требуется**: построить мультипликативную модель;

# **Тема 5. Автокорреляция уровней временного ряда и выявление его структуры**

**Задание 5.** Имеются данные за 30 последовательных периодов. Требуется рассчитать коэффициент автокорреляции первого уровня и сделать вывод о степени зависимости между уровнями временного ряда текущего и предшествующего периодов. Исходные данные приведены в таблице 4.

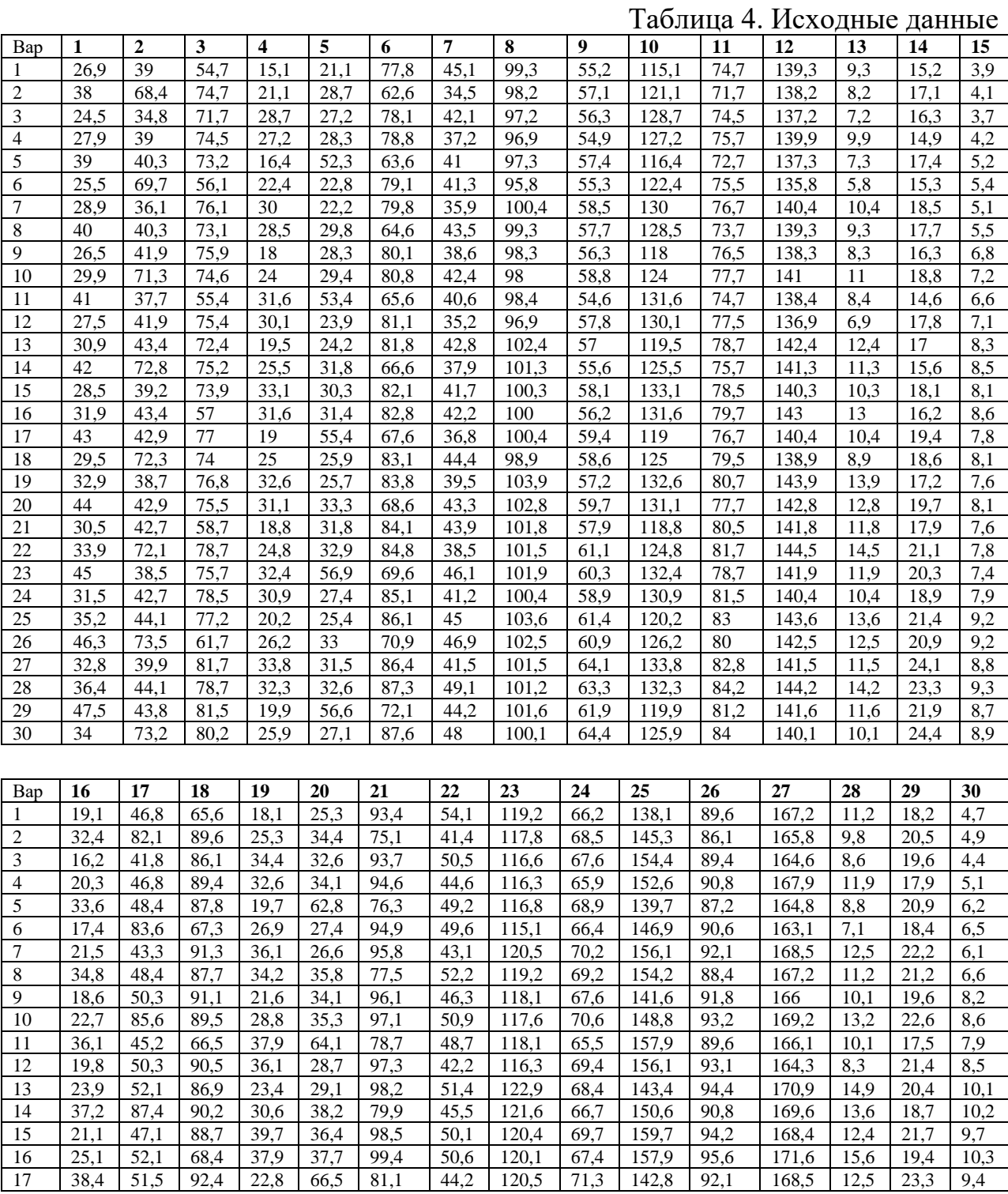

| 18 | 22,2 | 86.8 | 88.8 | 30.1 | 31.1 | 99.7  | 53,3 | 118.7 | 70,3 | 150.1 | 95.4  | 166.7 | 10,7  | 22,3 | 9,7  |
|----|------|------|------|------|------|-------|------|-------|------|-------|-------|-------|-------|------|------|
| 19 | 26,3 | 46.4 | 92,2 | 39,1 | 30.8 | 100.6 | 47.4 | 124.7 | 68.6 | 159.1 | 96.8  | 72.7  | 16,7  | 20.6 | 9,1  |
| 20 | 39,6 | 51.5 | 90.6 | 37,3 | 40.1 | 82,3  | 52,1 | 123,4 | 71,6 | 157.3 | 93,2  | 71.4  | l 5.4 | 23,6 | 9,7  |
| 21 | 23,4 | 51,2 | 70.4 | 22.6 | 38.2 | 100.9 | 52,7 | 122,2 | 69.5 | 142,6 | 96.6  | 70,2  | 14,2  | 21,5 | 9,1  |
| 22 | 27.5 | 86.5 | 94,4 | 29,8 | 39.5 | 101,8 | 46,2 | 121.8 | 73.3 | 149.8 | 98,1  | 173.4 | 17.4  | 25,3 | 9,4  |
| 23 | 40.8 | 46.2 | 90.8 | 38.9 | 68.3 | 83.5  | 55,3 | 122,3 | 72,4 | 158,9 | 94.4  | 170.3 | 14,3  | 24.4 | 8,9  |
| 24 | 24.6 | 51.2 | 94.2 | 37,1 | 32.9 | 102.1 | 49.4 | 120.5 | 70.7 | 157.1 | 97.8  | 168.5 | 12.5  | 22.7 | 9,5  |
| 25 | 29,1 | 52.9 | 92.6 | 24,2 | 30,5 | 103,3 | 54,1 | 124,3 | 73,7 | 144.2 | 99,6  | 72,3  | 16,3  | 25,7 | 11,1 |
| 26 | 42.4 | 88.2 | 74.1 | 31.4 | 39.6 | 85.1  | 56,3 | 123,1 | 73,1 | 151.4 | 96.1  | 171.1 | l 5.1 | 25,1 | 11,1 |
| 27 | 26,2 | 47,9 | 98,1 | 40.6 | 37,8 | 103.7 | 49,8 | 121,8 | 76.9 | 160,6 | 99,4  | 169,8 | 13.8  | 28,9 | 10,6 |
| 28 | 30.5 | 52,9 | 94.4 | 38.8 | 39,1 | 104.8 | 58.9 | 121.4 | 76   | 158.8 | 101.1 | 173.1 | 17,1  | 28,1 | 11,2 |
| 29 | 43.8 | 52.6 | 97.8 | 23.9 | 67.9 | 86.5  | 53.1 | 121.9 | 74.3 | 143.9 | 97.4  | 169.9 | 13,9  | 26.3 | 10.4 |
| 30 | 27.6 | 87.8 | 96.2 | 31,1 | 32.5 | 105.1 | 57,6 | 120.1 | 77,3 | 151.1 | 100.8 | 168.1 | 12,1  | 29,3 | 10.7 |

**Тема 6. Автокорреляция в остатках. Критерий Дарбина-Уотсона**

**Задание 6.** По данным за *N* месяцев построено уравнение зависимости *y* от *x*<sup>1</sup> и  $x_2$ :  $\hat{y} = f(x_1; x_2)$ . При анализе остаточных величин были использованы значения, приведенные в таблице.

#### **Требуется:**

1. По трем позициям рассчитать  $\hat{y}_t$ ,  $\varepsilon_t$ ,  $\varepsilon_{t-1}$ ,  $\varepsilon_t^2$  $\varepsilon_t^2$ ,  $(\varepsilon_t - \varepsilon_{t-1})^2$ .

2. Рассчитать критерий Дарбина – Уотсона.

3. Оценить полученный результат при 5%-м уровне значимости. 4. Указать, пригодно ли данное уравнение  $\widehat{y} = f(x_1; x_2)$  для прогноза.

# *В а р и а н т ы и с х о д н ы х д а н н ы х* **.**

**1**.  $\hat{y} = 350 - 1, 2x_1 + 4, 5x_2$ . N=17.

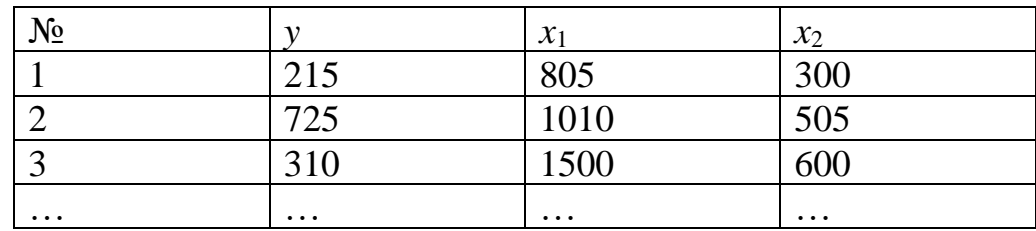

$$
\sum \varepsilon_i^2 = 10500
$$
,  $\sum (\varepsilon_i - \varepsilon_{i-1})^2 = 22000$ 

2. 
$$
\hat{y} = 650 - 1,5x_1 + 3,5x_2
$$
. N=19.

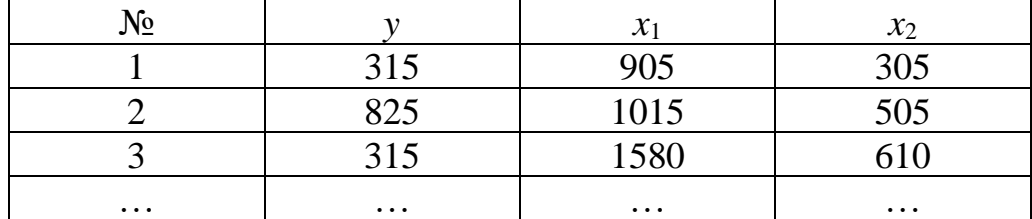

 $\sum \varepsilon_i^2 = 20500, \quad \sum (\varepsilon_i - \varepsilon_{t-1})^2 = 42000$ 

3. 
$$
\hat{y} = 580 - 2, 1x_1 + 4, 6x_2
$$
. N=20.  
\n $\begin{array}{|c|c|c|c|}\n\hline N_0 & y & x_1 & x_2 \\
\hline 1 & 115 & 905 & 300 \\
\hline 2 & 820 & 1015 & 505 \\
\hline 3 & 315 & 1500 & 610 \\
\hline\n\end{array}$ 

$$
\sum \varepsilon_i^2 = 9000
$$
,  $\sum (\varepsilon_i - \varepsilon_{i-1})^2 = 34500$ 

4. 
$$
\hat{y} = 880 - 1, 4x_1 + 2, 9x_2
$$
. N=21.

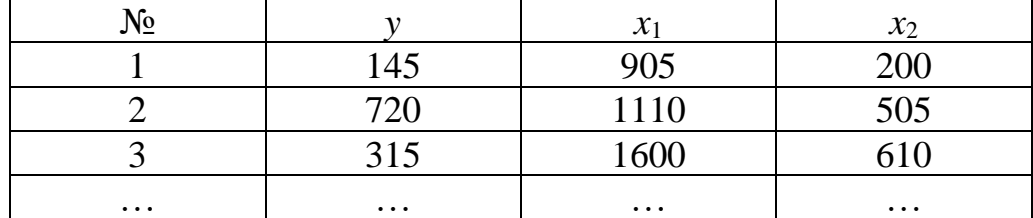

$$
\sum \varepsilon_t^2 = 9000, \quad \sum (\varepsilon_t - \varepsilon_{t-1})^2 = 14000
$$

5. 
$$
\hat{y} = 830 - 1, 3x_1 + 2, 8x_2
$$
. N=22.

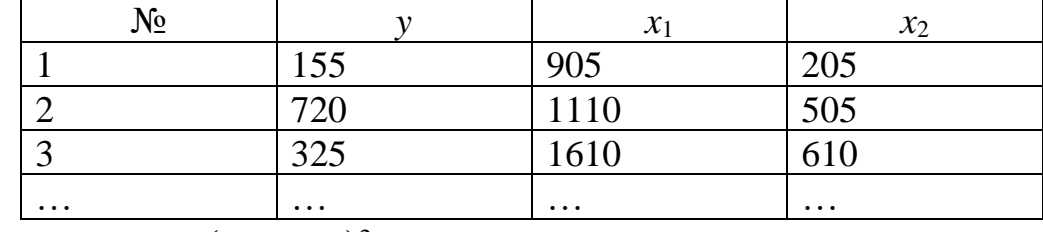

$$
\sum \varepsilon_i^2 = 8000
$$
,  $\sum (\varepsilon_i - \varepsilon_{i-1})^2 = 17000$ 

6. 
$$
\hat{y} = 1260 - 1,3x_1 + 1,8x_2
$$
. N=23.

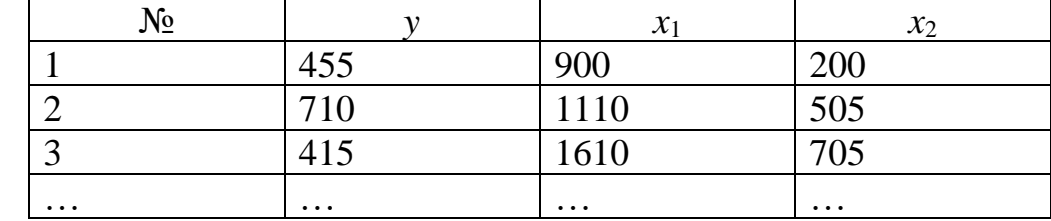

$$
\sum \varepsilon_i^2 = 7000
$$
,  $\sum (\varepsilon_i - \varepsilon_{i-1})^2 = 20000$ 

7. 
$$
\hat{y} = 1080 - 1,1x_1 + 1,6x_2
$$
. N=24.

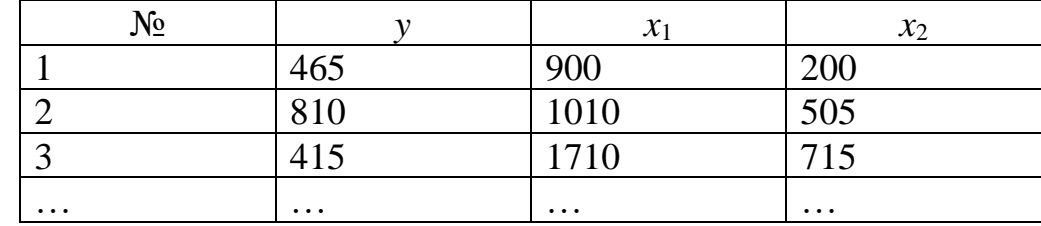

 $\sum \varepsilon_i^2 = 7100, \quad \sum (\varepsilon_i - \varepsilon_{t-1})^2 = 23200$ **8**  $\hat{y} = 1795 - 1, 5x_1 + 1, 3x_2$ . N=25.

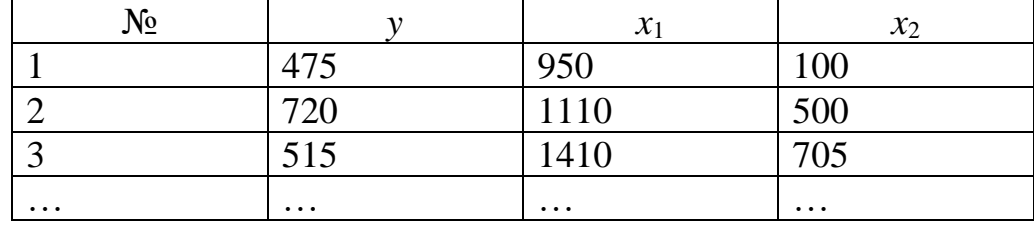

$$
\sum \varepsilon_t^2 = 17100
$$
,  $\sum (\varepsilon_t - \varepsilon_{t-1})^2 = 35200$ 

9. 
$$
\hat{y} = 1300 - 0.8x_1 + 0.7x_2
$$
. N=26.

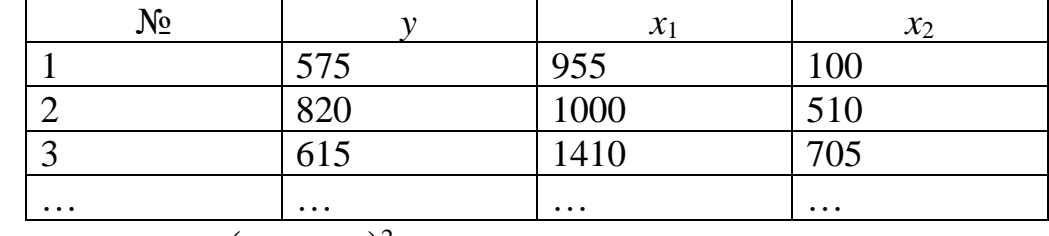

$$
\sum \varepsilon_i^2 = 16100, \quad \sum (\varepsilon_i - \varepsilon_{i-1})^2 = 5200
$$

10. 
$$
\hat{y} = 1000 - 0.9x_1 + 1.1x_2
$$
. N=27.

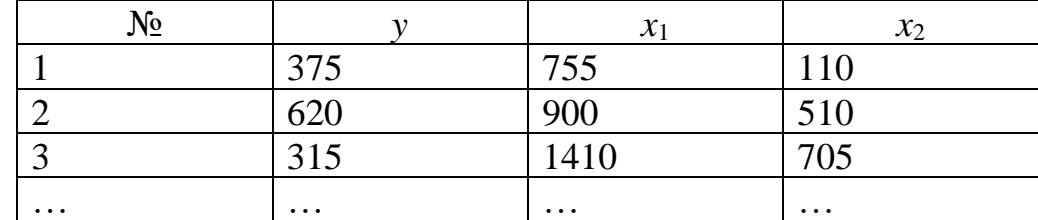

$$
\sum \varepsilon_i^2 = 16000
$$
,  $\sum (\varepsilon_i - \varepsilon_{i-1})^2 = 15200$ 

11. 
$$
\hat{y} = 1090 - 1, 2x_1 + 1, 6x_2
$$
. N=28.

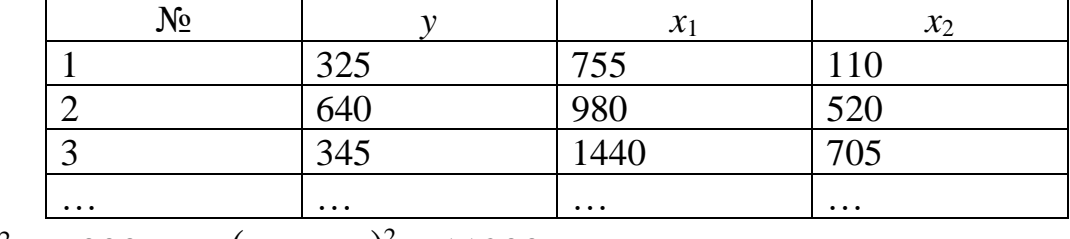

$$
\sum \varepsilon_i^2 = 6000, \quad \sum (\varepsilon_i - \varepsilon_{i-1})^2 = 11200
$$

12. 
$$
\hat{y} = 800 - 0.9x_1 + 1.1x_2
$$
. N=29.

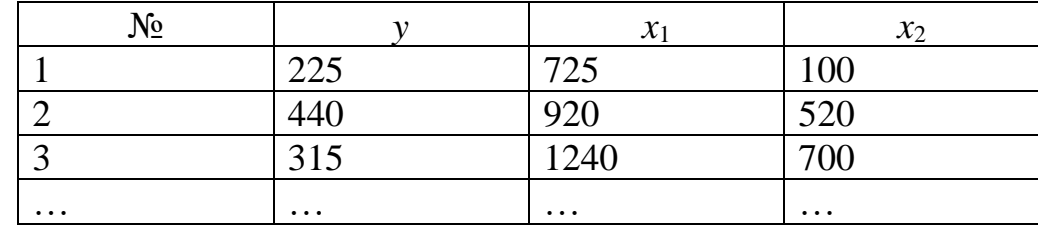

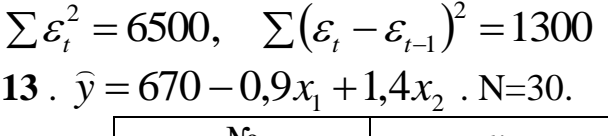

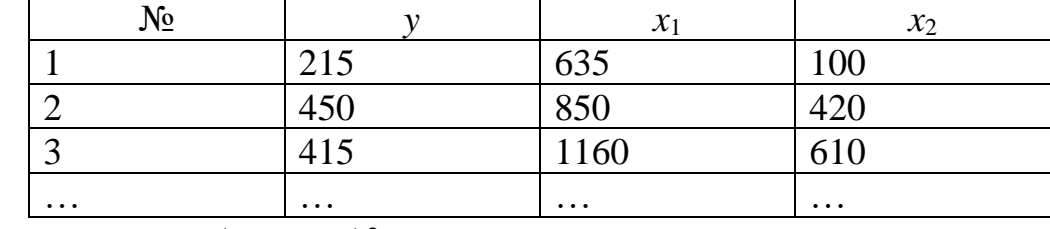

$$
\sum \varepsilon_i^2 = 6500
$$
,  $\sum (\varepsilon_i - \varepsilon_{i-1})^2 = 15000$ 

14. 
$$
\hat{y} = 670 - 1, 1x_1 + 1, 5x_2
$$
. N=31.  
\n $\underline{N_2}$ 

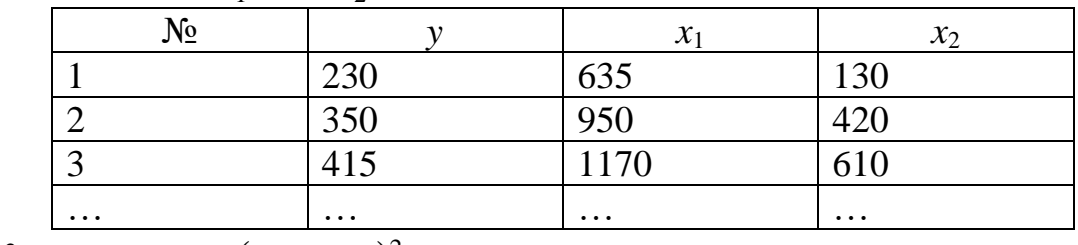

$$
\sum \varepsilon_i^2 = 6400, \quad \sum (\varepsilon_i - \varepsilon_{i-1})^2 = 12900
$$

15. 
$$
\hat{y} = 790 - 1, 2x_1 + 1, 7x_2
$$
. N=32.  
\n  
\n1  
\n2  
\n2  
\n455  
\n840  
\n110  
\n3  
\n430  
\n1150  
\n620  
\n2  
\n...

$$
\sum \varepsilon_i^2 = 1400, \quad \sum (\varepsilon_i - \varepsilon_{i-1})^2 = 2900
$$

**16.** 
$$
\hat{y} = 520 - 0.5x_1 + 0.8x_2 \cdot N = 31.
$$
  
\n $\begin{array}{|l|l|l|}\n\hline N_0 & y & x_1 & x_2 \\
\hline 1 & 290 & 650 & 115 \\
\hline 2 & 495 & 840 & 510 \\
\hline 3 & 530 & 1250 & 820 \\
\hline \dots & \dots & \dots & \dots\n\end{array}$ 

$$
\sum \varepsilon_t^2 = 2400, \quad \sum (\varepsilon_t - \varepsilon_{t-1})^2 = 4200
$$

17. 
$$
\hat{y} = 1020 - 0.5x_1 + 0.8x_2
$$
. N=30.

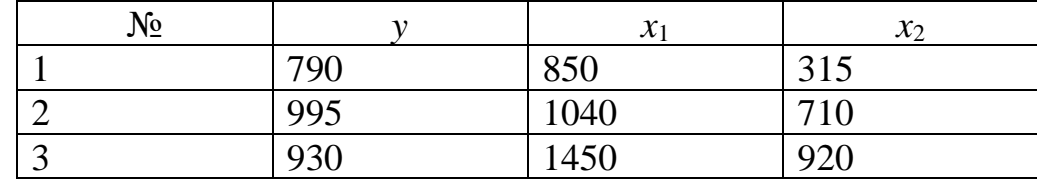
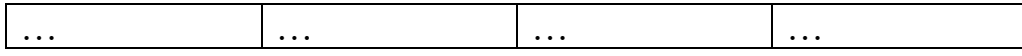

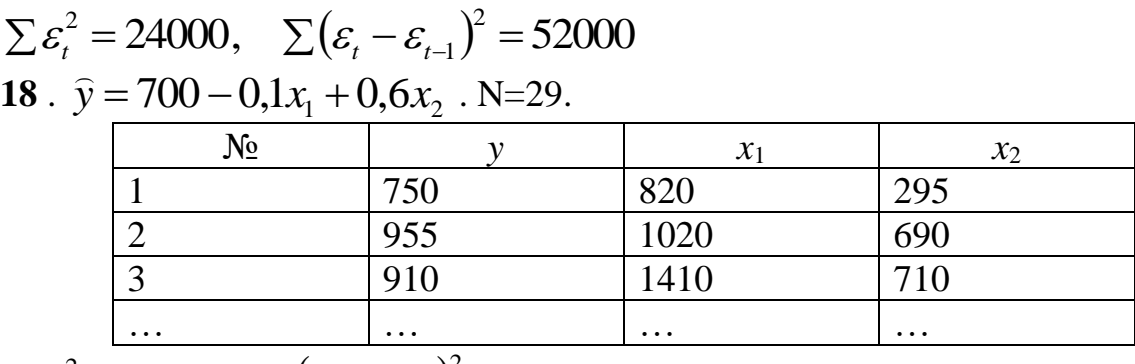

$$
\sum \varepsilon_t^2 = 8100, \quad \sum (\varepsilon_t - \varepsilon_{t-1})^2 = 2000
$$

**19** . <sup>1</sup> 6 <sup>2</sup> *y* <sup>=</sup> 320 <sup>−</sup> 0,1*<sup>x</sup>* <sup>+</sup> 0, *<sup>x</sup>* . N=28. № *y x*<sup>1</sup> *x*<sup>2</sup> 1 450 610 230 2 655 820 610 3 610 1100 510 … … … …

$$
\sum \varepsilon_i^2 = 5100, \quad \sum (\varepsilon_i - \varepsilon_{i-1})^2 = 20000
$$

**20** .

$$
\hat{y} = 170 - 0.1x_1 + 0.6x_2 \tImes N = 27.
$$
\n  
\n1  
\n400  
\n600  
\n7  
\n7  
\n7  
\n600  
\n290  
\n840  
\n680  
\n3  
\n...  
\n...  
\n0.570  
\n...

$$
\sum \varepsilon_t^2 = 6300, \quad \sum (\varepsilon_t - \varepsilon_{t-1})^2 = 11000
$$

21. 
$$
\hat{y} = 260 - 2{,}7x_1 + 5{,}7x_2
$$
. N=26.

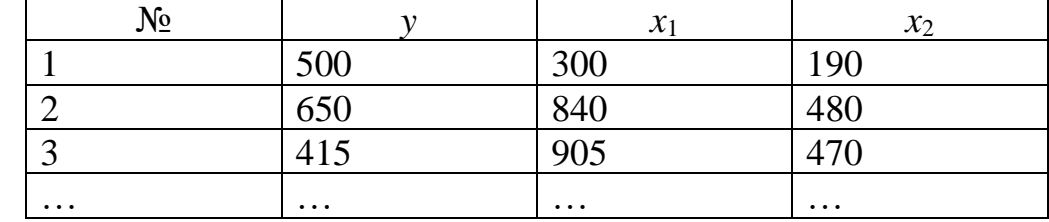

 $\sum \varepsilon_i^2 = 9300, \quad \sum (\varepsilon_i - \varepsilon_{t-1})^2 = 17000$ 

**22**  $\hat{y} = 340 - 0.6x_1 + 1.3x_2$  $\ddot{\cdot}$ . N=25.

| r.<br>No |     | $\sim$<br>$\boldsymbol{\mathcal{N}}$ | $\mathbf{r}$<br>$\boldsymbol{\mathcal{N}}$ |
|----------|-----|--------------------------------------|--------------------------------------------|
|          | 505 | 10                                   | 190                                        |
|          | 640 | 44(                                  |                                            |

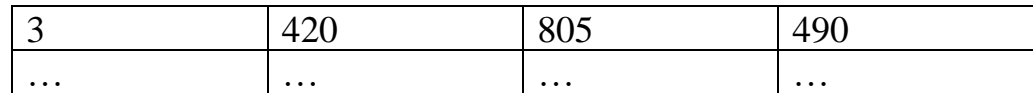

 $\sum \varepsilon_i^2 = 7000, \quad \sum (\varepsilon_i - \varepsilon_{t-1})^2 = 8900$ **23**  $\hat{y} = 240 - 0.6x_1 + 1.3x_2$  $\ddot{\cdot}$ . N=24.

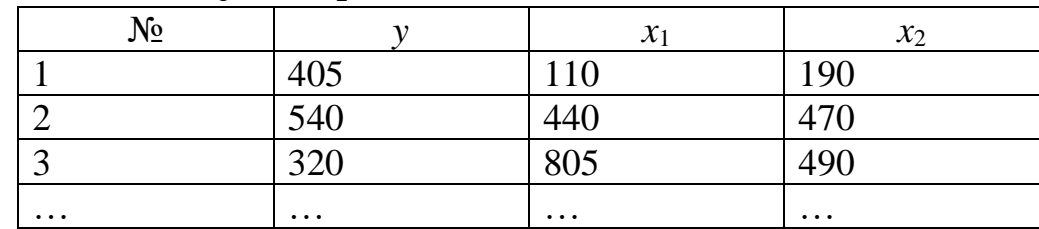

 $\sum \varepsilon_i^2 = 7000, \quad \sum (\varepsilon_i - \varepsilon_{t-1})^2 = 26900$ 

$$
24. \ \hat{y} = 1100 - 0.6x_1 + 1.8x_2 \ . \ N = 23.
$$

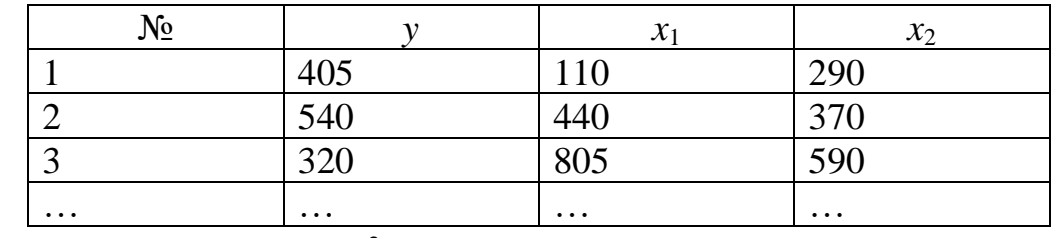

$$
\sum \varepsilon_i^2 = 9100
$$
,  $\sum (\varepsilon_i - \varepsilon_{i-1})^2 = 27900$ 

25. 
$$
\hat{y} = 1200 + 1, 1x_1 - 2, 1x_2
$$
. N=22.

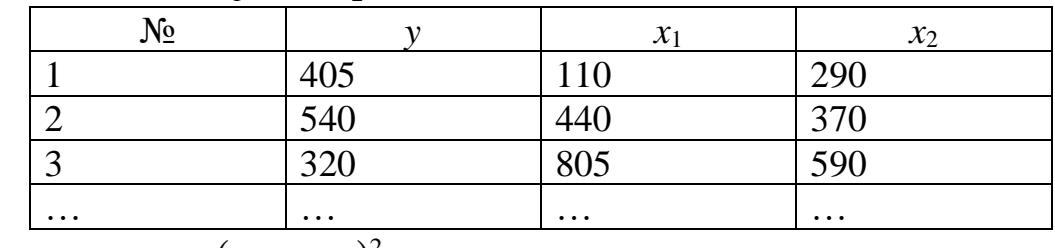

$$
\sum \varepsilon_i^2 = 9900
$$
,  $\sum (\varepsilon_i - \varepsilon_{i-1})^2 = 20900$ 

$$
26. \ \hat{y} = 840 + 0, 6x_1 - 1, 1x_2 \ . \ N = 21.
$$

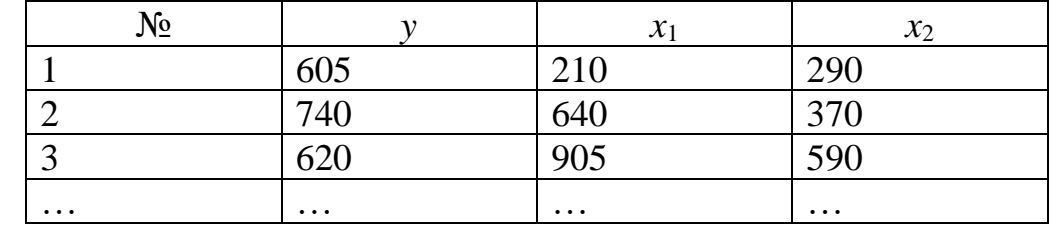

$$
\sum \varepsilon_t^2 = 8800, \quad \sum (\varepsilon_t - \varepsilon_{t-1})^2 = 17100
$$

**27**  $\hat{y} = 760 + 0.4x_1 - 0.7x_2$  . N=20.

| . . |      | ັ້ |  |
|-----|------|----|--|
|     | ت ⊿ت |    |  |

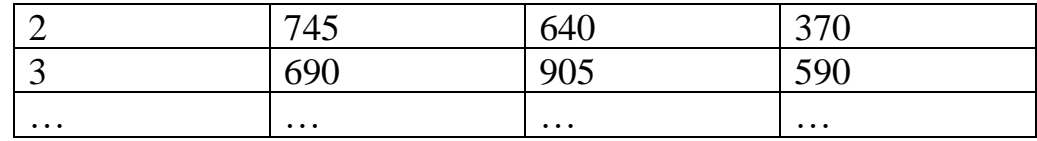

$$
\sum \varepsilon_i^2 = 8800, \quad \sum (\varepsilon_i - \varepsilon_{i-1})^2 = 7100
$$
  
**28**.  $\hat{y} = 760 + 0, 3x_1 - 0, 3x_2$ . N=19.

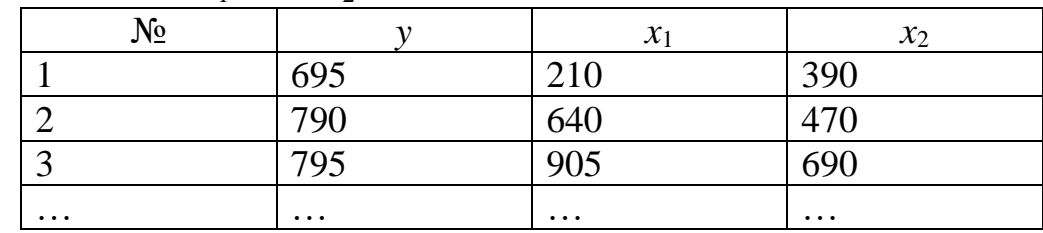

 $\sum \varepsilon_i^2 = 9400, \quad \sum (\varepsilon_i - \varepsilon_{t-1})^2 = 16000$ 

$$
29. \ \hat{y} = 1260 + 0.4x_1 - 0.7x_2 \ . \ \text{N} = 17.
$$

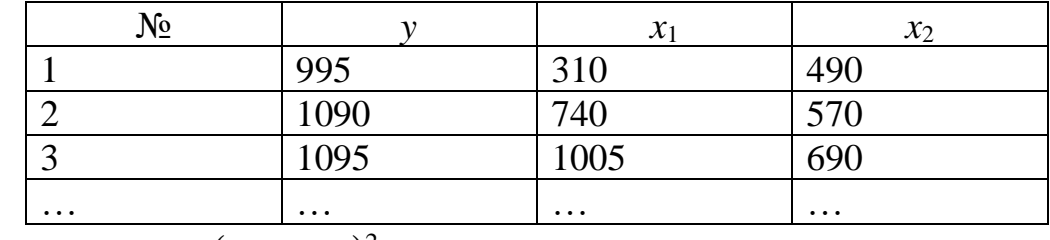

$$
\sum \varepsilon_i^2 = 6900
$$
,  $\sum (\varepsilon_i - \varepsilon_{i-1})^2 = 25700$ 

30. 
$$
\hat{y} = 1100 + 0.4x_1 - 0.7x_2
$$
. N=16.

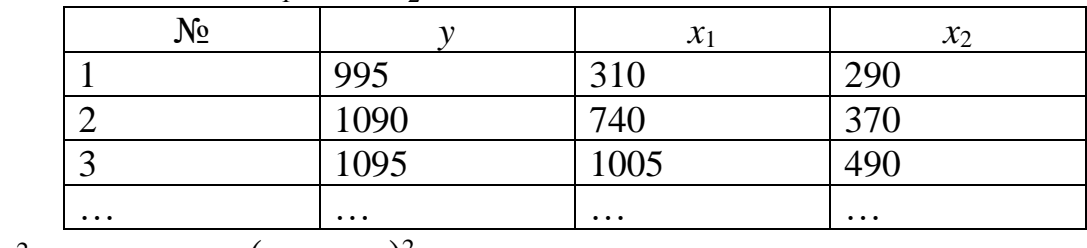

$$
\sum \varepsilon_i^2 = 6900
$$
,  $\sum (\varepsilon_i - \varepsilon_{i-1})^2 = 5700$ 

# **TECT**

### по дисциплине «Эконометрика» Максимальный балл - 10 4 семестр

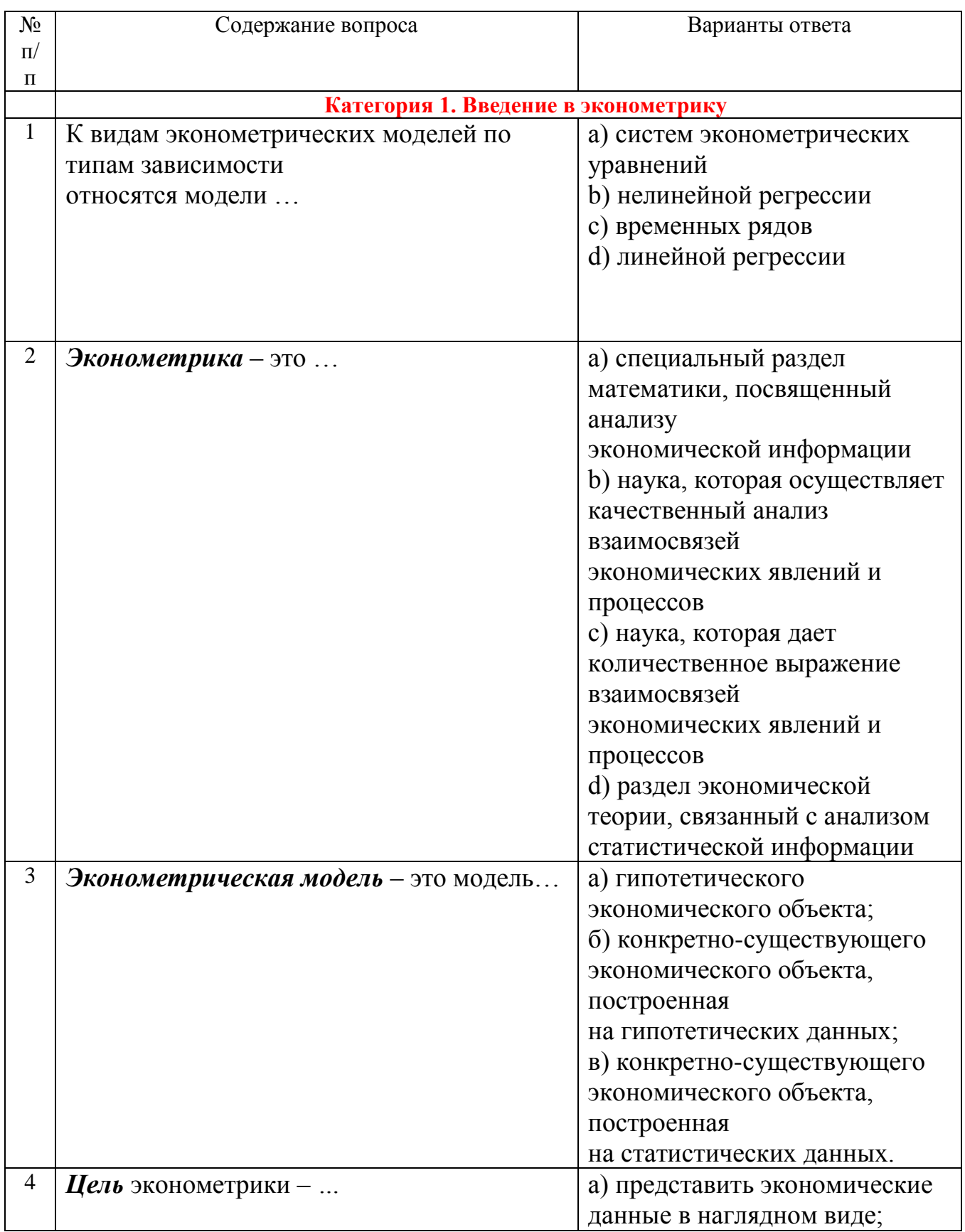

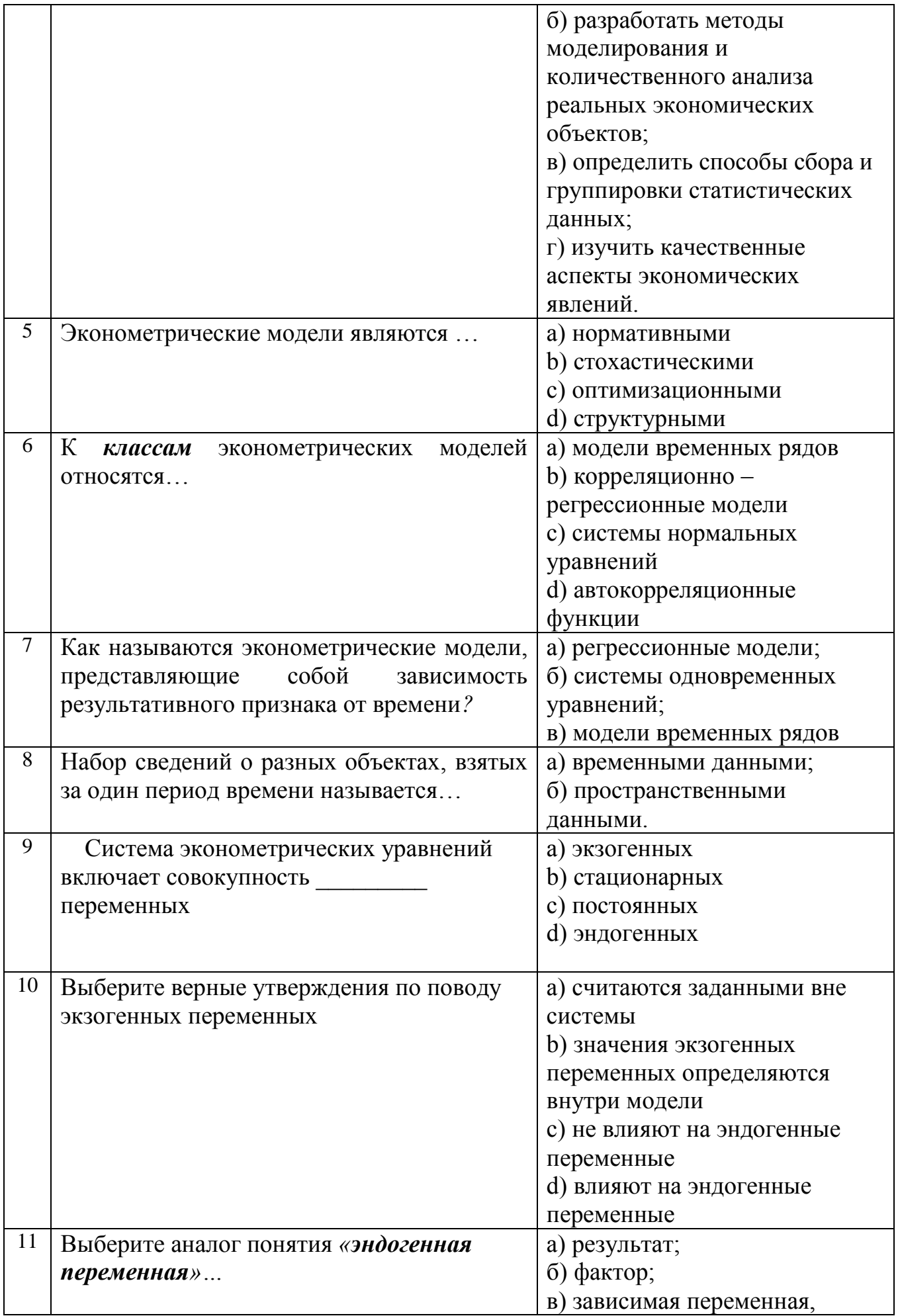

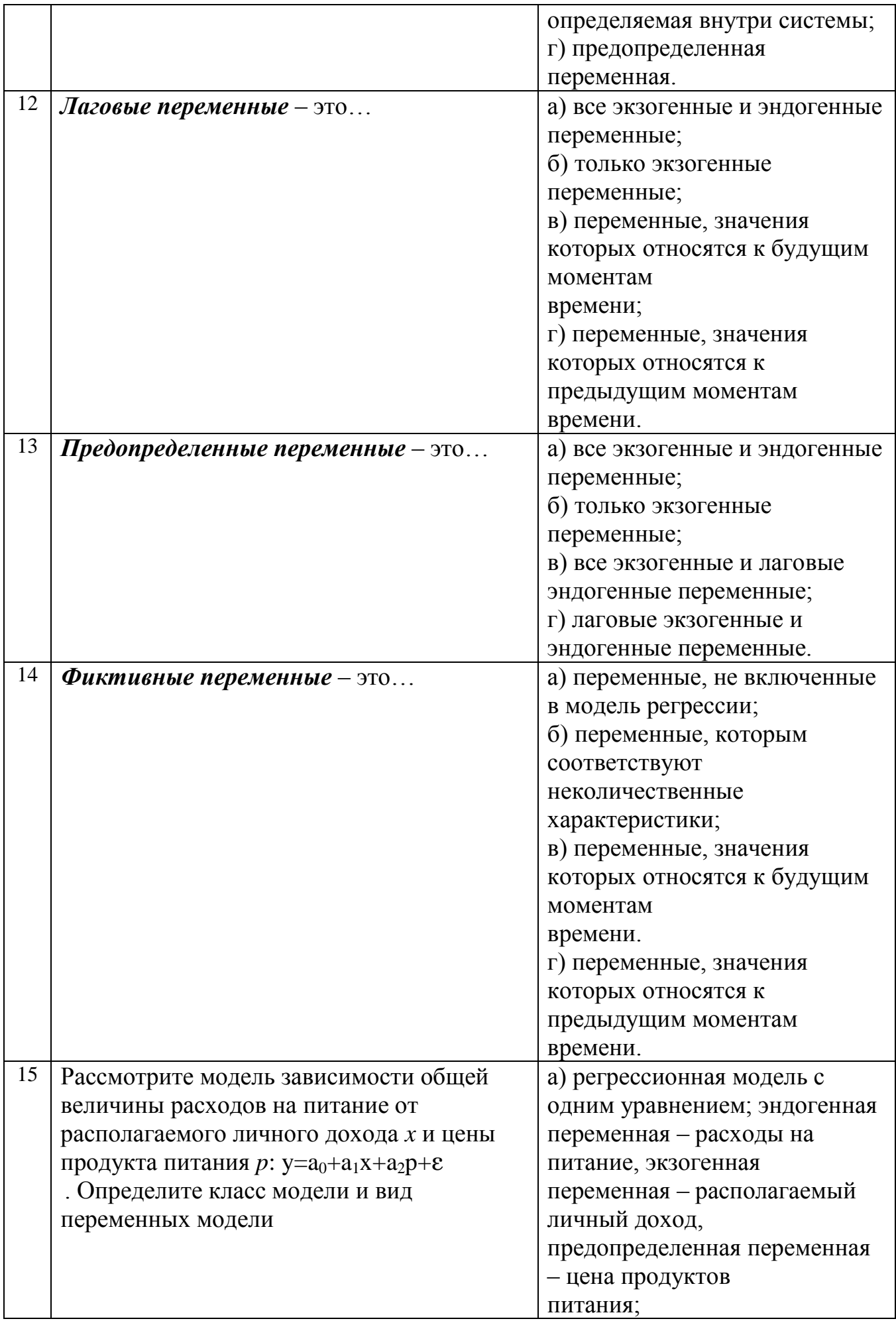

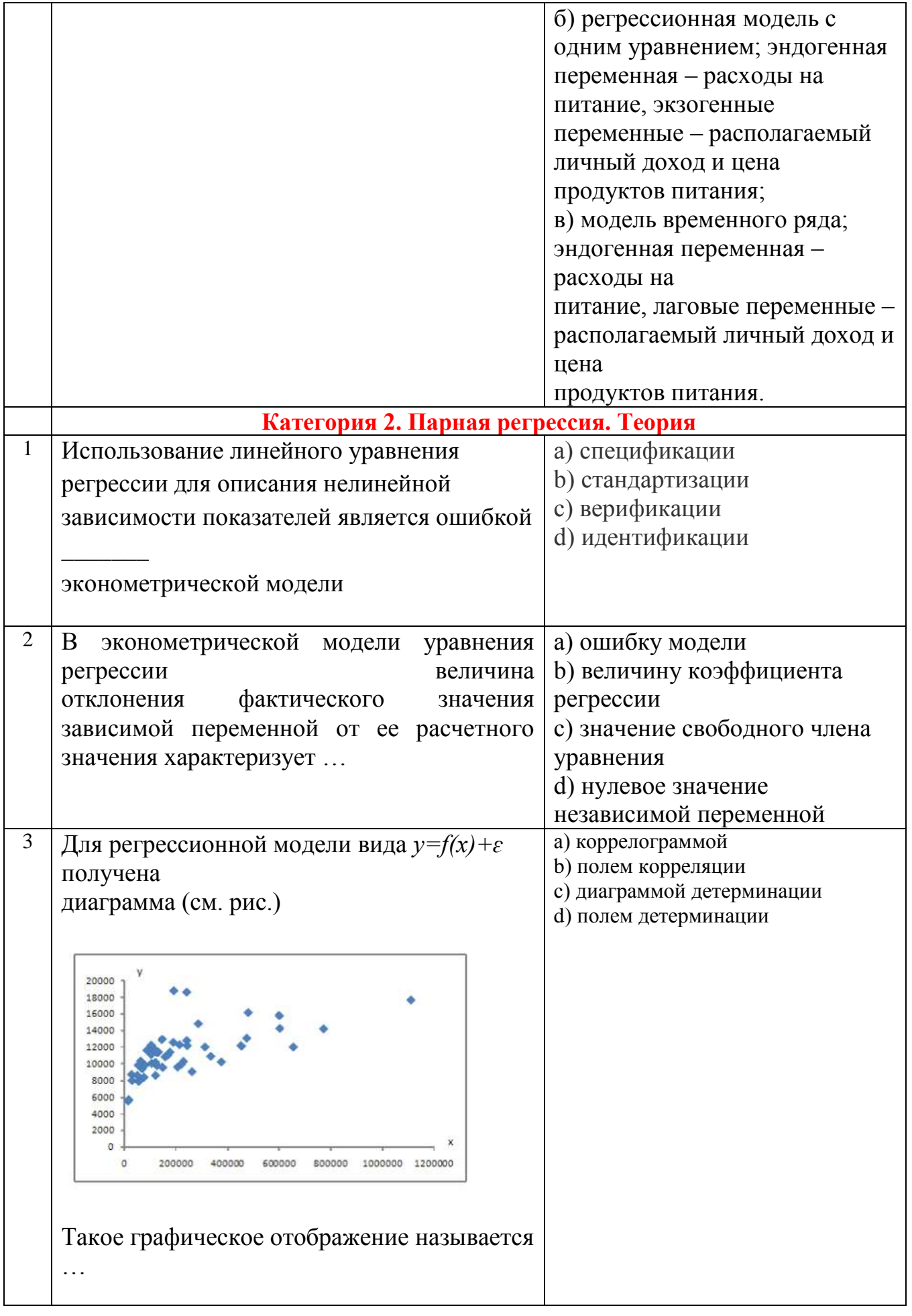

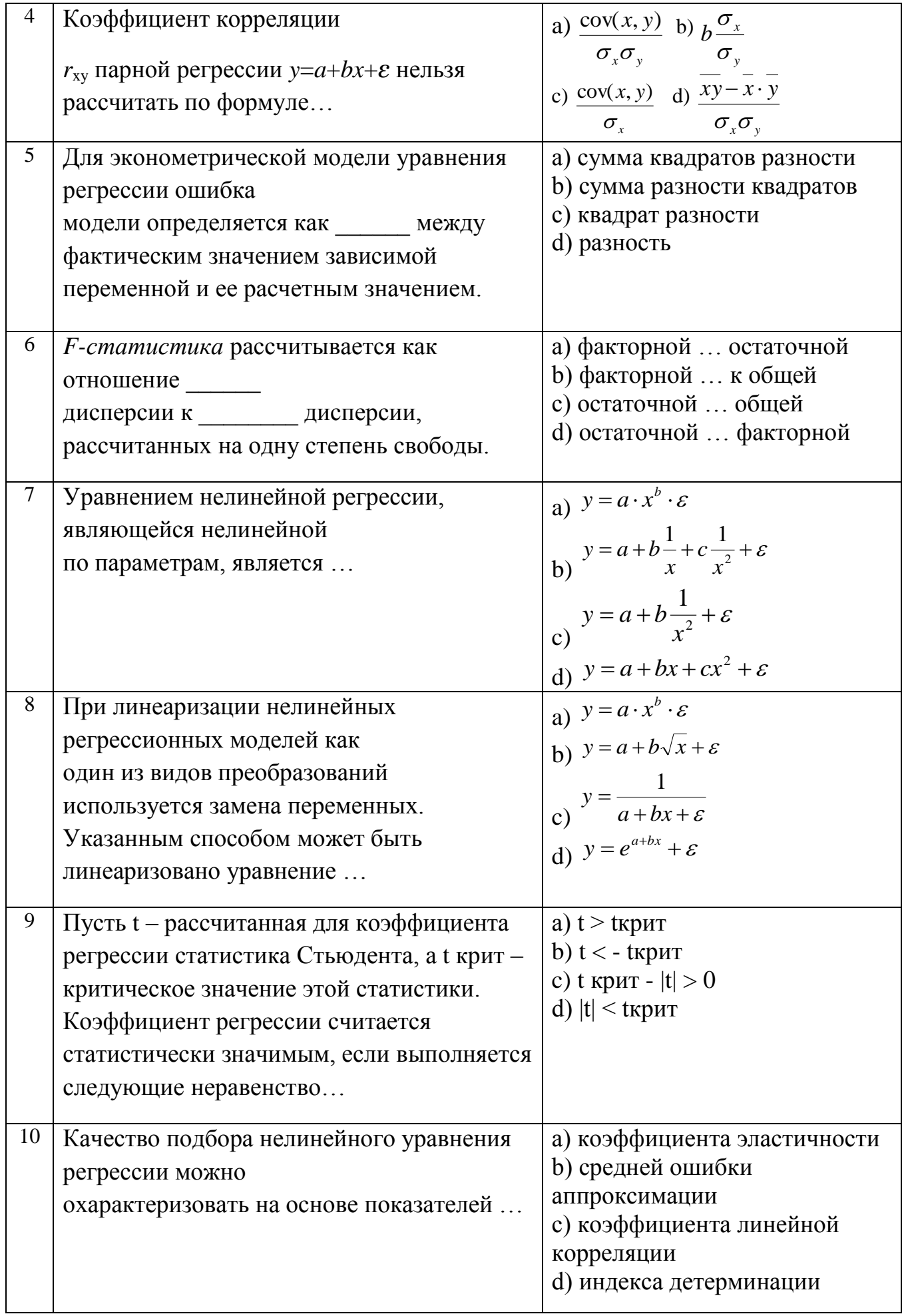

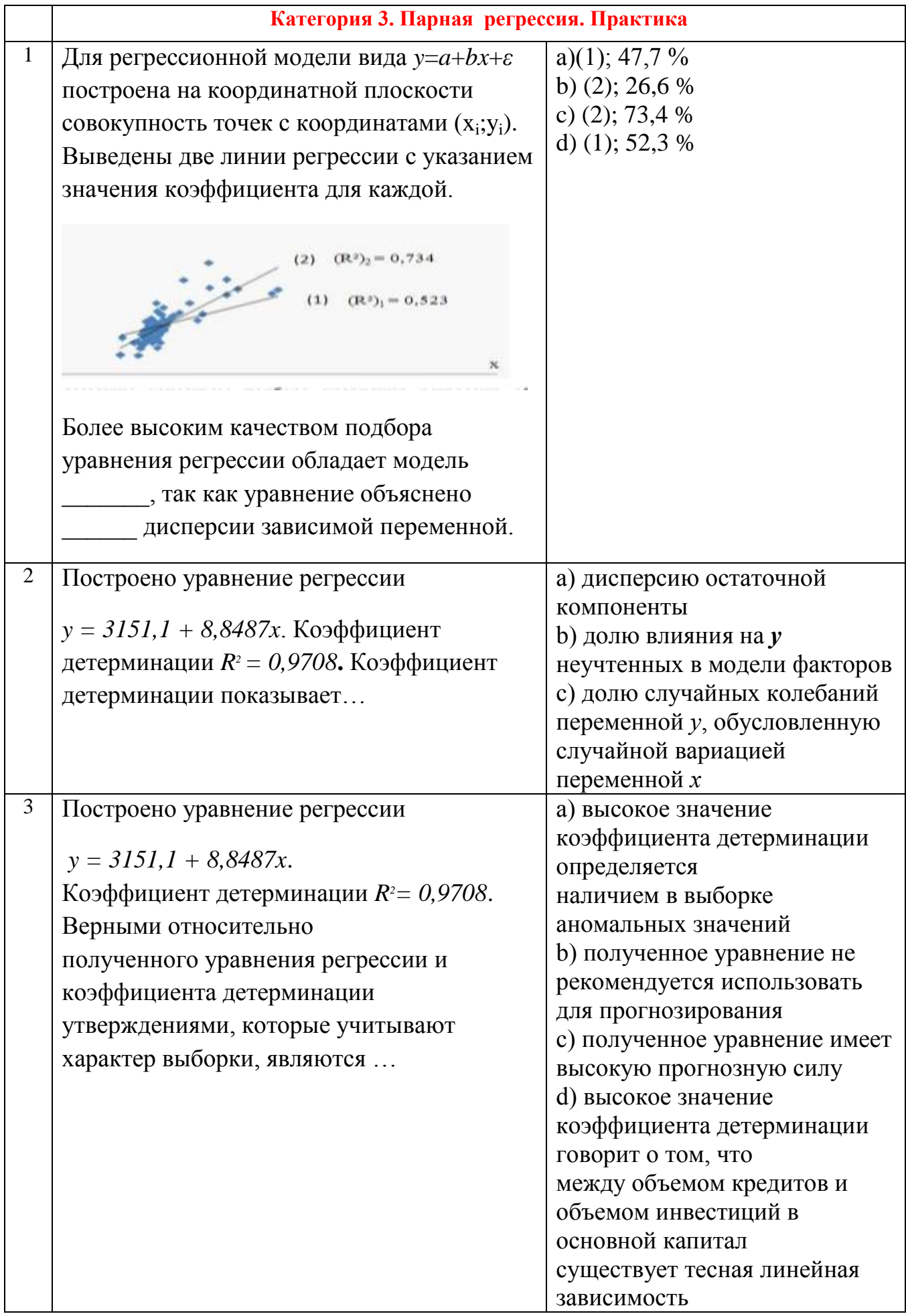

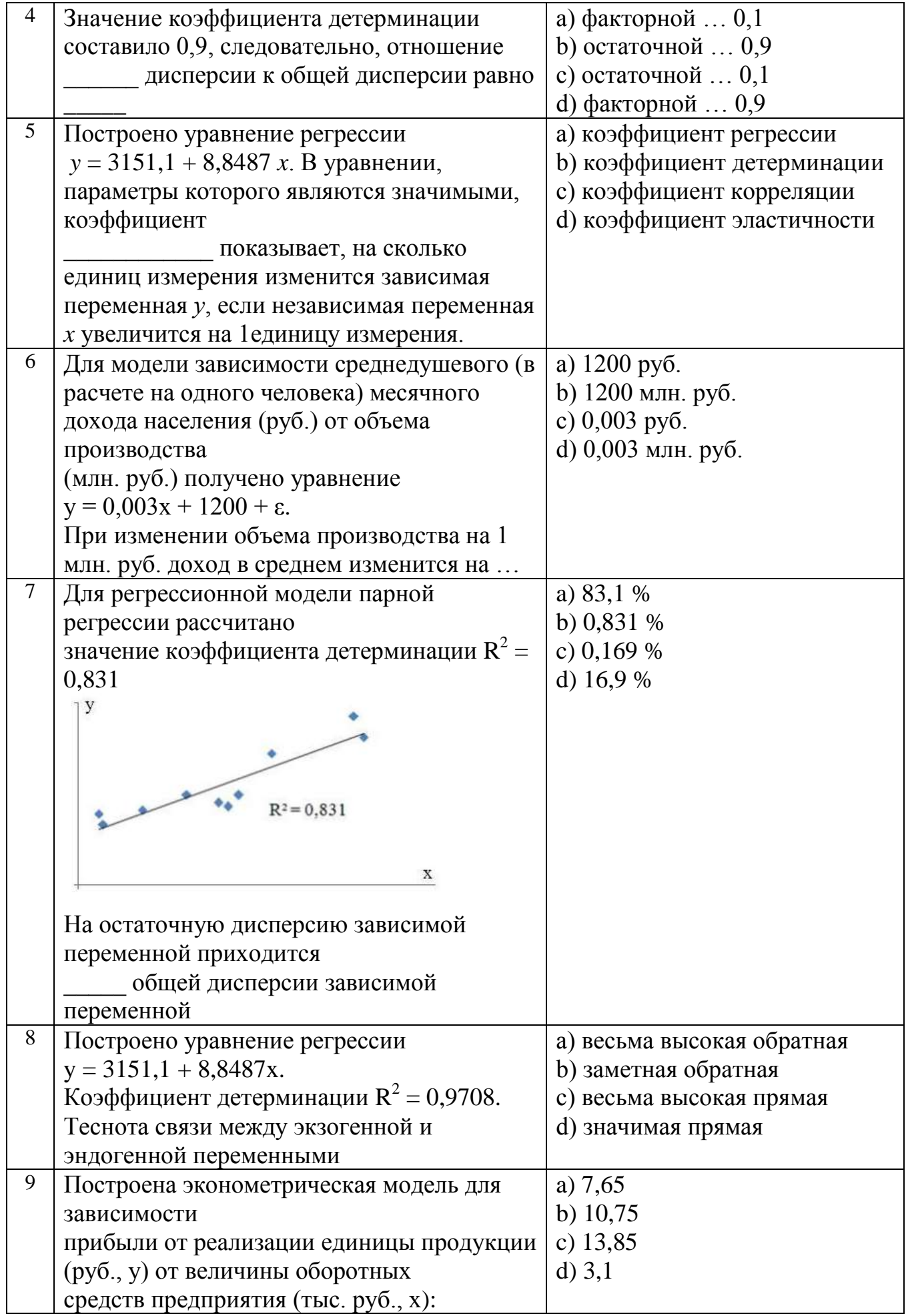

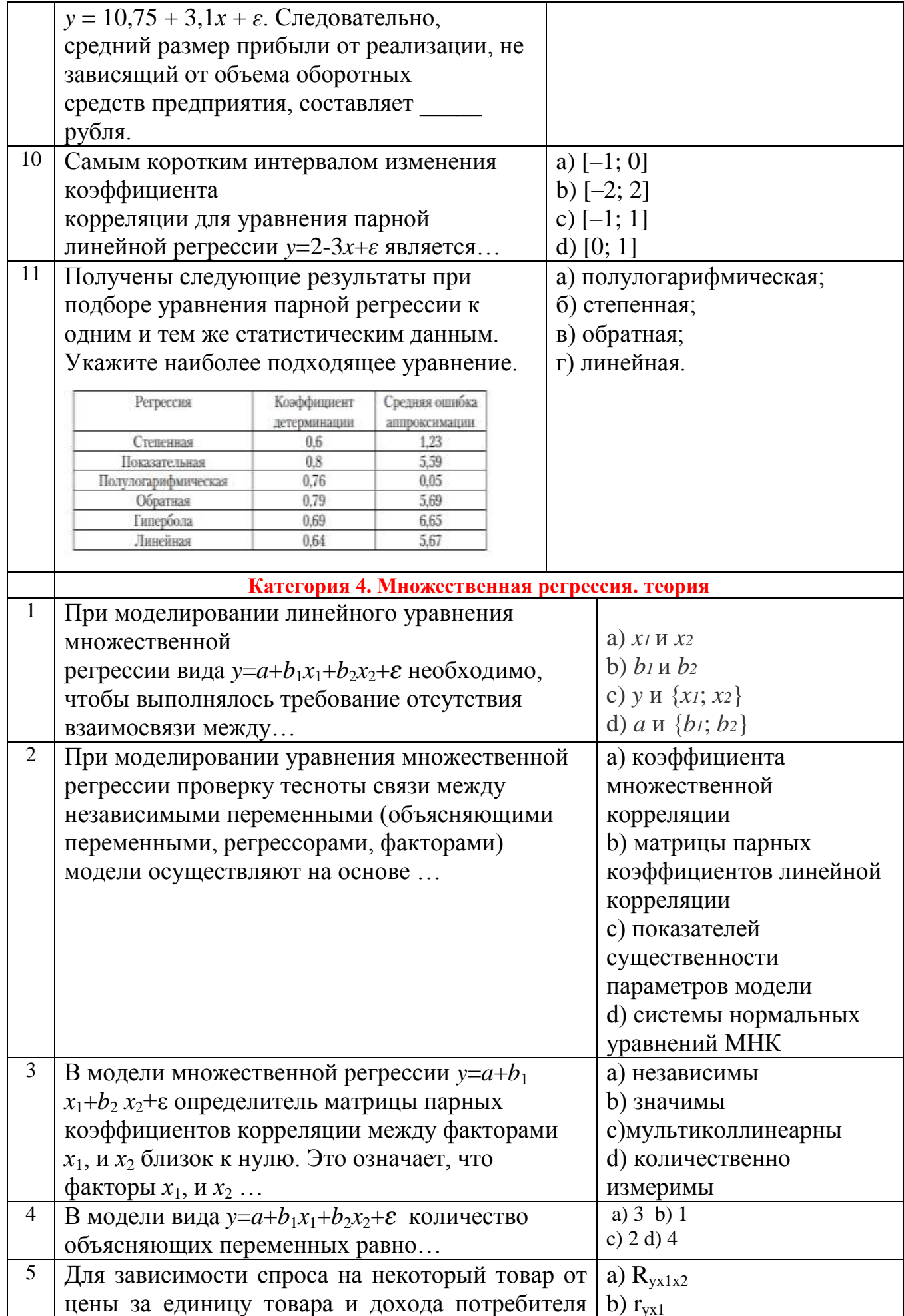

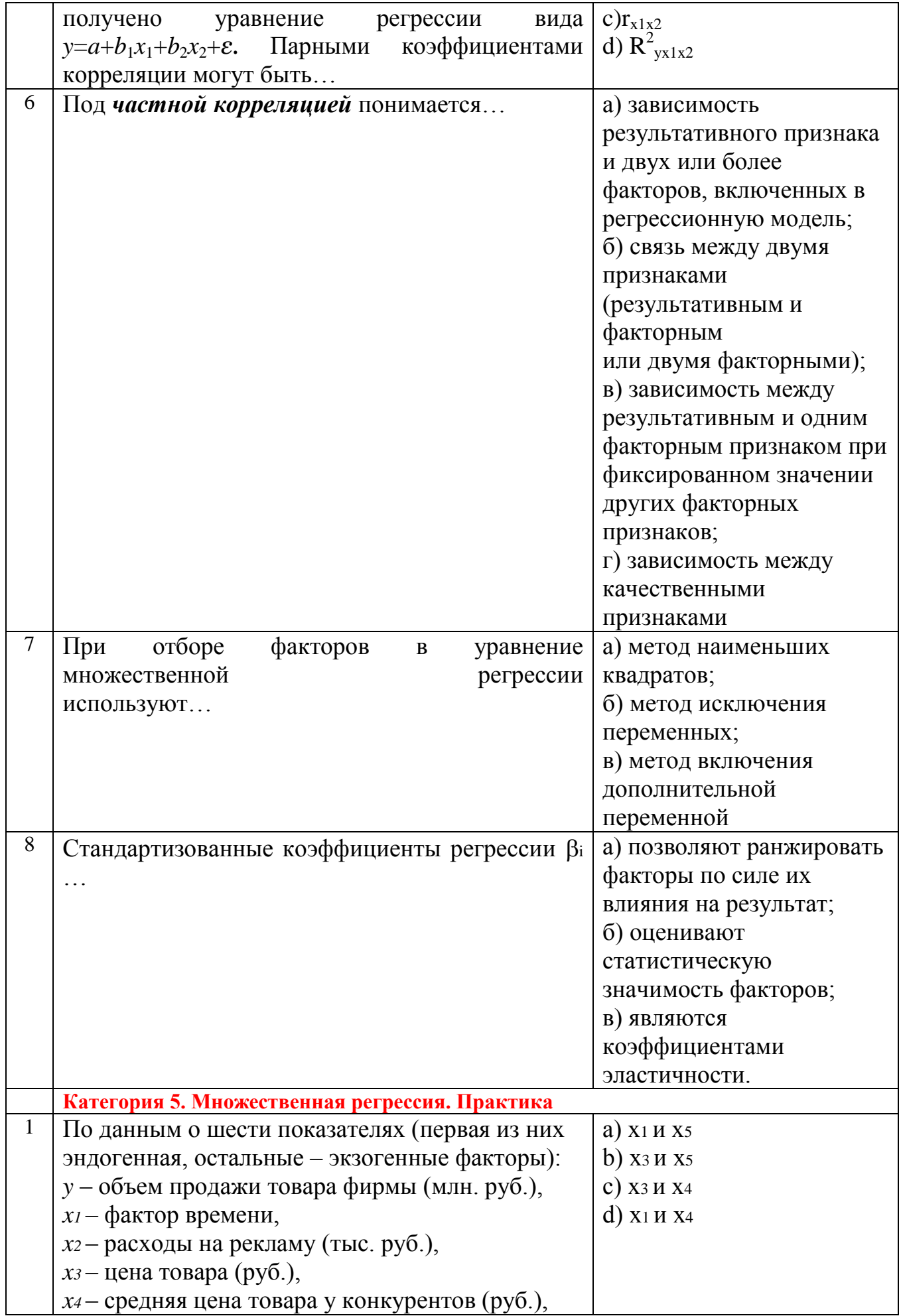

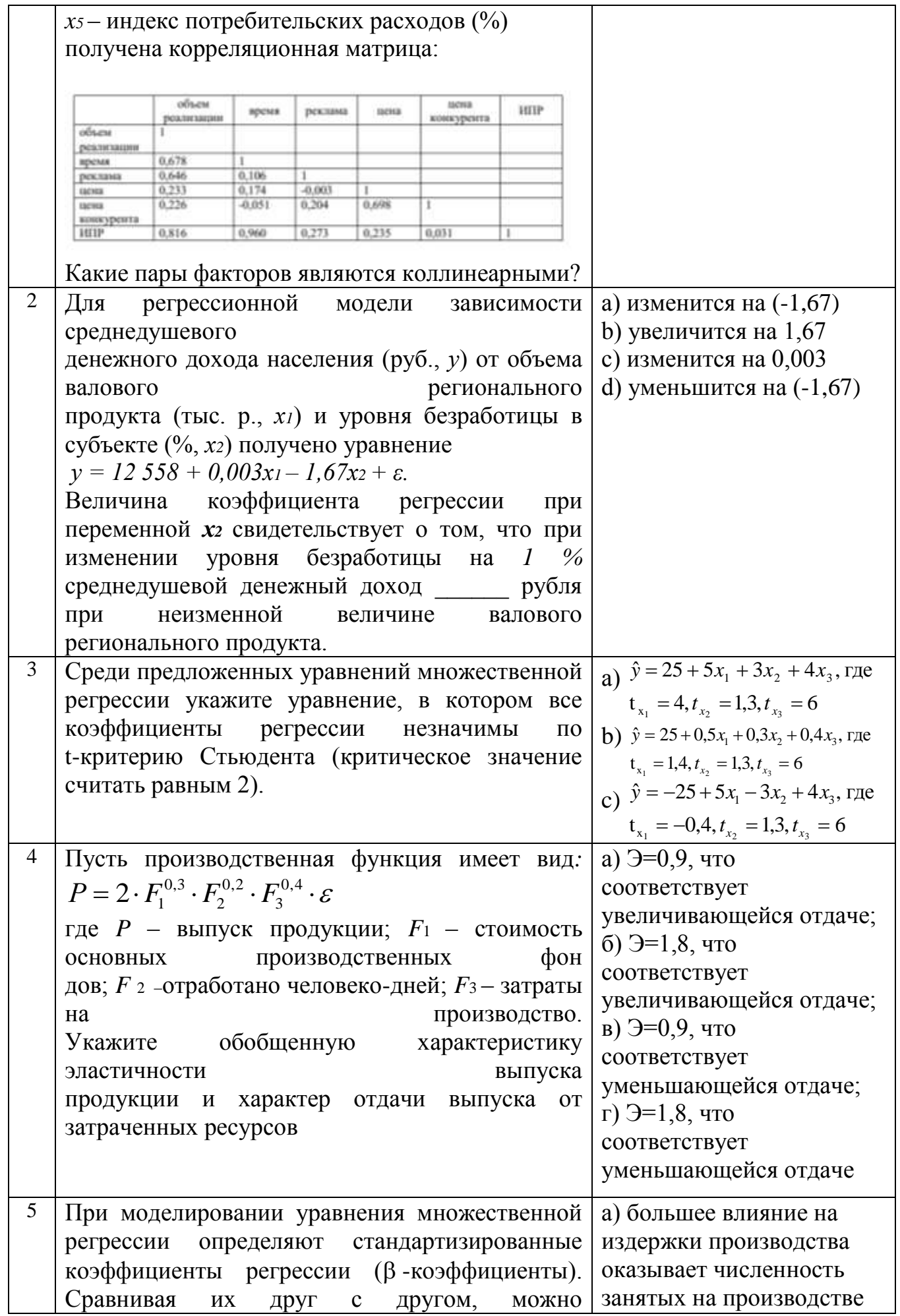

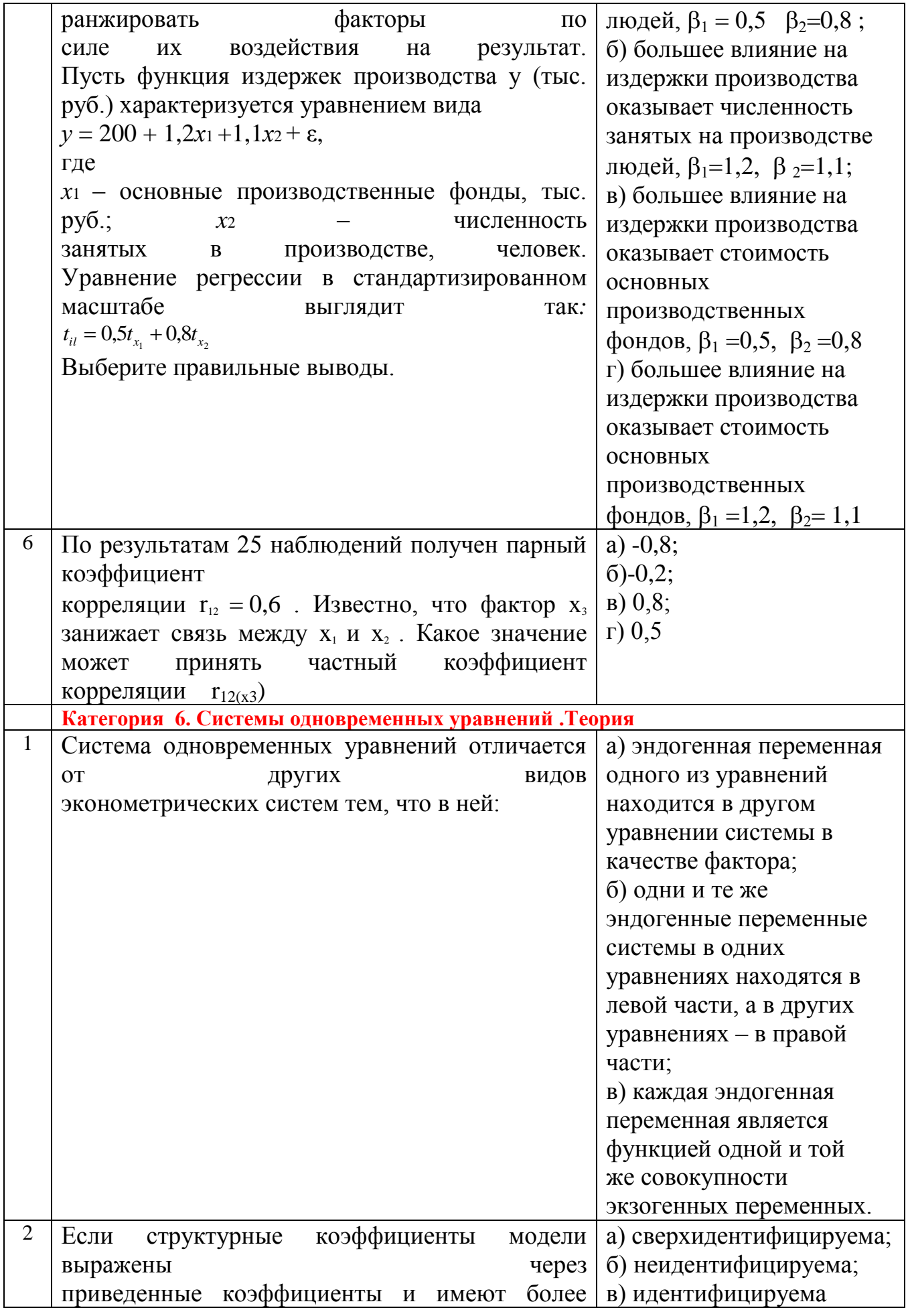

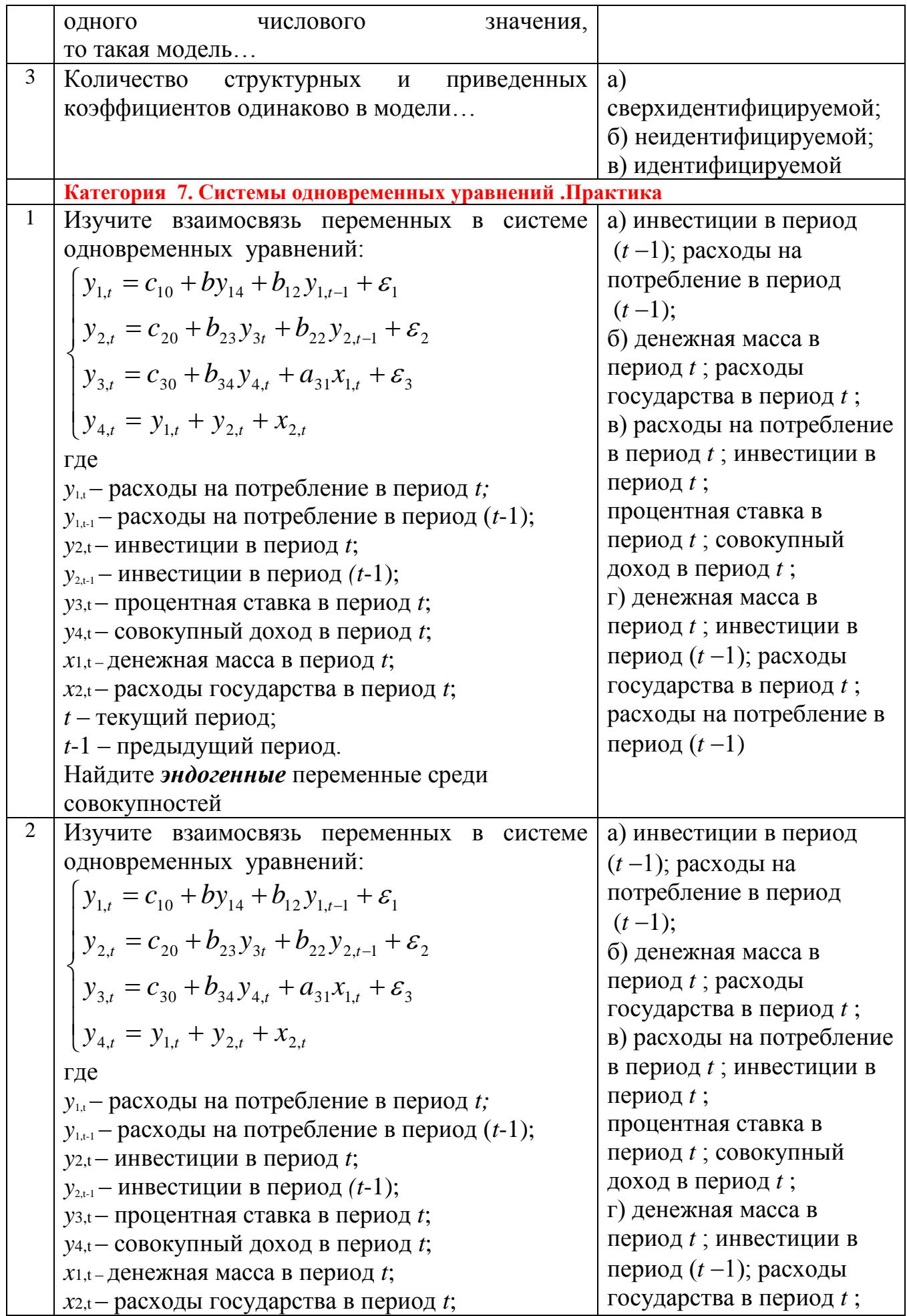

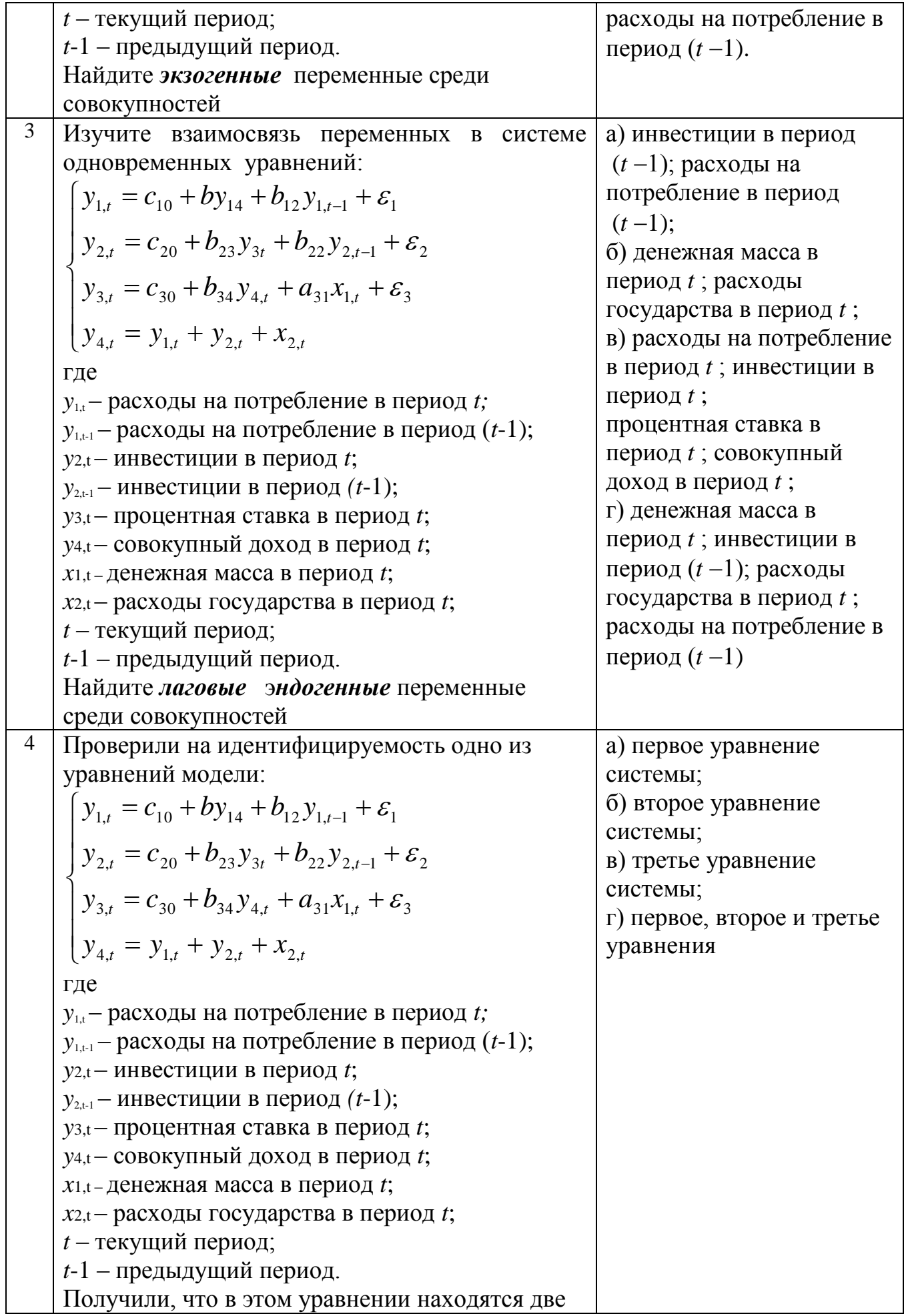

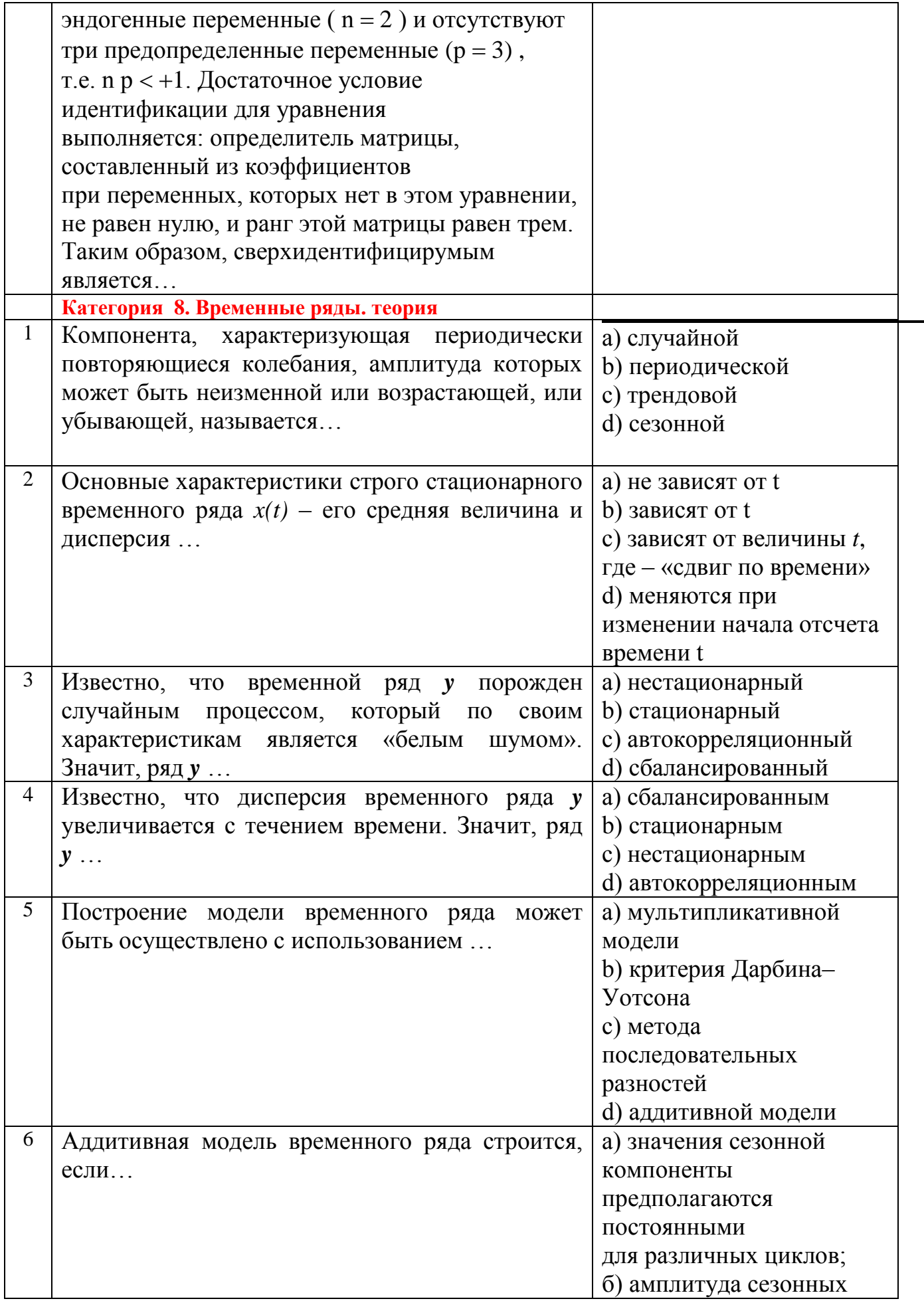

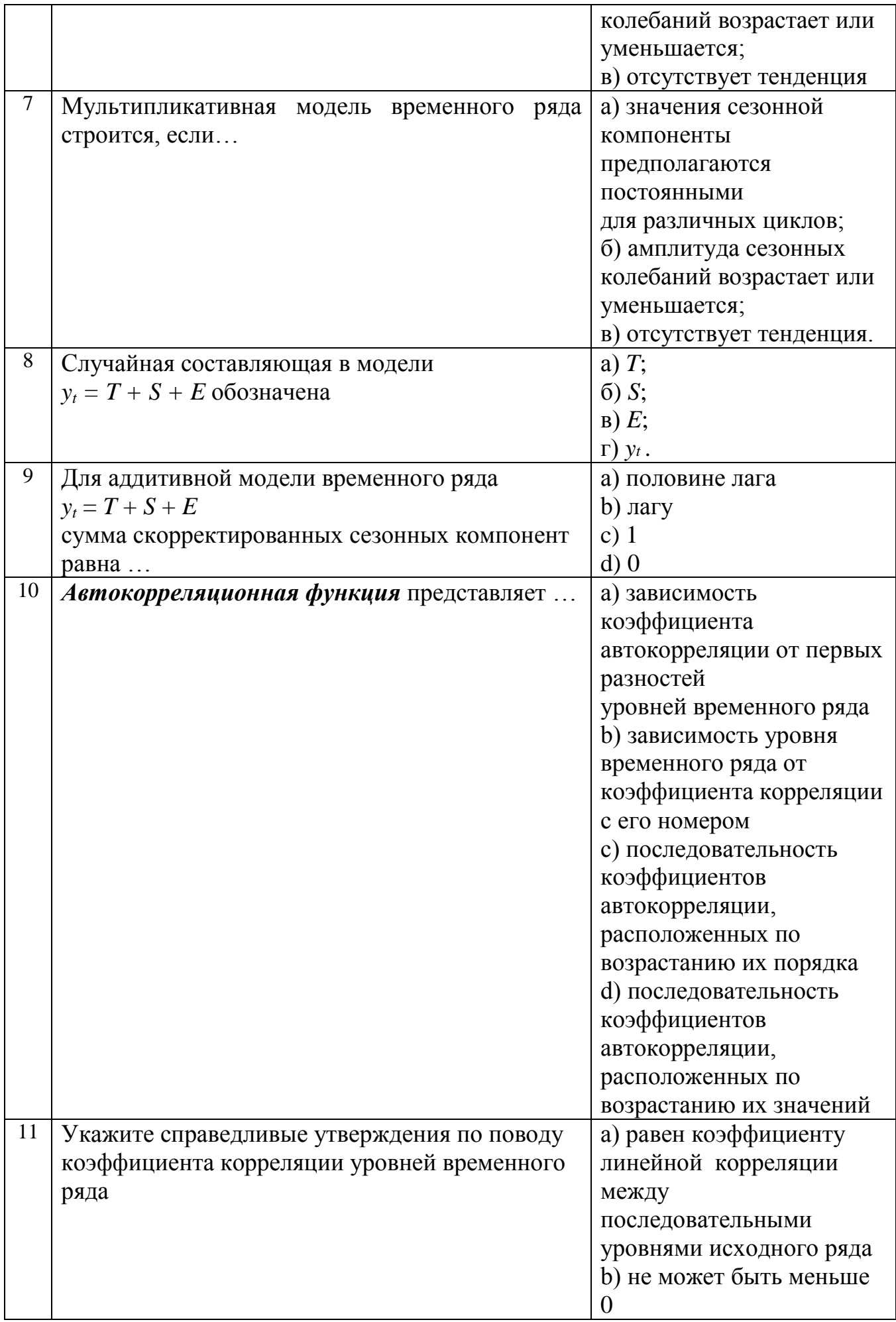

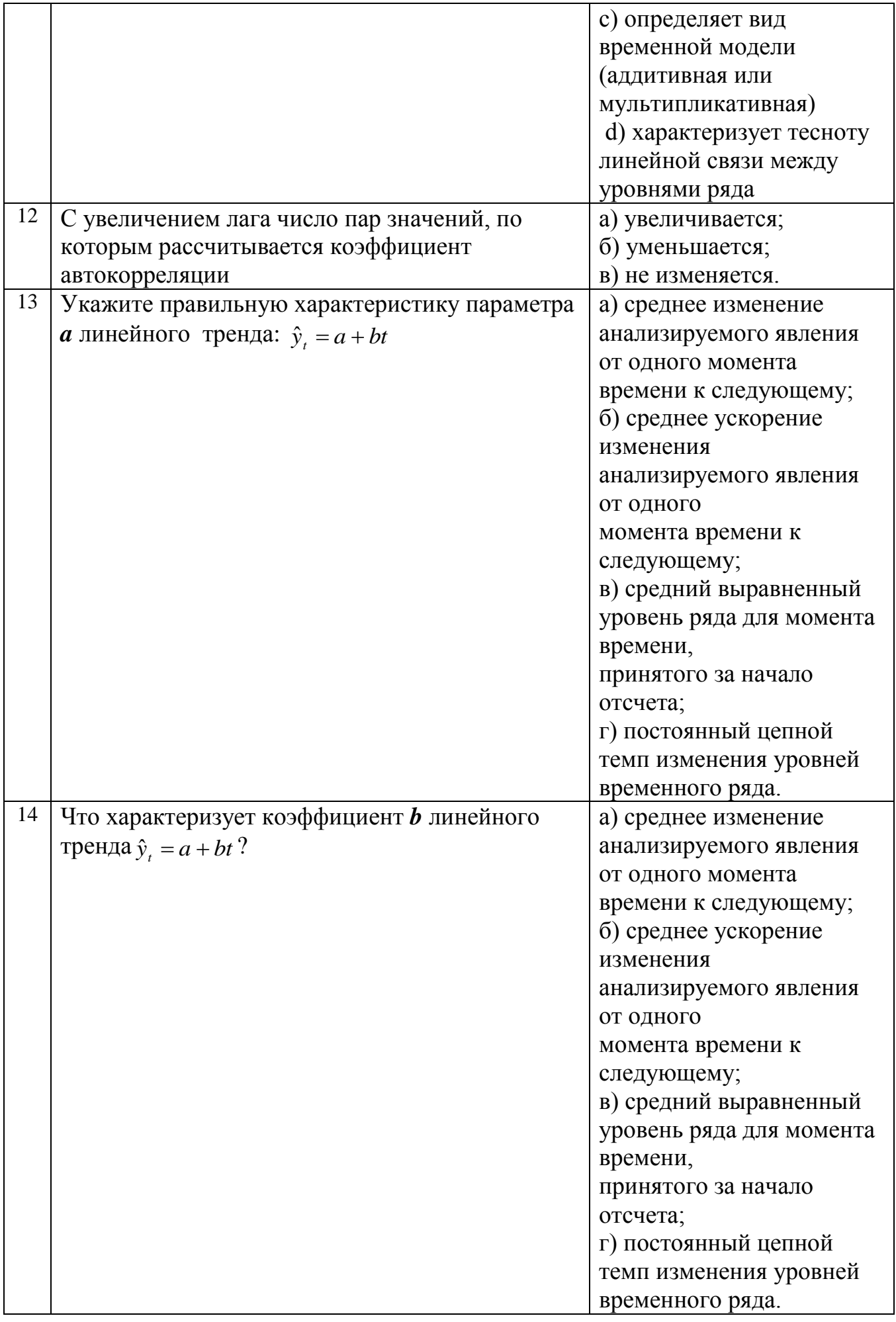

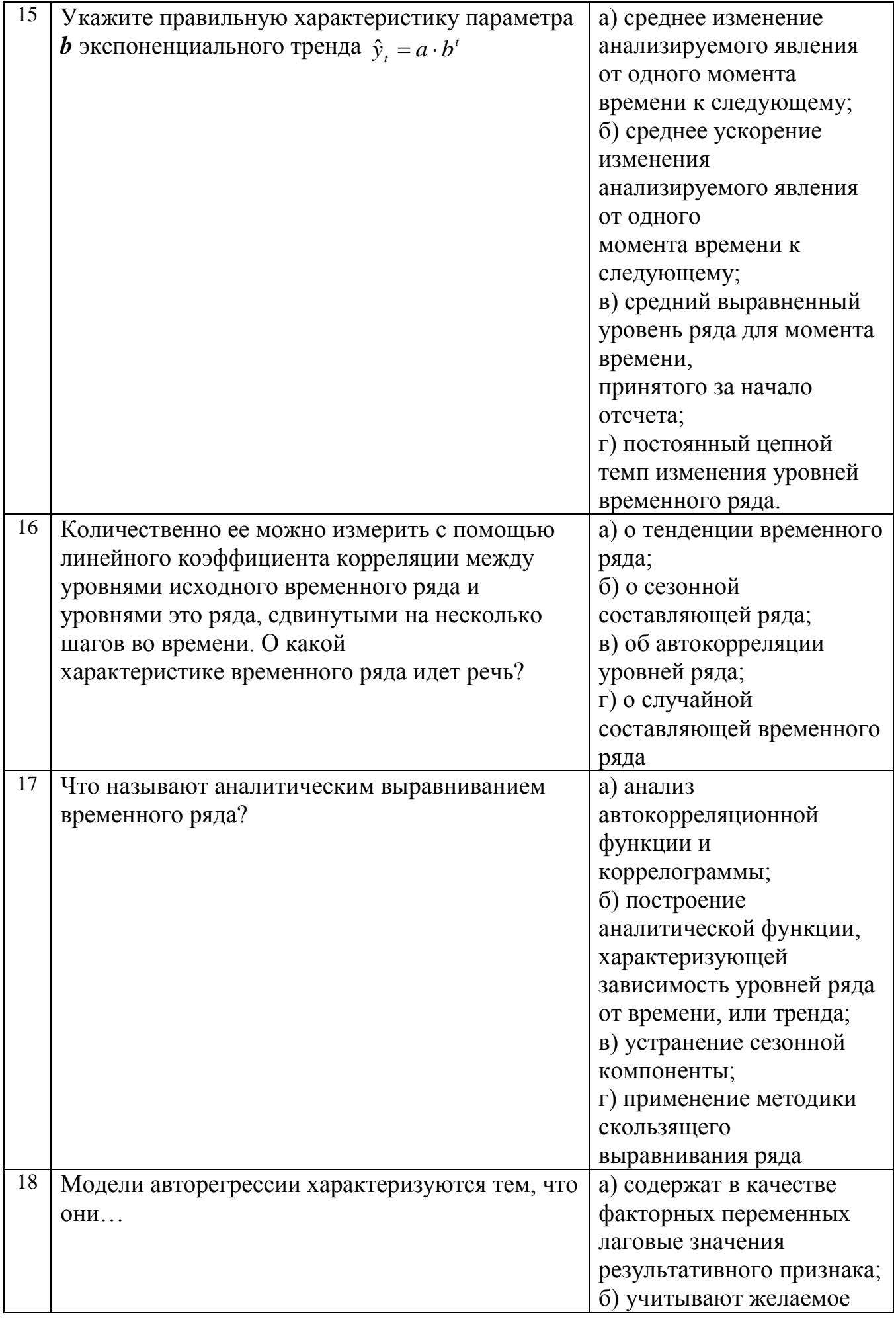

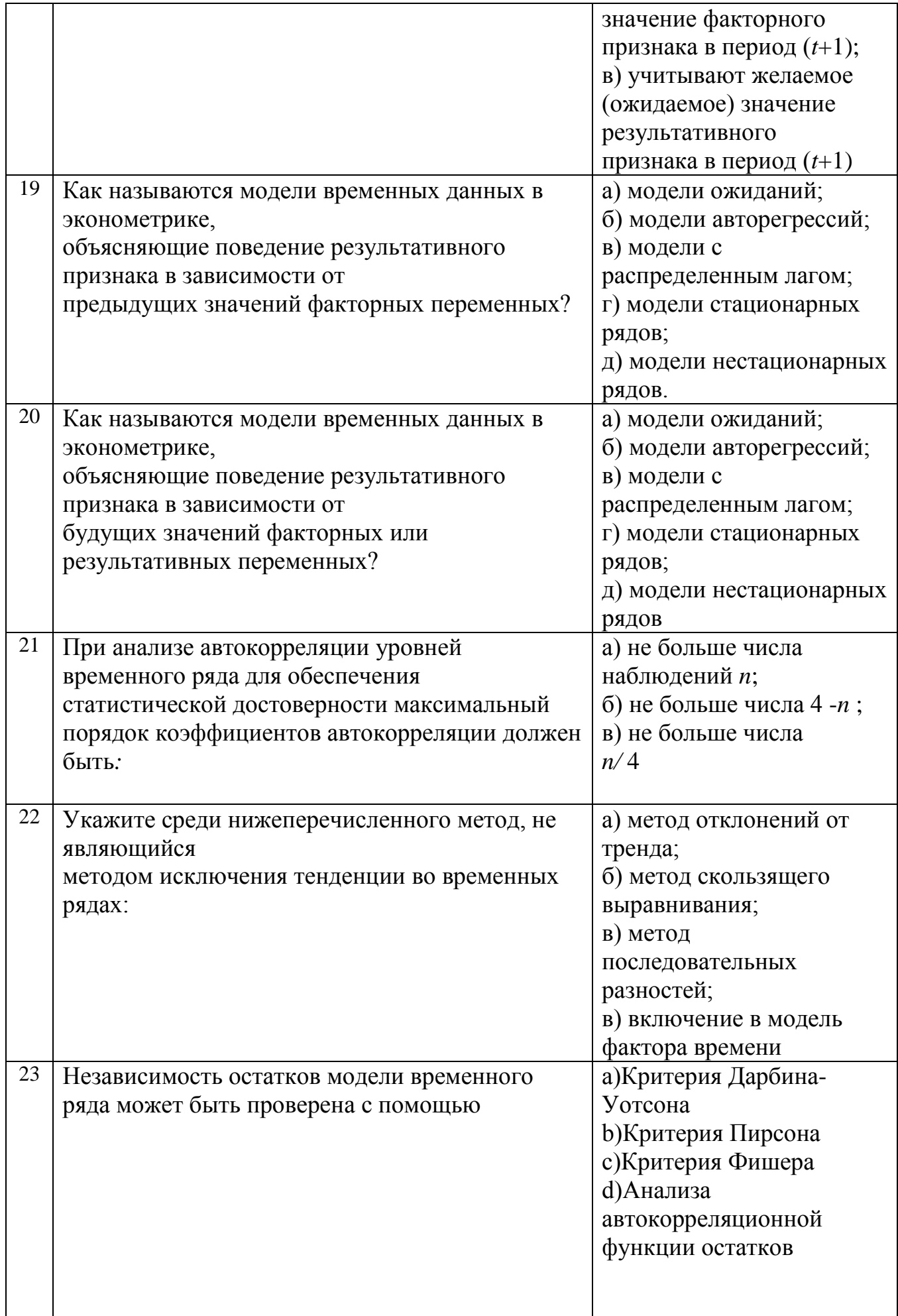

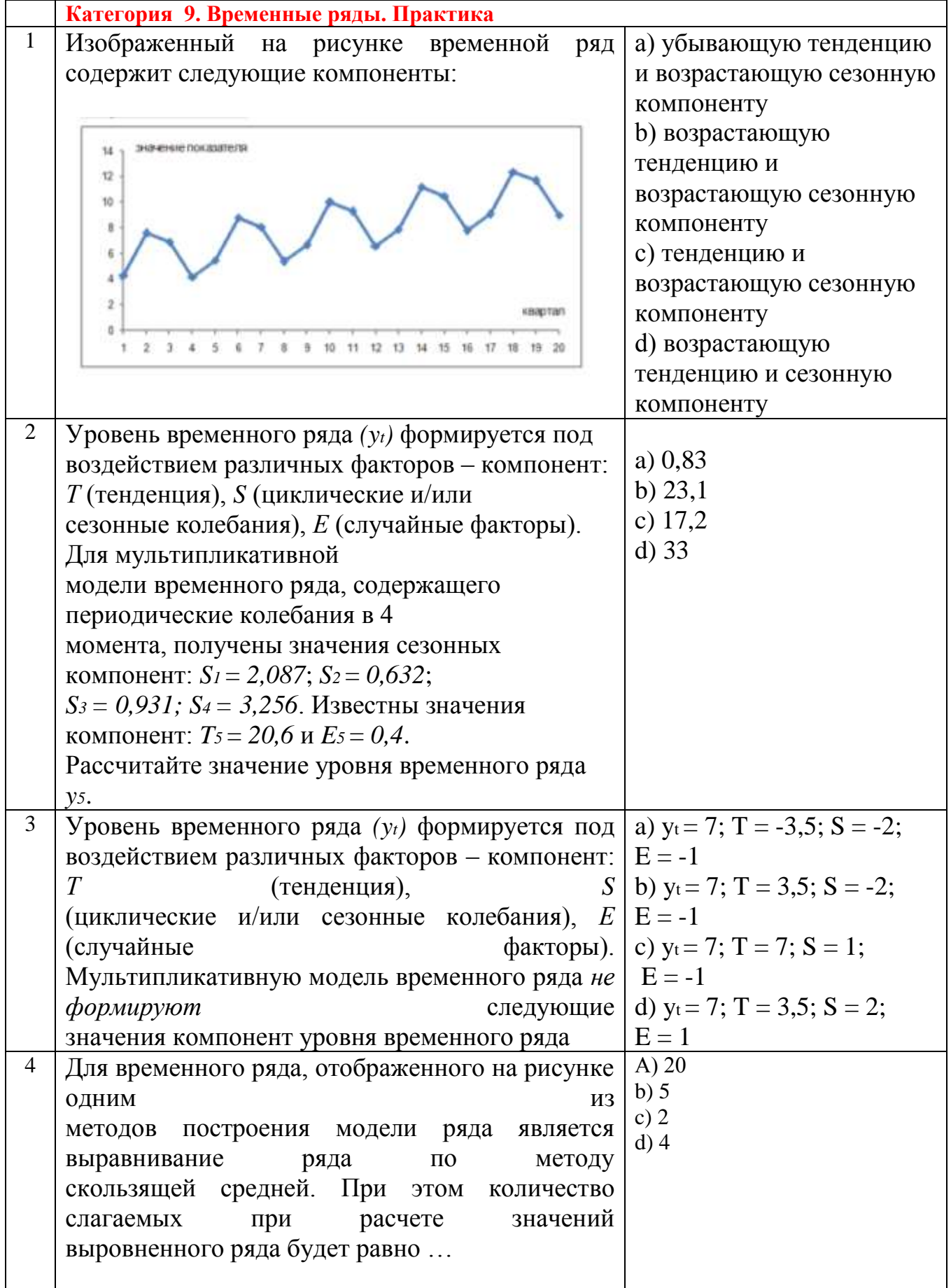

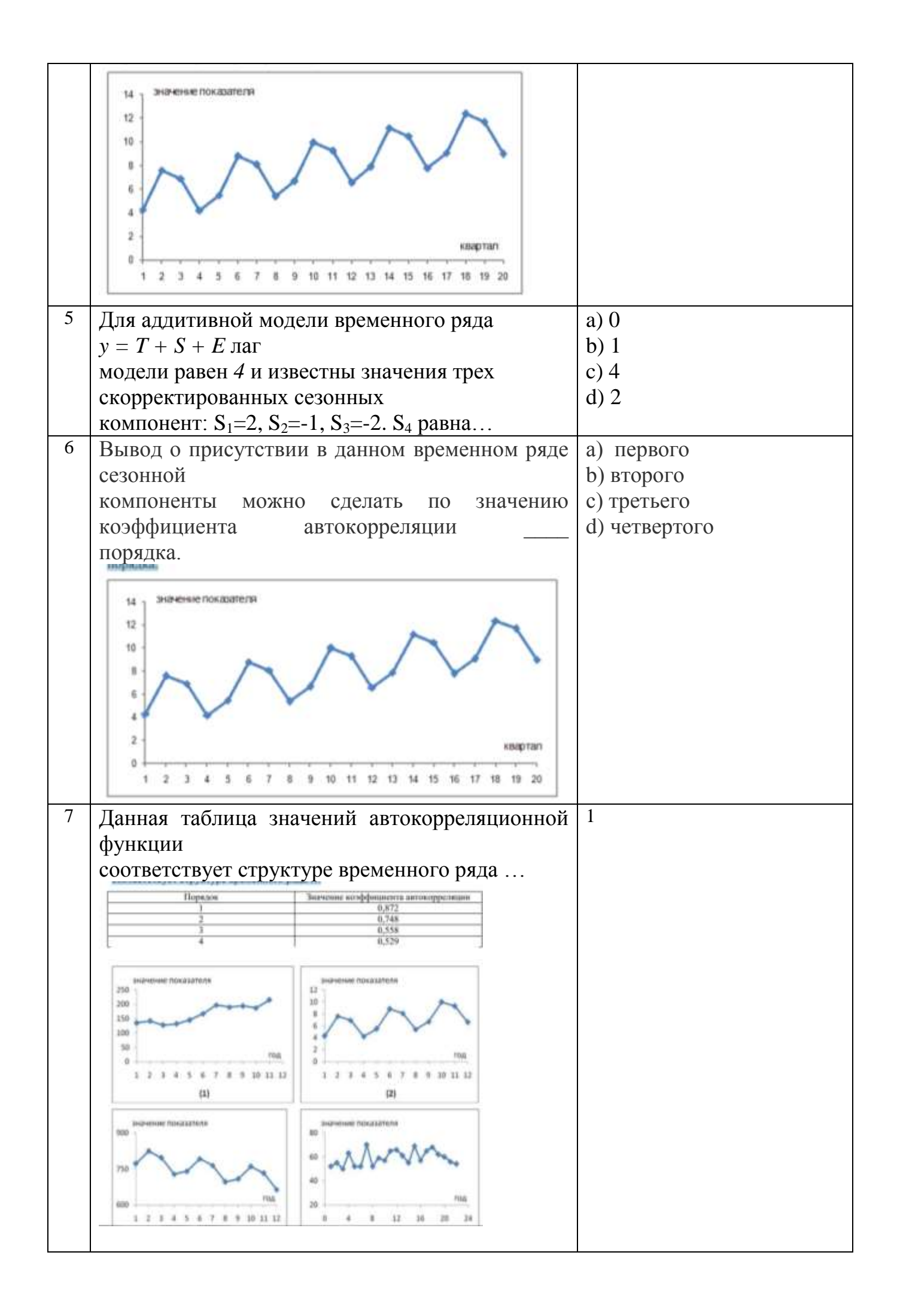

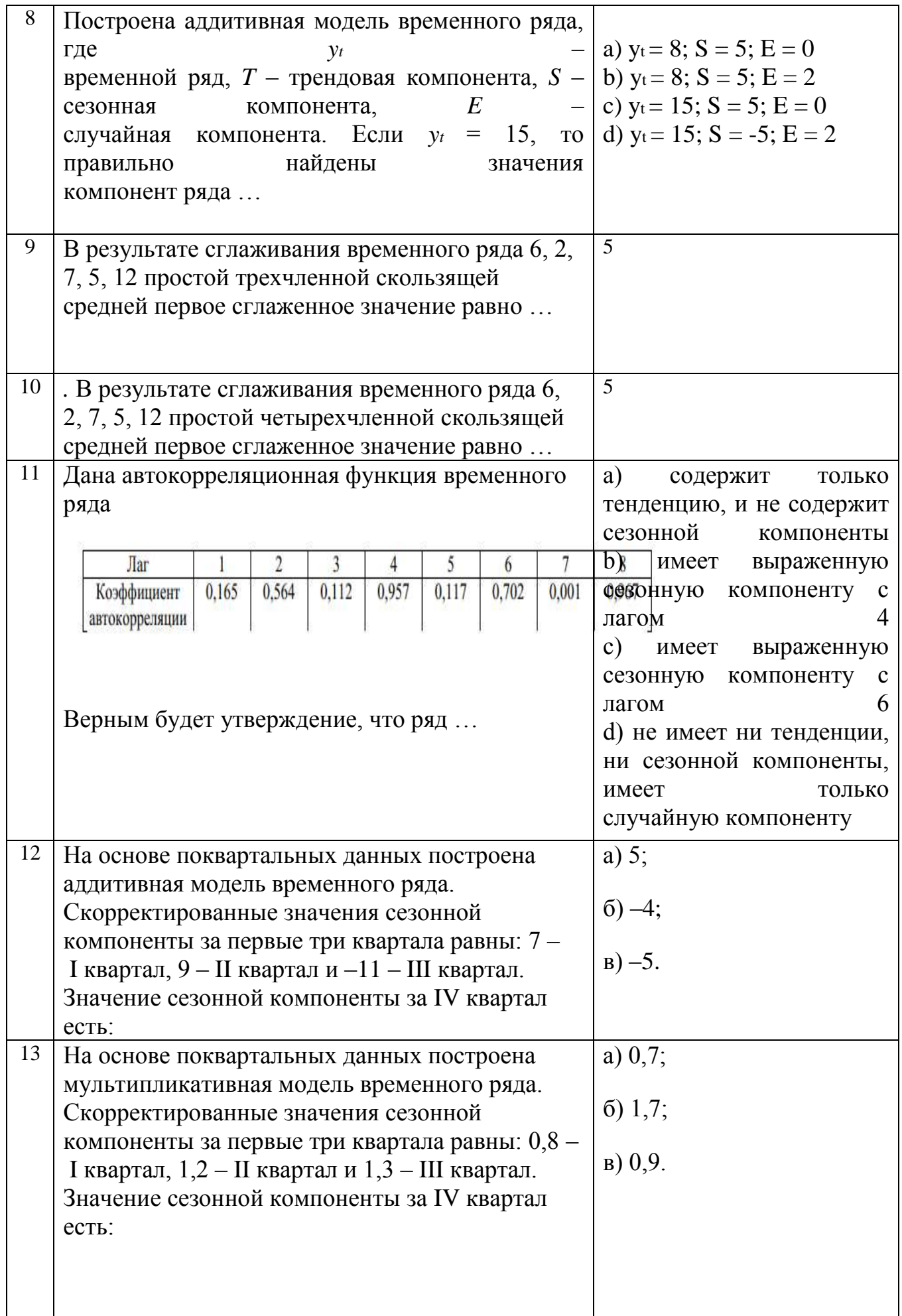

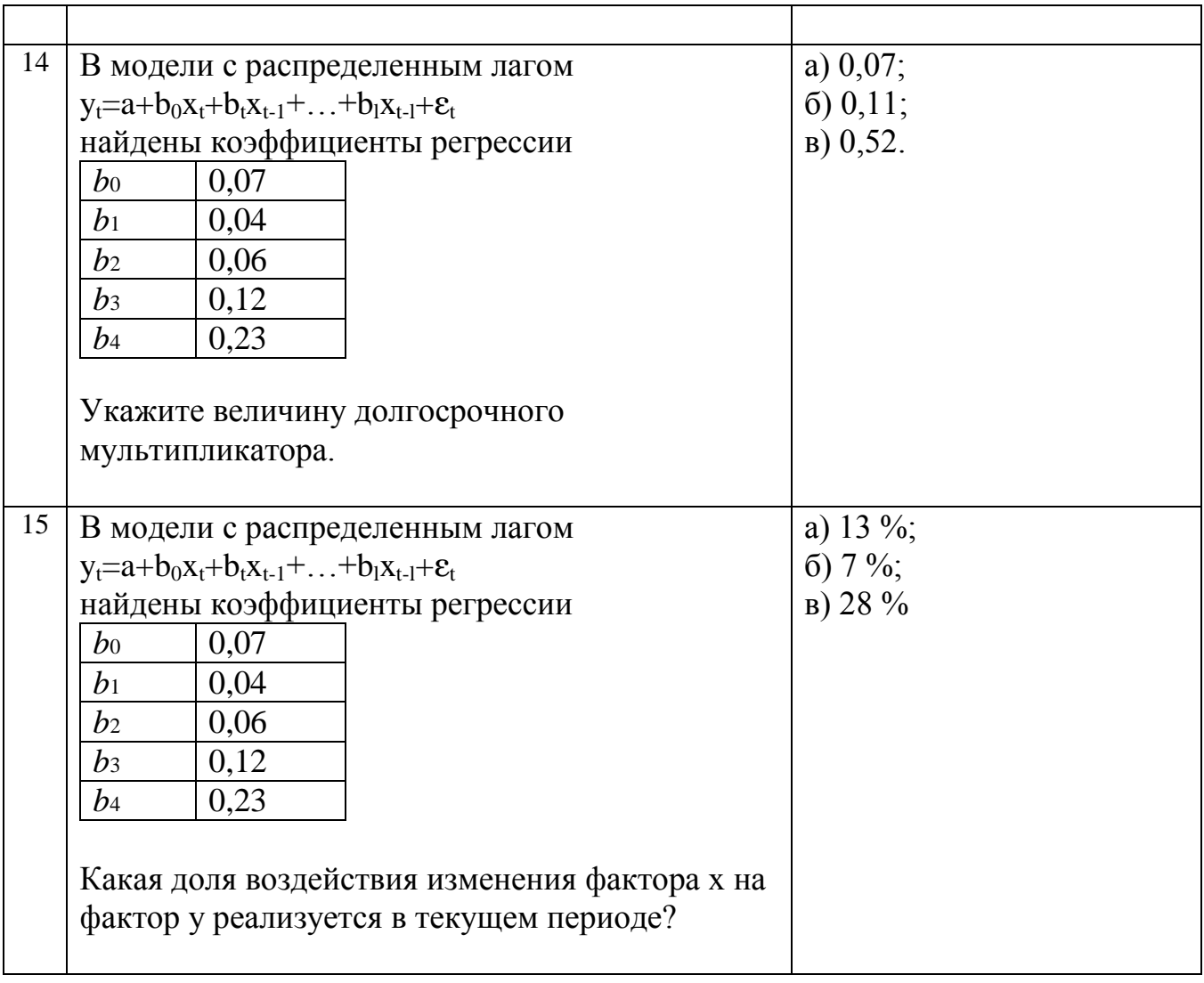

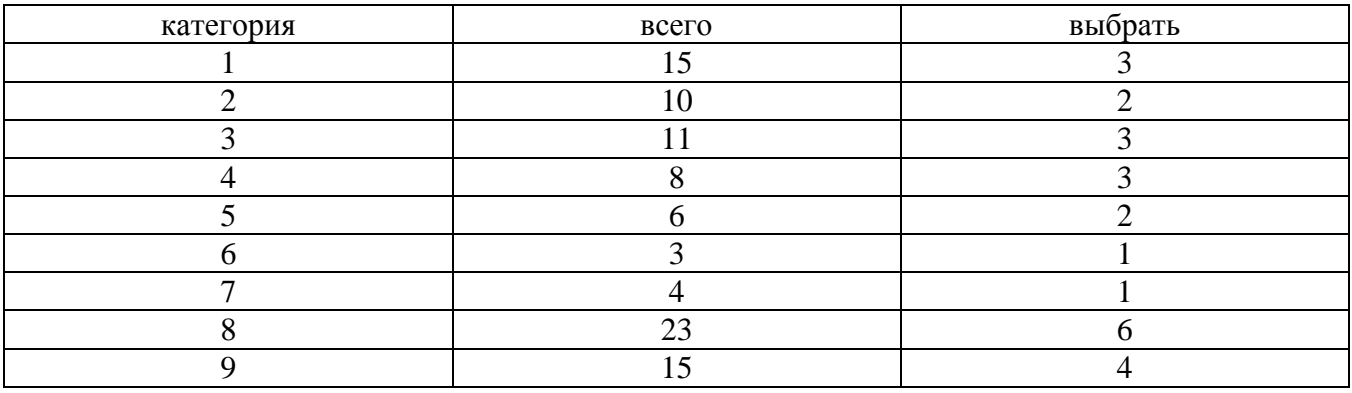

### Приложение 6

Итоговая письменная проверочная работа может включать в себя задания по следующим вопросам:

#### Ввеление

- 1. Цели и задачи эконометрики.
- 2. Типы зависимостей между явлениями и их признаками.
- 3. Классы эконометрических моделей
- 4. Данные, используемые в эконометрическом анализе.
- 5. Этапы эконометрического анализа.
- 6. Основное отличие эконометрической модели от математической.
- 7. Примеры эконометрических моделей.

## Раздел 1. Парная регрессия и корреляция

## Тема 1. Линейная модель парной регрессии и МНК

- 1. Понятие парной регрессии.
- 2. Отличия регрессионной модели от функции регрессии.

3. Основные причины наличия в регрессионной модели случайного отклонения.

4. Классическая линейная регрессионная модель. Параметры линейной модели и их интерпретация.

5. Суть метода наименьших квадратов.

6. Формулы расчета коэффициентов эмпирического парного линейного уравнения регрессии по МНК.

7. Предпосылки метода наименьших квадратов (условия Гаусса-Маркова).

### Тема 2. Экономическая и статистическая интерпретация линейной модели парной регрессии

8. Оценка тесноты связи парной линейной регрессии (коэффициент корреляции, коэффициент эластичности, коэффициент детерминации). 9. Методы дисперсионного анализа.

10. Проверка качества уравнения регрессии. F- критерий Фишера. Средняя ошибка аппроксимации.

11. Оценка значимости коэффициентов уравнения регрессии (стандартная ошибка параметров линейной регрессии, стандартная ошибка коэффициента корреляции, критерий Стьюдента для проверки нулевой гипотезы о несущественности найденного параметра регрессии).

12. Построение доверительных интервалов для коэффициентов парной линейной регрессии.

13. Точечный и интервальный прогнозы по уравнению линейной регрессии.

14. Применение инструментов MS Excel при построении линейных регрессионных моделей.

### *Тема 3. Нелинейные модели регрессии и их линеаризация*

15. Классы нелинейных моделей.

16. Виды нелинейных моделей ( нелинейные регрессии по объясняющим переменным и по оцениваемым параметрам).

17. Преобразования, используемые для линеаризации нелинейных моделей .

18. Отличие применения МНК к моделям, нелинейным относительно включаемых переменных, от применения к моделям, нелинейным по оцениваемым параметрам.

19. Применение инструментов MS Excel при построении нелинейных регрессионных моделей.

#### *Тема 4. Экономическая и статистическая интерпретация нелинейной модели парной регрессии*

20. Оценка тесноты связи в нелинейной регрессии

21. Определение коэффициентов эластичности по разным видам регрессионных моделей.

22. Проверка качества нелинейной модели ( проверка статистической значимости по F-критерию Фишера, нахождение средней ошибки аппроксимации) .

23. Проверка адекватности построенной модели (оценка гетерокедастичности остатков по критерию Спирмена и независимости последовательности остатков по критерию Дарбина-Уотсона)

### **Раздел 2. Множественная регрессия и корреляция**

#### *Тема 1. Понятие множественной регрессии.*

1. Спецификация линейно модели множественной регрессии.

2.Требования, предъявляемые к факторам, для включения их в модель множественной регрессии.

3. Методы устранения мультиколлинеарности факторов.

4. Выбор формы уравнения регрессии.

5. Оценка параметров линейной множественной регрессии.

6.Частные уравнения множественной регрессии.

7. Построение уравнения множественной регрессии в стандартизированной и естественной форме.

#### *Тема 2. Экономическая и статистическая интерпретация множественной регрессии*

8. Показатели тесноты связи во множественном регрессионном анализе

(коэффициент множественной детерминации, линейный коэффициент множественной корреляции, скорректированного индекса корреляции, частного коэффициента эластичности, частных коэффициентов корреляции). 9. Оценка значимости уравнения множественной регрессии (оценка с помощью общего F-критерия Фишера, частных F-критериев Фишера). 10. Точность коэффициентов регрессии. Построение доверительных интервалов.

11. Частные коэффициенты эластичности и детерминации.

### Раздел 4. Системы эконометрических уравнений

1. Общие понятия для системы эконометрических уравнений.

- 2. Структурная и приведенная формы модели.
- 3. Определение коэффициентов структурной формы.

4. Методы оценки параметров системы одновременных уравнений и условия их применения.

- 5. Косвенный метод наименьших квадратов
- 6. Двухшаговый метод наименьших квадратов
- 7. Проблема идентификации.
- 8. Ранговое условие идентифицируемости.
- 9. Примеры идентификации систем эконометрических уравнений

# Раздел 5. Временные ряды

### Тема 1. Модели одномерных временных рядов

1. Понятие и классификация временных рядов

2. Компоненты временного ряда.

3. Основные показатели рядов динамики (средний уровень временного ряды, абсолютные приросты, темпы роста и прироста, абсолютное значение одного процента прироста)

4. Основные этапы анализа временных рядов.

5. Основные критерии проверки гипотезы о существовании тренда.

6. Метод серий (метод серий, основанный на медиане выборки и критерий восходящих и нисходящих серий).

7. Метод проверки средних уровней.

### Тема 2. Моделирование тенденции временного ряда

8. Выявление общей тенденции методом скользящей средней.

9. Метод аналитического выравнивания.

10. Выбор вида тенденции временного ряда.

11. Прогнозирование временных рядов ( методом наименьших квадратов, скользящей средней, экспоненциального сглаживания).

#### *Тема 3. Анализ структуры временного ряда*

12. Методы измерения сезонных колебаний. Индекс сезонности.

- 13. Прогнозирование сезонных колебаний.
- 14. Автокорреляция временных рядов.
- 15. Анализ автокорреляционной функции
- 16. Оценивание отсутствия автокорреляции остатков при построении статистической регрессионной модели.
- 17. Тест Дарбина-Уотсона.

18. Применение инструментов MS Excel для установления автокорреляции в остатках.

#### *Тема 5. Динамические эконометрические модели*

- 19. Общая характеристика динамических моделей.
- 20. Модель с распределенным лагом
- 21. Модели авторегрессии
- 22. Модели частичной корректировки и адаптивных ожиданий

#### *Тема 3. Линейные регрессионные модели с переменной структурой. Фиктивные переменные*

- 23. Фиктивные переменные во множественной регрессии.
- 24. Взаимодействие факторов в регрессионной модели.
- 25.Регрессия только из фиктивных переменных.
- 26.Регрессия из фиктивной зависимой переменной.

#### **Примерный вариант контрольной работы по разделу**

**Задача 1.** Администрация страховой компании приняла решение о введении нового вида услуг – страхование на случай пожара. С целью определения тарифов по выборке из 10 случаев пожаров анализируется зависимость стоимости ущерба, нанесенного пожаром от расстояния до ближайшей пожарной станции (табл. 1)

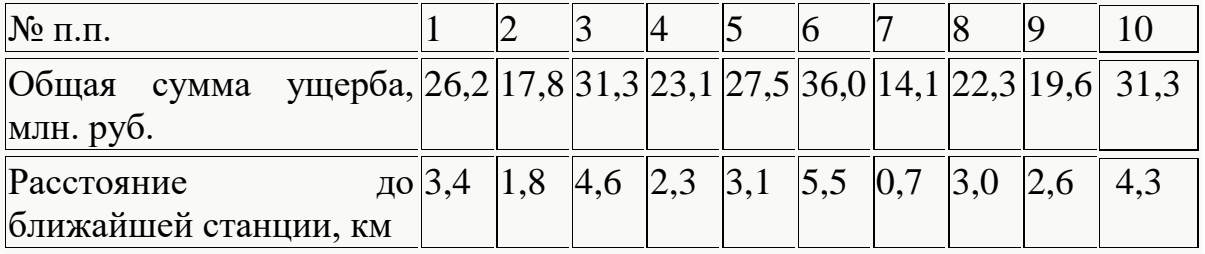

#### Залание

1. Постройте поле корреляции и сформулируйте гипотезу о форме связи.

2. Рассчитайте параметры линейной регрессии.

3. Оцените тесноту связи с помощью показателей корреляции и детерминации.

4. Оцените с помощью средней квадратической ошибки и средней ошибки аппроксимации качество уравнения.

5. Дайте с помощью среднего коэффициента эластичности сравнительную оценку силы связи фактора с результатом.

6. Оцените с помощью F-критерия Фишера статистическую надежность результатов регрессионного моделирования.

7. Оцените статистическую значимость коэффициента регрессии  $\mathbf{M}$ коэффициента корреляции.

Задание 2. Имеются следующие показатели по десяти предприятиям некоторой отрасли:

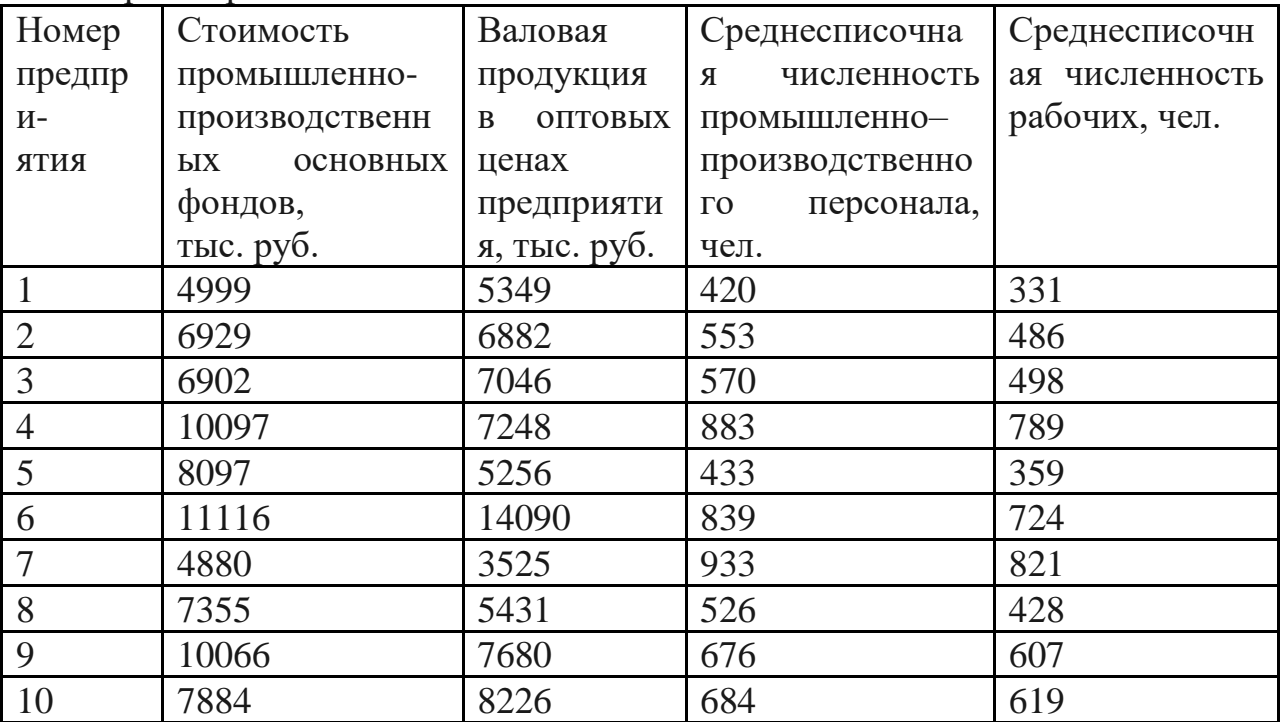

Приняв стоимость основных промышленно - производственных основных фондов за результативный признак, а остальные показатели - за факторные признаки, необходимо:

8. вычислить множественный коэффициент корреляции и сделать выводы о форме и силе корреляционной зависимости и значение общего индекса детерминации;

9. с помощью  $F$  – критерия Фишера с вероятностью 0,95 оценить статистическую значимость эмпирических данных;

10. получить уравнение линейной модели множественной регрессии.

Задание 3. Найти структурные коэффициенты системы уравнений, исходя из приведённой формы модели.

11.  $y_1=2x_1+4x_2$ 

 $y_2 = 3y_1 - 6x_2$ 

Задание 4. Дан временной ряд.

Объем поквартального кредитования коммерческим банком сельскохозяйственных предприятий области (тыс.руб):

12,6; 24,1; 40,4; 12,8; 13,7; 24,7; 42,7; 12,6; 13,4; 25,2; 50,1; 15,2; 14,4; 27,3; 53,6; 15,7; 15,9; 29,4; 58,8; 16,4.

12. Получить уравнение тренда для аддитивной модели

13. Получить уравнение тренда для мультипликативной модели.

14. Провести расчет абсолютных и относительных ошибок

15. Проверить гипотезу о корреляции остатков при помощи критерия Дарбина-Уотсона.

# **Лист регистрации изменений, дополнений и ревизий документа**

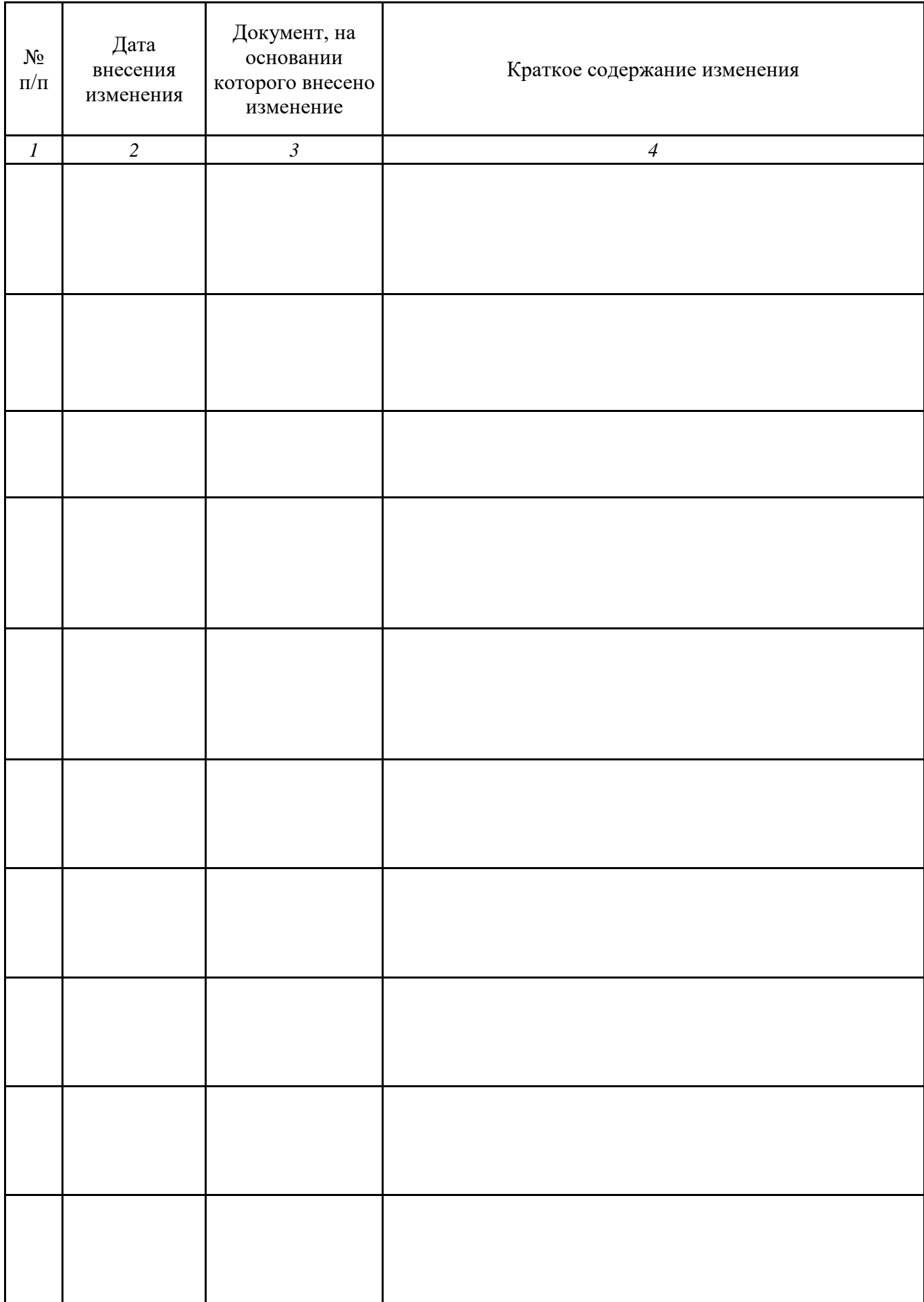